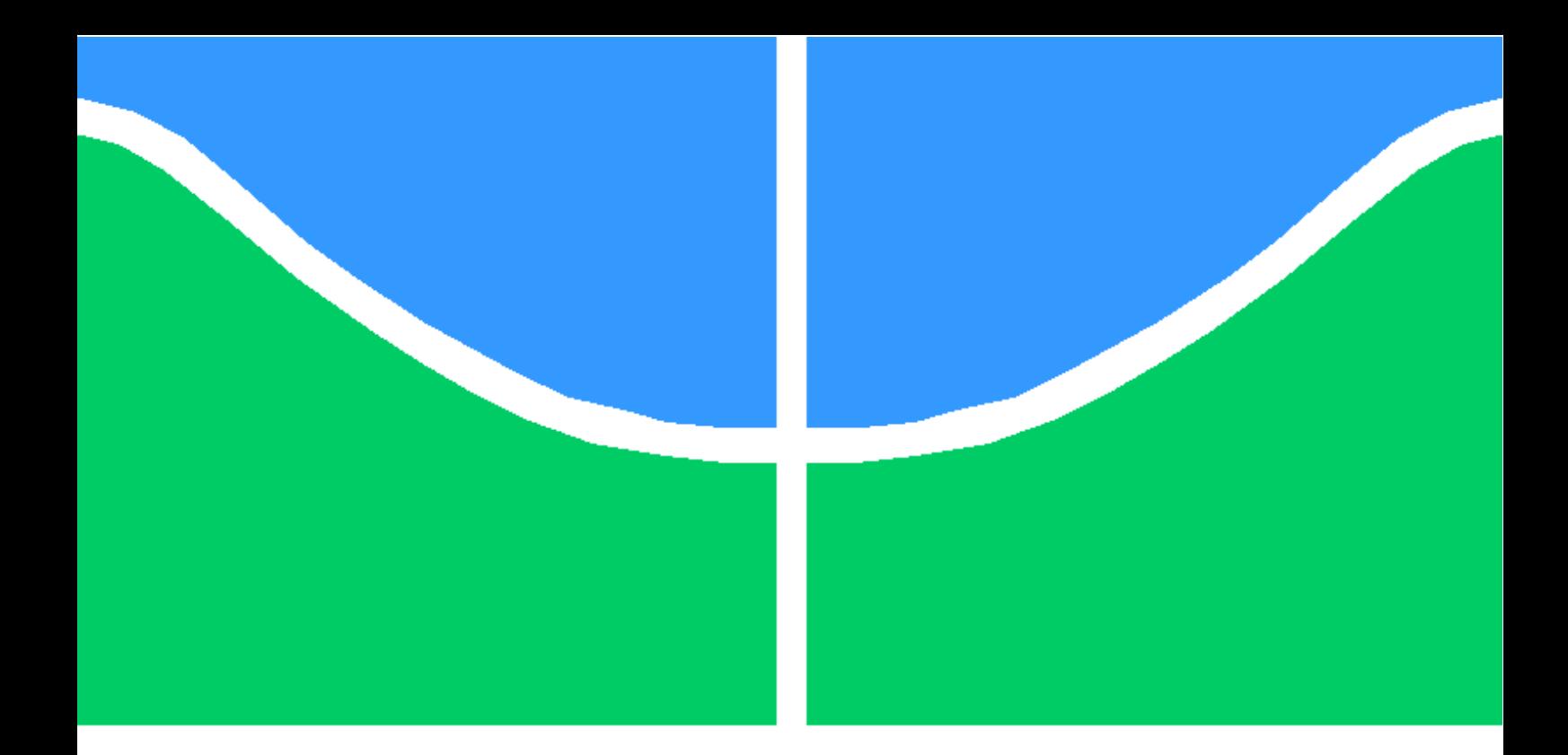

# TRABALHO DE GRADUAÇÃO

Modelo de Propagação para Redes sem Fio Densas

Israel Pereira de Almeida

Brasília, julho de 2014

# UNIVERSIDADE DE BRASÍLIA

FACULDADE DE TECNOLOGIA

UNIVERSIDADE DE BRASILIA Faculdade de Tecnologia

# TRABALHO DE GRADUAÇÃO

Modelo de Propagação para Redes sem Fio Densas

Israel Pereira de Almeida

Relatório submetido ao Departamento de Engenharia Elétrica como requisito parcial para obtenção do grau de Engenheiro de Redes de Comunicação

Banca Examinadora

Prof.Leonardo Rodrigues Araujo Xavier de Menezes, ENE/UnB Orientador Prof. Renato Mariz de Moraes , ENE/UnB Co-Orientador Prof. Antonio José Martins Soares, ENE/UnB Examinador interno

## Dedicatória

Aos meus pais Iraci e João por todo o amor e incentivo aos estudos. E aos meus irmãos Jefferson, Gustavo e Mônica por me apoiarem nos momentos mais difíceis ao longo da vida.

Israel Pereira de Almeida

### Agradecimentos

Agradeço a todos que me ajudaram no desenvolvimento deste trabalho. Em especial aos Professores Renato Mariz de Moraes e Leonardo Rodrigues Araujo Xavier de Menezes por todo o tempo gasto nas orientações, grande paciência em suas explicações e dedicação ao ensino.

Israel Pereira de Almeida

#### RESUMO

Este trabalho propõe um novo modelo de propagação de sinais no espaço livre que seja válido não só para a região de campo distante como o famoso modelo de propagação de Friis, mas também seja válido quando as antenas estão muito próximas umas das outras. Inicialmente, utiliza-se um modelo de quadripolo a parâmetros Z para representar o esquema de transmissão de sinais no meio sem fio e por meio de simulações obtem-se um modelo de decaimento da potência em função da distância entre as antenas. Em seguida, é desenvolvido um modelo matemático que substitui a tradicional expressão de Friis onde se elimina a necessidade de utilização da distância de referência  $d_0$  para se evitar medir sinais no campo próximo da antena transmissora. Por último, são realizados experimentos práticos em um ambiente onde se tenta ao máximo reduzir os efeitos de reflexão de sinais no meio para medir a potência transmitida entre dois transdutores, configurandoos a várias potências e frequências de transmissão, e assim, comparando esses resultados com o modelo simulado. Constata-se, desta forma, a validade de um novo modelo de propagação para quaisquer distância de separação entre as antenas comunicantes e que pode, portanto, ser aplicando para a atuais redes sem fio densas.

#### ABSTRACT

This paper proposes a new model of signal propagation in the free space that can be used not only in the far field region of the transmitting antenna like the famous Friis propagation model. but it can also be used when the antennas are very close to each other. Initially, a two-port network model with Z parameters is used to represent the transmission of signals in the wireless medium and by means of simulation it is found a model of power attenuation as a function of the distance between the antennas. A mathematical model is developed in substitution of the traditional expression for the Friis formula where there is no need to use the reference distance  $d_0$ to avoid measuring signals in the near field of the antenna. Lastly, some practical experiments are carried out in an environment, where it tries the best to reduce the influence of reflected signals. to measure the transmitted power between two transducers. They are set to different powers and transmission frequencies and the results are compared to the simulated model. By these means it is demonstrated the validation of the new propagation model which can be used for the prediction of the received signal considering any distance between the antennas and, therefore, can be use to model the current dense wireless Networks.

# **SUMÁRIO**

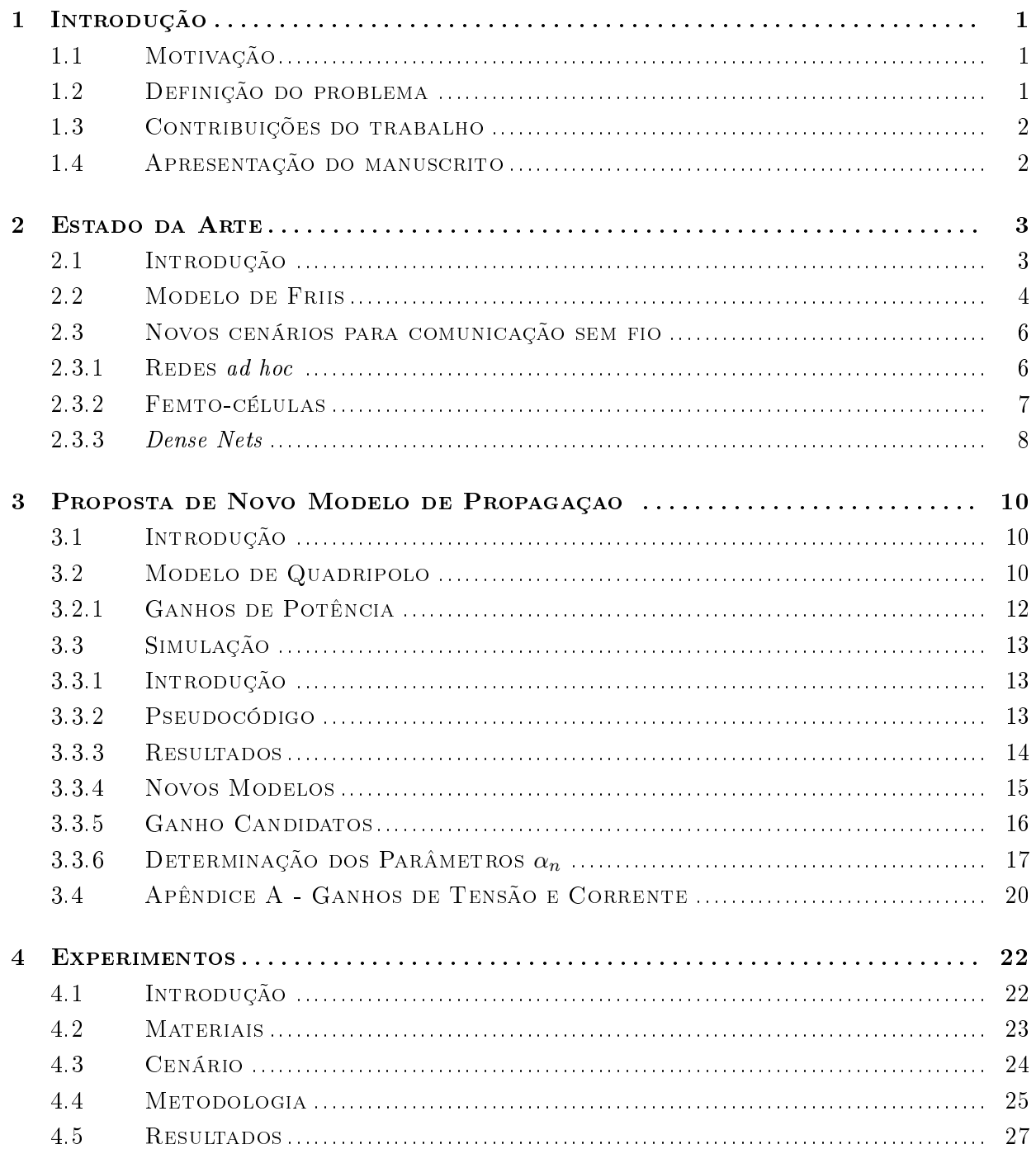

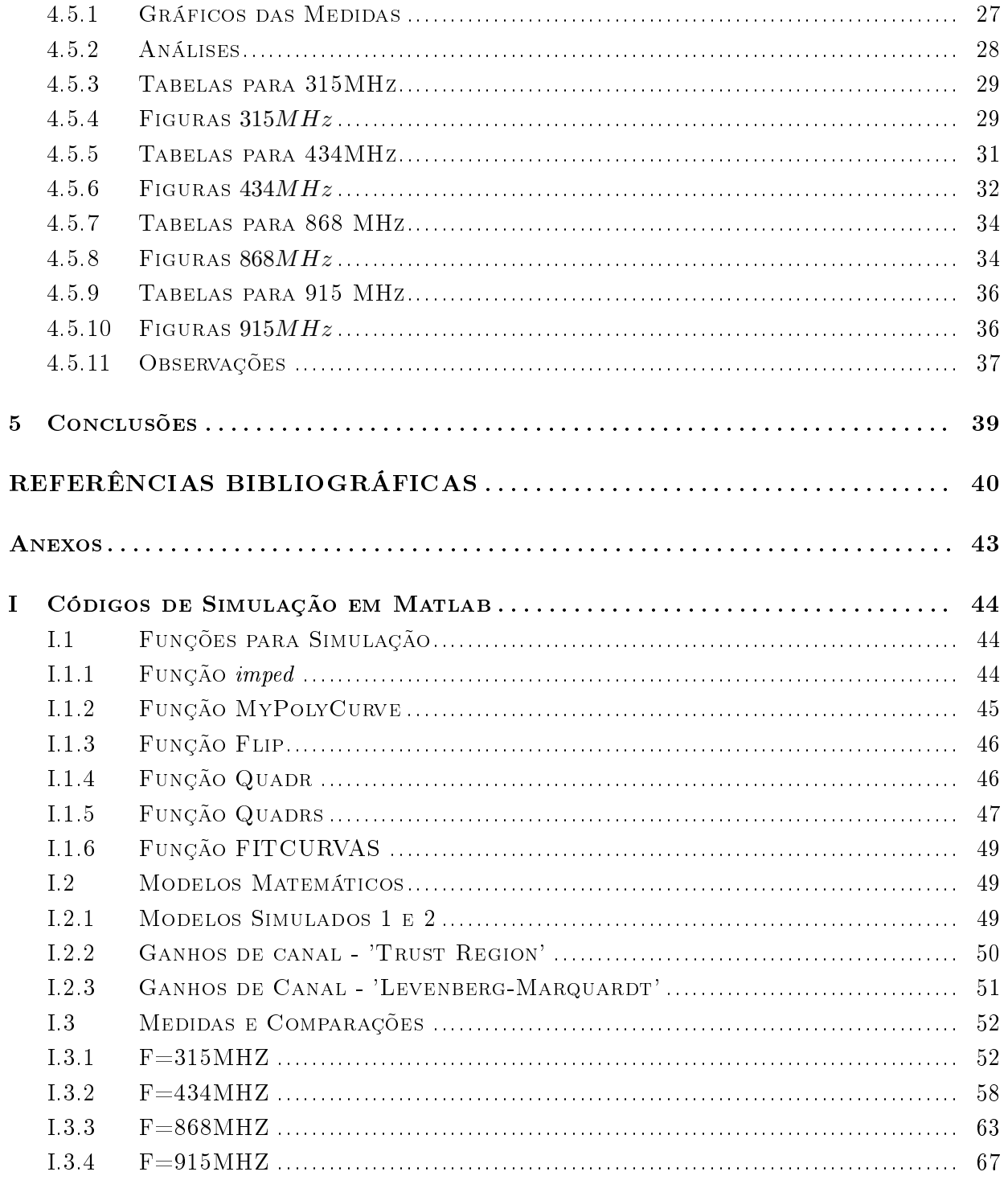

# LISTA DE FIGURAS

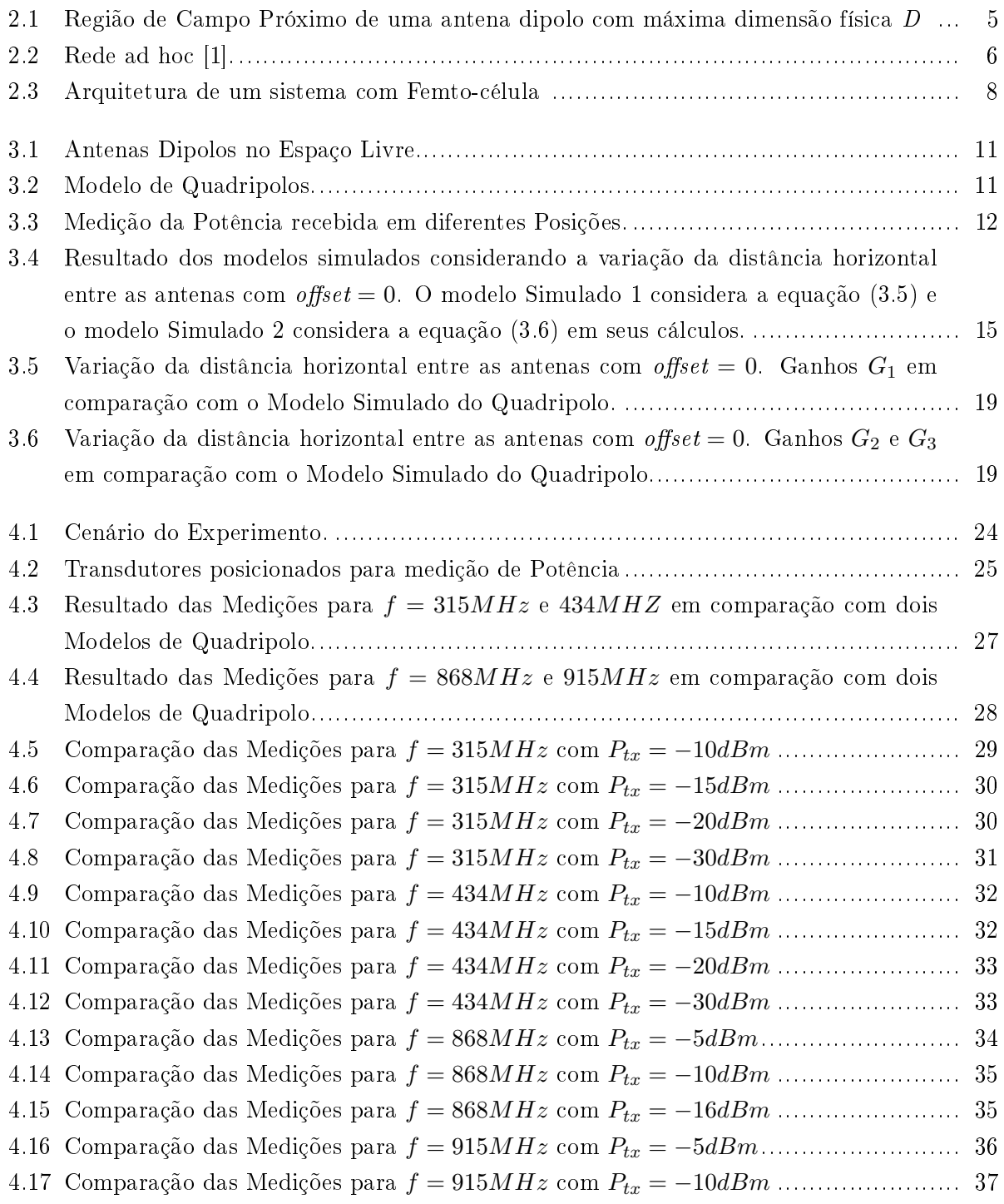

4.18 Comparação das Medições para f = 915MHz com Ptx = −16dBm ....................... 37

# LISTA DE TABELAS

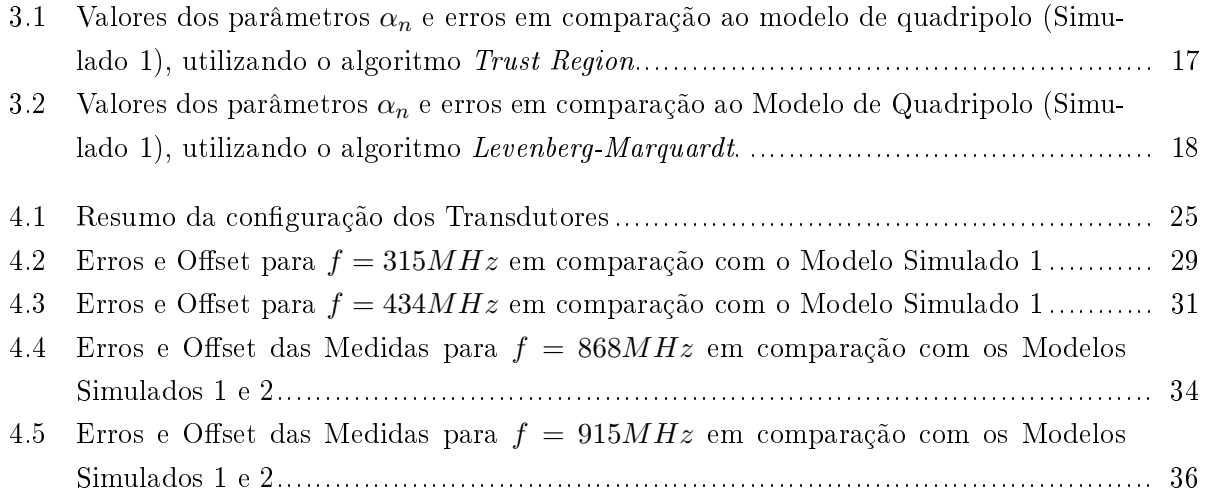

# LISTA DE ALGORITMOS

3.1 Pseudo-código para calcular a potência recebida na antena dipolo receptora . . . . 13

# LISTA DE SÍMBOLOS

## Símbolos Latinos

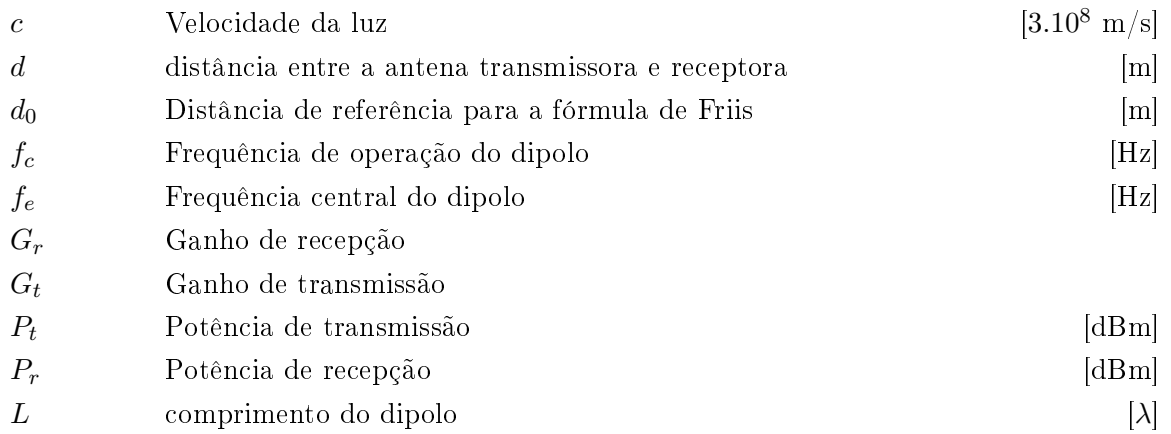

# Símbolos Gregos

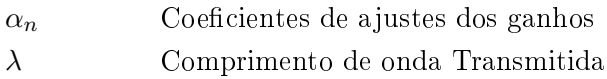

# Siglas

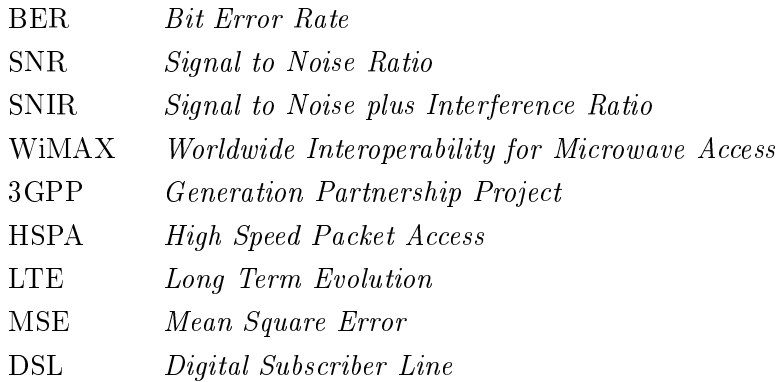

# Capítulo 1

# Introdução

## 1.1 Motivação

Os sistemas de comunicação sem fio são fortemente afetados pelas dificuldades encontradas na propagação de ondas eletromagnéticas no canal de rádio móvel. Sendo assim, os modelos de propagação que descrevem o decaimento da potência entre as antenas transmissora e receptora desempenham um papel fundamental para predições de cobertura de sinal mais precisa, na determinação de medidas de qualidade de sinal como relação sinal ruído (SNR do inglês signal-to-noise ratio) ou taxa de erro de bit (BER do inglês bit error rate) num sistema digital. Além disso, os custos de projeto e implantação de sistemas de comunicação sem fio podem ser diminuídos com um modelo mais confiável já que a quantidade de testes empíricos pode ser reduzida.

Um cenário interessante são das redes *ad hoc* sem fio. Redes *ad hoc* são caracterizadas pela inexistência de uma infraestrutura. Nestas redes cada terminal móvel pode atuar como um roteador (enviar dados em nome de outros terminais) e/ou como um usuário final. Não existe a presença de equipamentos atuando numa administração central como um sistema infraestruturado tal qual na telefonia celular.

Em situações de grande densidade de equipamentos atuando no modo ad hoc o transmissor e receptor podem estar bem próximos um do outro tal que a recepção do sinal possa estar dentro da chamada região de campo próximo da antena transmissora. Sendo esta região pouco estuda pela academia não existe um modelo que descreva a propagação para esta região.

### 1.2 Definição do problema

Esta monografia trata de um novo modelo de propagação de Friis que seja válido não só para a região de campo distante, mas também para a região de campo próximo da antena transmissora. Deseja-se comprovar a validade deste novo modelo por meio de simulações computacionais e por medidas práticas da recepção de sinais em campo aberto com o intuido de aproximar-se do modelo real de propagação no espaço livre, isto é, sem quaisquer obstáculos entre os nós transmissor

e receptor. Trabalhos futuros podem utilizar os resultados para verificar o comportamento de grandezas que medem a qualidade do sinal no ambiente de comunicação denso como a capacidade de canal e/ou taxa de erro de bit (BER).

### 1.3 Contribuições do trabalho

O objetivo deste trabalho foi obter um modelo de propagação em redes sem fio para o qual não haja restrições entre as distâncias de separação entre as antenas comunicantes. Com uma abordagem simples, desenvolveu-se, a partir de um Modelo de Quadripolos, um Modelo de Propagação que descreve o decaimento entre duas antenas dipolo imersas no espaço livre. Também foi proposto um novo ganho de canal em substituição ao  $1/d^2$  do Modelo de Friis, que ao contrário deste, obedece a lei de conservação de energia quando as antenas estão muito próximas e mantém o mesmo comportamento de Friis quando as antenas estão mais distantes. Através de um procedimento experimental de medidas do decaimento de potência pode-se constatar a validade do modelo aqui proposto e pode ser utilizado para qualquer densidade de nós na rede.

## 1.4 Apresentação do manuscrito

No capítulo 2 é feito um levantamento das principais motivações para o desenvolvimento de um novo modelo de propagação. No capítulo 3 são desenvolvidos o modelo do quadripolo e os modelos matemáticos para ganho de canal. No Capítulo 4 são apresentadas a descrição dos experimentos e os resultados da medidas de decaimento da potência. O Capítulo 5 descreve as conclusões deste trabalho.

# Capítulo 2

# Estado da Arte

### 2.1 Introdução

Não existe um modelo de propagação ideal que descreva o real decaimento de potência das ondas eletromagnéticas no canal de rádio móvel. Hoje há uma série de modelos de propagação cada um válido para certas condições do canal de comunicação e que tentam, geralmente por métodos empíricos, realizar a descrição mais precisa possível do sinal transmitido [2], [3], [4].

Por exemplo, o modelo de Okumura obtido empiricamente, por meio de medições na cidade de Tókio em 1968, é usado para a previsão do decaimento de sinais em áreas urbanas. Sendo aplicado para a faixa de frequências de 150 MHz a 1920 MHz, distâncias entre 1 km e 100 km, porém , constituindo-se em um modelo gráco e de difícil implementação computacional. Já o modelo de Hata (1980) sintetiza as informações do modelo de Okumura em equações para a faixa de 150 MHz a 1500 MHz definindo expressões válidas para ambientes urbanos, áreas suburbanas e rurais. Sendo um modelo muito utilizado no planejamento de sistemas celulares, todavia, inviável para sistemas de comunicação pessoal com células da ordem de 1 km de raio [5]. E com o modelo Cost-231 as equações de Hata são reformuladas e adaptadas empiricamente para faixas de frequência mais altas sendo válido para 1500 MHz a 2 GHz com distâncias variando entre 1 km a 20 km.

Atualmente, no mercado dos softwares de simulação dos canais de comunicação, existem inúmeras ferramentas de predição de Radio Frequência que utilizam vários destes modelos de propagação para realizar todo o planejamento e projeto de redes sem fio, como a determinação dos níveis de potências, predição da área de cobertura do sistema, disponibilidade e taxas de erro de um enlace, etc [6], [7], [8]. Desta forma, quanto mais a modelagem escolhida se aproximar da representação do ambiente físico real, melhores serão o aproveitamento dos recursos do projeto e a experiência de utilização do sistema pelos usuários finais.

Porém, um dos modelos mais simplicados é o modelo de propagação no espaço livre [9]. Sendo o mais genérico, pois considera as antenas imersas num meio sem quaisquer obstáculos e com perda de potência variando simplesmente com o inverso do quadrado da distância.

Mesmo sendo simplicado, o modelo de Friis é a base para o desenvolvimento dos modelos mais

robustos que levam em consideração efeitos como reexão, refração, difração e outros relacionados a modelos de pequena escala [10].

### 2.2 Modelo de Friis

Estando duas antenas imersas no espaço livre ou em um meio em linha de visada sem quaisquer obstáculos para as ondas transmitidas, o conhecido modelo de propagação de Friis [9] é utilizado para prever a potência média do sinal recebido por uma das antenas. Embora este cenário de comunicação não seja realista para a maioria dos sistemas de comunicação sem fio no meio urbano (onde há uma série de obstáculos para as ondas) o modelo de Friis pode ser utilizado para determinar a potência recebida em sistemas de comunicação via satélite ou sistemas de micro-ondas em linha de visada.

A potência média recebida por uma antena no espaço livre pode ser obtida por uma das representações do modelo de propagação de Friis:

$$
P_r(d) = \frac{P_t G_t G_r \lambda^2}{\left(4\pi\right)^2 d^2},\tag{2.1}
$$

sendo  $P_t$  a potência fornecida aos terminais da antena transmissora,  $P_r$  a potência disponível nos terminais de saída da antena receptora,  $G_t$  o ganho da antena transmissora,  $G_r$  o ganho da antena receptora  $\lambda$  é o comprimento de onda do sinal transmitido e d a distância de separação entre as antenas.

Esta simples expressão foi publicada por Harald T. Friis em 1946 que além de destacar as vantagens de sua utilização em ambientes similares ao espaço livre, ressalta as limitações do seu modelo. O modelo não deve ser utilizado quando a distância de separação entre as antenas d é pequena. A equação forneceria um resultado impossível conforme as antenas se aproximassem com a potência recebida maior que a transmitida, uma óbvia violação da lei de conservação da energia.

Conforme também descrito no artigo de Friis, a expressão (2.1) é válida para valores de d além da distância de distância de Fraunhofer,  $d_f$ , ou distância de campo distante, como ilustrado na Figura 2.1, dada pela equação

$$
d_f = \frac{2D^2}{\lambda},\tag{2.2}
$$

Onde D é a maior dimensão física da antena e  $\lambda$  é o comprimento de onda do sinal transmitido. Assim, por exemplo, para uma sistema com uma antena de  $D = 10$ cm e  $f = 900MHz$  a distância de Fraunhofer esta a aproximadamente 6cm da antena transmissora. Sistemas como RFID (Radio Frequency IDentification), redes de sensores sem fio são exemplos de sistemas quem podem apresentar uma separação entre transmissor e receptor da ordem centímetros.

Dado a indeterminação da equação (2.1) para  $d = 0$  também é comum a utilização da distância de referência  $d_0$ . Esta distância é utilizada como um ponto de referência próximo da antena

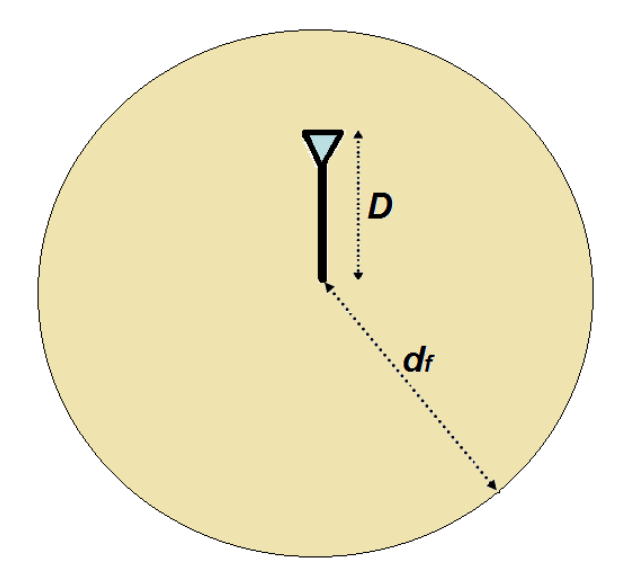

Figura 2.1: Região de Campo Próximo de uma antena dipolo com máxima dimensão física D .

transmissora com um valor de potência recebida conhecido  $P_r(d_0)$ . Desta forma para restringir o domínio de d na equação de Friis podemos escrever a potência recebida para  $d > d_0$  em função da distância de referência  $d_0$ 

$$
P_{r(d)} = P_r(d_0) \left(\frac{d_0}{d}\right)^2, \qquad d \ge d_0 \ge d_f \tag{2.3}
$$

Em sistemas de rádio móvel com frequências na região de  $1-2GHz$  a distância de referência é normalmente escolhida como sendo  $1m$  em ambientes fechados (indoor) e entre  $100m - 1km$  para ambientes abertos (outdoor ) [5].

Frequentemente se utiliza o termo região de campo distante para o espaço além da distância de Fraunhofer e região de campo próximo a área mais próxima da antena transmissora. A região de campo próximo foi durante muito tempo de pouco interesse para cientistas de RF e engenheiros porque tipicamente os enlaces de telefonia móvel e outros sistemas sem fio operam a distâncias de muitos comprimentos de onda onde os efeitos do campo próximo são desprezíveis [11].

Porém, com o surgimento de tecnologias ad hoc, de sensores, permitindo a comunicação direta entre nós comunicantes e a mais nova tendência de redes altamente densas ( $DenseNets$ ) sem fio implicam em separações entre antenas cada vez menores e até mesmo com o contínuo crescimento da demanda de usuários a própria telefonia móvel começa a aumentar a densidade de pontos de acesso para aumentar sua capacidade o que implica numa maior proximidade entre as antenas transmissora e receptora. Tem-se, então, um momento em que o interesse na descrição do sinal ao longo desta região se torna útil e necessário.

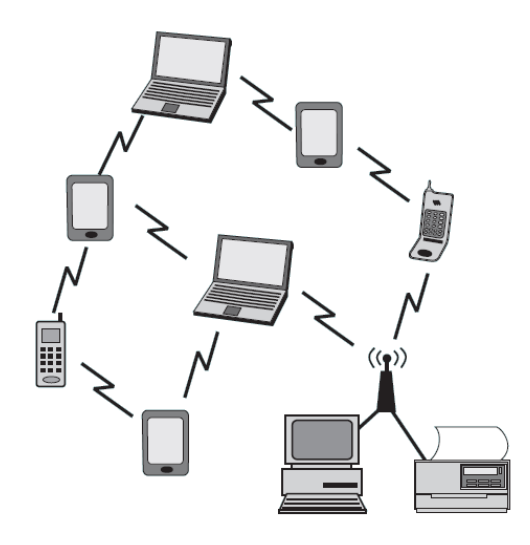

Figura 2.2: Rede ad hoc [1].

### 2.3 Novos cenários para comunicação sem fio

Nesta secção são apresentados alguns novos cenários de comunicação sem fio que motivam modelos de propagação com uma descrição completa para quaisquer distâncias de separação entre os nós comunicantes. Inicia-se com o cenários das redes ad hoc, femto-células e com um cenário mais geral de redes altamente densas as DenseNets.

#### 2.3.1 Redes ad hoc

Ao contrário da tradicional arquitetura de comunicação móvel, nas redes ad hoc os usuários finais podem se comunicar diretamente uns com os outros sem a necessidade de uma infraestrutura fixa como pontos de acesso ou Estações Rádio Base, típicos dos sistemas  $Wi-f$  e de telefonia móvel. As redes ad hoc consistem de um conjunto de nós móveis e autônomos que podem atuar enviando suas próprias mensagens para outros nós ad hoc ou atuando como roteadores para entregar mensagens entre nós que estão fora do alcance na rede, ou seja, os próprios usuários finais compõe a infraestrutura da rede.

Aplicações típicas para redes ad hoc incluem: comunicação em operações militares, operações de busca e resgate, estádios de esportes, redes de sensores e muitas outras aplicações que tiram proveito da rapidez e facilidade de implantação destes tipos de redes.

Dado estas características em redes ad hoc, as antenas transmissora e receptora estão sempre muito próximas para permitir a comunicação direta entre os aparelhos móveis. É com este cenário que surge a necessidade de um modelo de propagação mais completo que descreva o decaimento de potência quando as antenas estão próximas. Um modelo de propagação mais completo não só é útil para uma melhor previsão do alcance dos sinais, mas é fundamental na determinação de característica de um canal de rádio móvel como relação sinal ruído (SNR), taxa de erro de bits (BER), capacidade de canal, etc.

Pode-se citar uma série de estudos sobre escalabilidade de redes [12], [13] e [14], onde são propostos alterações do modelo de Friis para considerar o caso de redes densas onde, então, os transmissores e receptores estão muito próximos uns dos outros e o modelo de propagação no espaço livre não é mais capaz de descrever o comportamento real da atenuação do sinal em função da distância.

Nestes estudos a alteração do modelo consiste em substituir o ganho de canal de Friis  $1/d^2$  por um ganho de canal  $1/(1+d)^n$ , sendo n o expoente de perda de caminho, que ao menos atende a lei de conservação da energia quando a distância de separação é pequena e ainda mantêm o mesmo decaimento de Friis para a região de campo distante.

Em [14] os autores estudaram o comportamento da Relação Sinal Ruído e Interferência (SNIR) e Capacidade de Canal para redes ad hoc como uma função do número de nós na rede. Onde se obteve, com a simples alteração do modelo de Friis, resultados mais realísticos dos que consideravam apenas o decaimento com 1/ $d^2$ . De posse de um modelo mais realista, constatou-se, por exemplo, a impossibilidade de comunicação em redes conforme o número de nós na rede tendem ao infinito já que a Capacidade do Canal e Relação Sinal Ruído, obtidas com uma adaptação do modelo de Friis, tendem a zero.

Em [15] foi estudado o comportamento da Taxa de Erro de Bit (BER) para redes ALOHA densas de múltiplos saltos onde também com a alteração do ganho de canal de Friis foi possível avaliar de forma mais precisa a BER conforme o número de nós na rede aumenta. Neste trabalho é também é destacado a importância de um modelo de propagação de canal, ainda que no espaço livre, que descreva a atenuação do sinal quando a distância de separação entre os nós tende a zero. Todos estes resultados, que caracterizam a qualidade do canal de rádio móvel em redes densas, são essenciais para um planejamento adequado das redes  $ad hoc$  e de sensores e o uso eficiente dos recursos de energia, fator de extrema importância para estes tipos de rede.

#### 2.3.2 Femto-células

O constante crescimento de usuários assim como o aumento da demanda por maiores taxas de transmissão de dados nas redes sem fio impulsionou o desenvolvimento de novos padrões como  $WiMAX (802.16E), 3GPP, HSPA$  e mais recente o LTE. Paralelo a isso as tecnologias  $Wi$ -fi também se desenvolvem em padrões que tentam oferecer serviços a altas taxas de dados com a crescente carga de usuários [16].

A forma mais infalível de aumentar a capacidade de enlaces sem fio é com o transmissor e receptor mais próximo um do outro, o que propicia um enlace de maior qualidade e um maior reuso espacial [17]. As recentes femto-células aparecem, então, como uma das alternativas para esse uso mais eficiente do espectro. A tecnologia das femto-células fornecem cobertura celular num ambiente indoor consistindo basicamente de uma pequena Estação Rádio Base ligada ao prestador de serviços por meio de um serviço de banda larga como DSL ou conexão a cabo, como ilustra a figura 2.3.

As femto-células conseguem alcançar alta Relação-Sinal-Ruído-Interferência (SNIR) com trans-

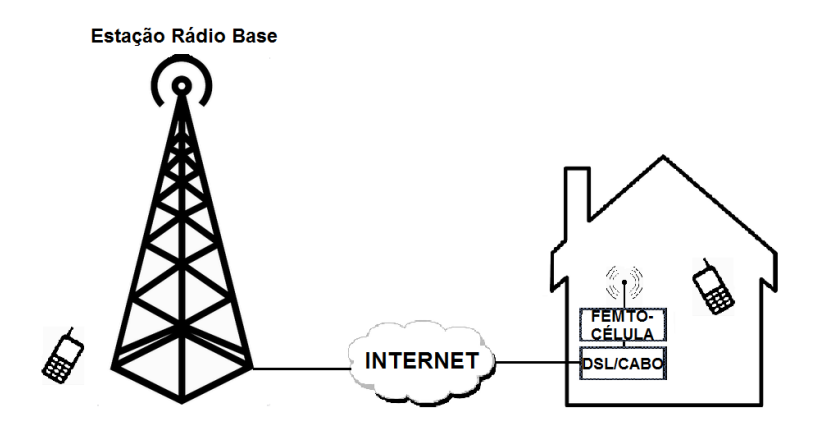

Figura 2.3: Arquitetura de um sistema com Femto-célula

missão a baixa potência, porque a distância entre transmissor e receptor é curta. Além de poderem aliviar a carga das tradicionais macro-células os usuários recebem dados a uma maior velocidade e um serviço de qualidade a baixos custos.

A introdução de uma grande quantidade de células pode trazer, porém, problemas de interferências entre femto-células ou entre Estação Rádio Base e femto-células, quando mal planejadas, tendo-se, novamente, a importância de um modelo de propagação para uma implantação mais eficiente destes tipos de redes [18], [19].

#### 2.3.3 Dense Nets

As demandas no tráfego sem fio cresceram exponencialmente nos últimos anos e é uma tendência que deve se manter pelos próximos  $[20]$ . É esperado um crescimento substancial no tráfego sem fic nos anos que seguem, não só em termos de demanda de usuários mas também em taxa de dados. A solução normalmente aceita com unanimidade para resolver este problema é o estabelecimento de redes altamente densas em meio a tecnologias heterogêneas e são chamadas DenseNets [21].

Prevê-se também, um aumento do número de serviços que vão requerer maiores taxas de transmissão para os usuários finais. Existem vários mecanismo para prover esse aumento de taxa como utilizar uma faixa maior do espectro de frequências, melhorando/desenvolvendo novas tecnologias ou diminuindo a distância de separação entre transmissor e receptor. Historicamente, a abordagem mais bem sucedida em termos do aumento da banda tem sido a diminuição da distância entre os nós comunicante na rede e é a abordagem das DenseNets.

Seguindo esta tendência, o projeto ICT CROWD (Connectivity Management for eneRgy Optimised Wireless Dense networks), fundado pela Comissão Europeia, partindo também desta observação do atual crescimento nas demandas de tráfigos sem fio, propõe uma nova arquitetura baseada no SDN (do inglês Software - Defined Networking) com a utilização de aplicações que realizam a administração de operações como balanceamento da carga de tráfego ou alocação dinâmica dos recursos da rede e principalmente com a implantação de redes altamente densas [22].

Recentemente, foram feitos pedidos de artigos para publicação na revista IEEE Communicati-

ons Magazine com o tema geral: Recent Advances in Technologies for Extremely Dense Wireless Networks. Dada novamente, ao uso das tecnologias sem fio atuais aos seus limites devido principalmente a crescente demanda de usuários vendo-se as DenseNets como alternativa para atendê-las [23].

Tem-se assim, motivadas por estas novas tendências de redes densas com antenas transmissoras e receptoras cada vez mais próximas, e portanto, dentro das regiões de campo próximo, a necessidade de um modelo de propagação mais completo que descreva a atenuação dos sinais para qualquer distância de separação entre os nós comunicantes.

# Capítulo 3

# Proposta de Novo Modelo de Propagaçao

### 3.1 Introdução

O novo modelo de propagação de Friis para campo próximo e campo distante, desenvolvido neste capítulo, visa atender as exigências atuais do novo cenário das Telecomunicações em redes cada vez mais densas, e portanto, com transmissores e receptores cada vez mais próximos.

Inicialmente a transmissão de sinais entre duas antenas dipolo é modelada por meio de circuitos de quadripolos a parâmetros Z (impedância). A partir desta simplicação, de um problema a parâmetros distribuídos para um a parâmetros concentrados, é proposto um código para simular o cenário de recepção de sinais entre as duas antenas dipolo. As simulações resultam em um novo modelo de propagação que apresenta o mesmo decaimento de potência que o Modelo de Friis para a região de campo distante (−20dB/década) mas com decaimento distinto para a região de campo próximo onde observa-se um decaimento que atente a lei de conservação da energia e que, assim, possa ser utilizado como um modelo de propagação mais realista para as redes densas.

Candidatos a um novo modelo matemático que descreva o decaimento da potência de sinais são propostos e comparados com os resultados simulados do quadripolo, obtendo-se uma expressão simples para um novo ganho de canal em substituição aos  $1/d^2$  de Friis Tradicional.

### 3.2 Modelo de Quadripolo

Para modelar a propagação de sinais consideramos duas antenas do tipo dipolo de meia onda, uma transmissora e outra receptora, imersas no espaço livre. Estas antenas podem ser deslocadas horizontalmente ou verticalmente  $($ off-set) em um mesmo plano.

De forma simplicada, uma antena consiste de uma estrutura feita de metal e isolante conectada em certo ponto em um par de terminais onde poderá ser ligado a uma fonte de tensão, para uma antena transmissora, ou conectado a um circuito de recepção de sinais para uma antena receptora

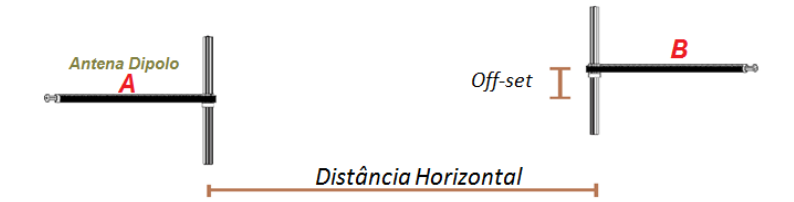

Figura 3.1: Antenas Dipolos no Espaço Livre.

Pode-se modelar estas duas antenas, na Figura 3.1, por um quadripolo passivo onde as portas AB e CD são os terminais das antenas transmissora e receptora respectivamente, e assim, poderá ser conectado um gerador ou circuito receptor de sinais (Figura 3.2a).

Utilizando o princípio da superposição podemos escrever as tensões de entrada  $V_1$  e saída  $V_2$ em termos das correntes  $I_1$  e  $I_2$  sem considerar o conteúdo do quadripolo:

$$
V_1 = Z_{11}I_1 + Z_{12}I_2 \tag{3.1}
$$

$$
V_2 = Z_{12}I_1 + Z_{11}I_2 \tag{3.2}
$$

O Coeficiente  $Z_{11}$  é a impedância de entrada em AB quando os terminais  $CD$  estão em aberto  $(I_2 = 0)$ , da mesma forma  $Z_{22} = Z_{11}$  é a impedância da saída  $CD$ , quando os terminais AB estão em aberto ( $I_1 = 0$ ). As impedâncias  $Z_{12}$  e  $Z_{21}$  são as transimpedâncias de circuito aberto que devido as relações bilaterais de seus componentes obedecem à relação  $Z_{12} = Z_{21}$ .

Considerando a antena A transmissora e a antena B receptora uma fonte de tensão  $V_s$  é conectada no terminal  $AB$  por meio de uma impedância  $Z_1$  e ao terminal de acesso  $CD$  é conectado um carga  $Z_L$  para a recepção (Figura 3.2 b).

Portanto, este simples modelo de quadripolo é utilizado para modelar a transmissão e recepção de sinais entre as antenas dipolo. Modelos como estes são frequentemente utilizados para modelar a propagação de sinais no meio sem fio  $[25]$ ,  $[26]$ . Assim, considerando que a antena receptora pode ser deslocada ao longo do espaço livre, para cada uma de suas posições relativas a antena transmissora, há um quadripolo equivalente descrito pelos parâmetro Z da rede (Figura 3.3).

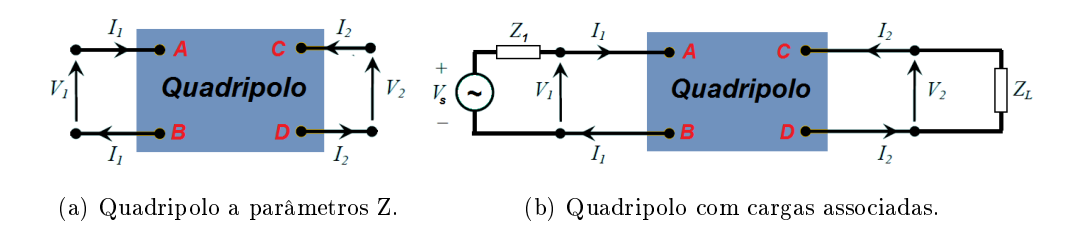

Figura 3.2: Modelo de Quadripolos.

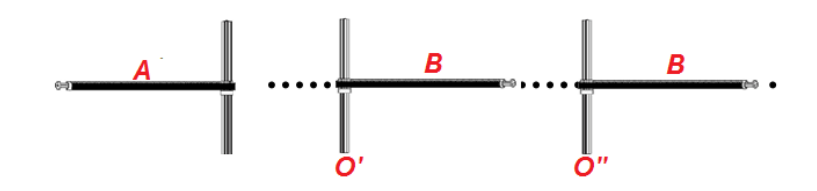

Figura 3.3: Medição da Potência recebida em diferentes Posições.

Aplicando a lei de Kirchhoff das tensões em cada porta resulta

$$
V_1 = V_s - Z_1 I_1 \tag{3.3}
$$

e

$$
V_2 = -Z_L I_2. \tag{3.4}
$$

A partir destas equações serão obtidas as relações de ganho de potência.

Para simular este modelo são considerados duas relações de ganho de potência: a primeira é a relação entre a potência entre a saída CD e a entrada AB do quadripolo, ou seja, o ganho de potência tendo a entrada do quadripolo como referência. A segunda relação é o ganho de potência entre a saída  $CD$  e a fonte de tensão  $V_s$  ou o ganho de potência tendo a fonte de tensão como referência.

#### 3.2.1 Ganhos de Potência

A partir das expressões anteriores é possível obter os ganhos de tensão e corrente (Apêndice A - Ganhos de Tensão e Corrente).

• Ganho de Potência tendo a entrada do quadripolo como referência.

Obtido pelos produtos dos ganhos das equações (3.19) e (3.16), isto é,

$$
\left|\frac{V_2}{V_1}\right|\left|\frac{I_2}{I_1}\right| = \frac{Z_{12}Z_L}{Z_{11}Z_L + Z_{11}^2 - Z_{12}^2} \left(\frac{-Z_{12}}{Z_1 + Z_L}\right).
$$
\n(3.5)

• Ganho de Potência tendo a tensão na fonte como referência. Obtido pelos produtos dos ganhos das equações (3.22) e (3.16), ou seja,

$$
\left|\frac{V_2}{V_s}\right|\left|\frac{I_2}{I_1}\right| = \frac{Z_{12}Z_L}{(Z_{11} + Z_1)(Z_{11} + Z_L) - Z_{12}^2} \left(\frac{-Z_{12}}{Z_1 + Z_L}\right).
$$
\n(3.6)

## 3.3 Simulação

#### 3.3.1 Introdução

Nesta seção é apresentada a simulação, na forma de pseudocódigo, para obter o ganho de potência na antena receptora conforme ela é deslocada horizontalmente em relação a antena transmissora. Todas as simulações foram realizadas utilizando-se a plataforma M atlab [27] com os códigos apresentados no Anexo I.2.1. Para a simulação foram utilizados algumas funções do tool $box$  apresentadas no livro [28] entre as principais a imped.m capaz de calcular a impedância mutua  $Z_{12}$  e  $Z_{21}$  entre as antenas dipolo.

A simulação consiste basicamente em posicionar as antenas num mesmo nível vertical( $\text{o}$ ffset=0) e variar a distância horizontal da antena receptora em um total de 46 pontos. Em cada um destes pontos será computado o ganho de potência, e assim, será obtido o comportamento do decaimento da potência tanto para a região de campo próximo e distante da antena transmissora.

#### 3.3.2 Pseudocódigo

Explica-se brevemente os pontos principais da simulação com o Pseudocódigo descrito no Algoritmo 3.1.

Algoritmo 3.1 Pseudo-código para calcular a potência recebida na antena dipolo receptora input :  $L_1, L_2, N$ 1  $d$  ← Conjunto de pontos pelos quais a antena receptora será posicionada. 2  $Z_{11}$  ← Calcula a Impedância por meio da função *imped* (ANEXO I.1.1).  $3 \quad Z_L \leftarrow$  Atribui impedância de carga. 4 para  $i = 1$  até N faça 5  $Z_{12}(L_1, L_2, d(i)) \leftarrow$  Calcula pela função *imped*. 6  $Pr(i) \leftarrow$ Calcula o ganho de potência com a equação (3.5) ou (3.6) 7 fim do para 8 retorne:  $Pr(d)$ 

- L1 e L2 : comprimento do dipolo transmissor e receptor (em comprimentos de onda) sendo ajustado como 0.5 comprimentos de onda.
- N: Número de pontos em que o ganho de potência será medido, sendo utilizado um total de 46 pontos.
- Na linha 1 as distâncias d, em relação a antena transmissora, de cada um dos pontos de medição (em comprimentos de onda) são atribuidos. Sendo, para esta simulação, a distância inicial de 0,001 comprimentos de onda e a distância final de 100 comprimentos de onda, com os valores intermediários variando em escala logarítmica.
- $\bullet$  Na linha 2 é calculado a impedância de entrada no quadripolo  $Z_{11}$  por meio da função imped.
- Na linha 3 é atribuido um valor para a impedância  $Z_L$ , na simulação atribui-se o conjugado de  $Z_{11}$ .
- Das linhas 4 até 7 um loop calcula o ganho de potência para cada posição da antena receptora. Na linha 5 a impedância mútua  $Z_{12}$  é calculada com base na função imped de acordo com as dimensões das antenas e com os pontos escolhidos para a antena receptora. Na linha 6 o ganho de potência recebida pela antena dipolo é calculado com base em um dos ganhos de potência descritos nas equações (3.5) ou (3.6).

#### 3.3.3 Resultados

A seguir é apresentado o resultado da simulação descrita na seção anterior. O objetivo da simulação é, então, descrever o comportamento do decaimento da potência do sinal transmitido em função da distância. Conforme já comentado optou-se por utilizar distâncias em comprimentos de onda o que permite aplicar o modelo para quaisquer valores de frequência do sinal transmitido, tendo, assim, uma descrição bastante geral da atenuação do sinal para as regiões de campo distante e de campo próximo.

A partir de agora será chamado de modelo Simulado 1 a simulação dos quadripolos obtida pela equação (3.5), ou seja, considerando o ganho de potência tendo a entrada do quadripolo como referência. Já modelo Simulado 2 a simulação dos quadripolos obtida pela equação (3.6), isto é, o ganho de potência tendo a fonte de tensão como referência.

A Figura 3.4 apresenta o resultado da simulação (Anexo I.2.1) com o gráco do ganho de potência do sinal recebido em função da distância de separação das antenas. O gráfico apresenta também o ganho de canal para o modelo de Friis tradicional:  $1/d^2$  .

Como pode ser observado o modelo simulado apresenta o mesmo decaimento de −20dB/década que o modelo tradicional de Friis quando a distância de separação das antenas é grande. Porém, conforme as antenas se aproximam os comportamentos divergem com o ganho de Friis sendo superior a 0dB, o que é uma situação irrealizável, já que corresponde a antena receptora obter mais potência do que foi transmitida, contrariando desta forma o princípio de conservação de energia. Já para o modelo simulado conforme a distância de separação diminui o ganho de potência apresenta um comportamento quase que constante e com um nível sempre abaixo de  $0dB$ , sem o alcançá-lo. indicando, assim, quem mesmo na situação de propagação de ondas no espaço livre com as antenas muito próximas umas das outras alguma perda de potência é observada. Os valores do Modelo Simulado 2 estão um pouco abaixo do Modelo Simulado 1, pois o Modelo 2 considera a potência fornecida pela fonte  $V_s$  a uma queda de tensão em  $Z_1$  ao se transmitir o sinal para a antena.

Portanto, chega-se a uma modelagem adequada para representar o comportamento de sinais nas mais diversas densidades de nós transmissores e receptores já que o modelo busca descrever a atenuação do sinal para qualquer distância de separação entre as antenas comunicantes.

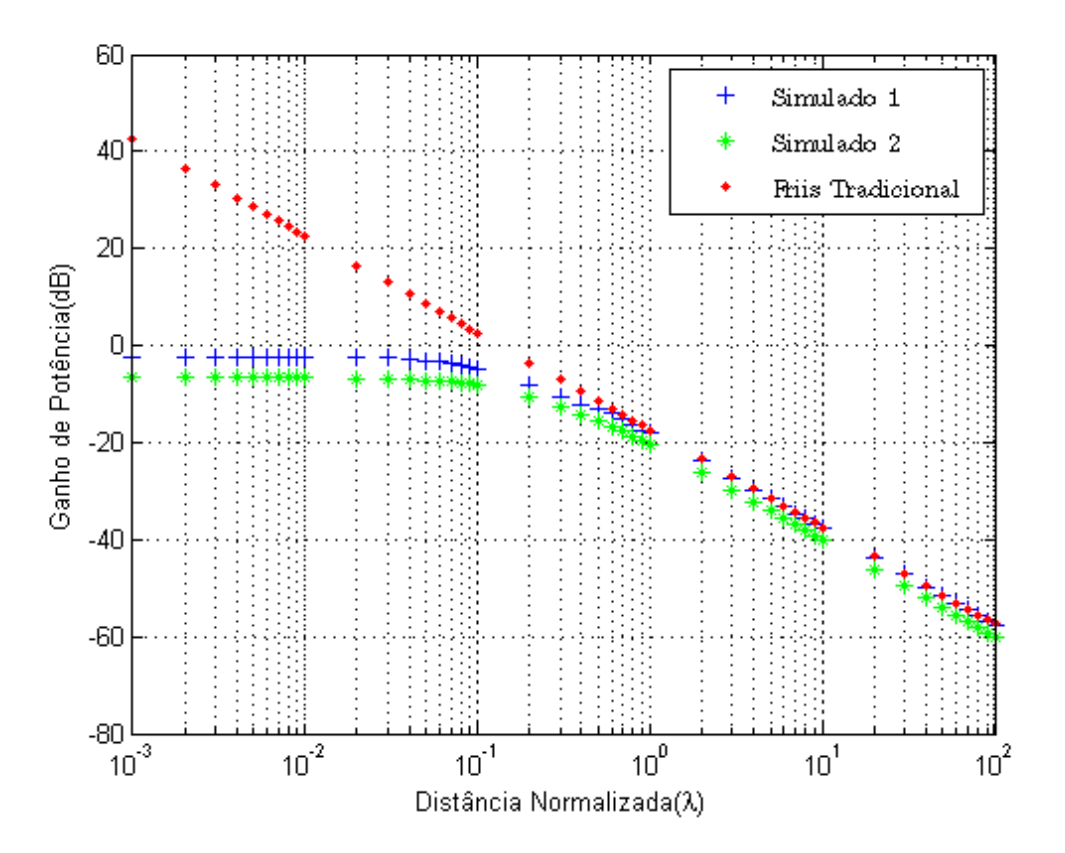

Figura 3.4: Resultado dos modelos simulados considerando a variação da distância horizontal entre as antenas com *offset* = 0. O modelo Simulado 1 considera a equação (3.5) e o modelo Simulado 2 considera a equação (3.6) em seus cálculos.

#### 3.3.4 Novos Modelos

Nesta seção procura-se determinar uma expressão matemática do decaimento da potência em função da distância que melhor se aproxime dos resultados propostos pelos modelos da seção anterior. Assim, como observado em [15] há a necessidade de alteração do chamado ganho de canal de friis  $1/d^2$  para um ganho que obedeça a lei de conservação de energia conforme a distância de separação entre as antenas tende a zero.

No modelo de Friis o ganho de canal 1/ $d^2$  levaria a um resultado impossível conforme as antenas se aproximassem: a potência recebida seria maior que a potência transmitida, razão pela qual o modelo de Friis só é utilizado para a região de campo distante.

Nos trabalhos [15], [14] onde os cenários de comunicação são redes densas, com os entes comunicantes muito próximos uns dos outros, foram propostas simples alterações no ganho de canal de Friis para relações como  $1/(1+d)^n$  já que a expressão possui o mesmo decaimento de Friis e tem limite igual a 1 quando d tende a zero. Assim, procura-se aprofundar essa análise de um ganho de canal adequado para quaisquer densidades de rede e portanto oferecer uma descrição mais realista para o problema.

#### 3.3.5 Ganho Candidatos

Como obervado por alguns autores [15], [14] o ganho do canal de Friis  $1/d^2$  é o principal problema do modelo de propagação no espaço livre [9] dado a indeterminação deste ganho conforme  $d$  tende a zero. Assim, uma alteração deste ganho para um que convirja a um valor finito com  $d$ tendendo a zero e ainda com o mesmo decaimento de  $-20\text{dB}/\text{década}$ , conforme d tende ao infinito.  $\acute{\text{e}}$  um bom candidato para representar a real atenuação do sinal para qualquer distância  $d$  de forma mais precisa.

Os ganhos que serão considerados são dados a seguir:

$$
G_1 = \frac{\alpha_1 + \alpha_2 d}{\alpha_3 + \alpha_4 d^3} \tag{3.7}
$$

$$
G_2 = \frac{\alpha_1}{(1 + \alpha_2 d)^2} \tag{3.8}
$$

$$
G_3 = \frac{\alpha_1}{1 + \alpha_2 d^2} \tag{3.9}
$$

 $G_1$  é um ganho formado por polinômios de ordem superior,  $G_2$  é o modelo discutido em [15] e [14] e  $G_3$  é um modelo parecido com o ganho  $G_2$  composto por polinômios de mesma ordem.

Para cada um dos ganhos foram associados parâmetros  $\alpha_n$  para que estes modelos possam ser comparados com os resultados da seção anterior e assim, descobrir qual dos ganhos é o mais adequado para o modelo.

Com o intuído de verificar a validade destes ganhos são feitas duas comparações. Primeiro quando as antenas estão muito próximas:

$$
\lim_{d \to 0} G_1 = \frac{\alpha_1}{\alpha_3} \tag{3.10}
$$

e

$$
\lim_{d \to 0} G_2 = \lim_{d \to 0} G_3 = \alpha_1 \tag{3.11}
$$

e segundo quando a distância de separação tende ao infinito

$$
\lim_{d \to \infty} G_n = 0 \tag{3.12}
$$

ou seja, os modelos de canal obedecem a lei de conservação de energia quando as antenas estão muito próximas e apresentam o mesmo decaimento de potência que o modelo de Friis para uma distância de separação entre as antenas suficientemente grande.

É importante destacar que poderiam ser considerados ganhos com polinômios de ordem superior como o descrito na equação (3.13), porém, para manter a simplicidade do modelo de Friis será observado que o grau dos polinômios envolvidos no ganho é suficiente para obter uma boa aproximação ao modelo.

$$
G_x = \frac{\alpha_{11} + \dots + \alpha_{1n-2}d^{n-2}}{\alpha_{21} + \dots + \alpha_{2n}d^n}
$$
(3.13)

#### 3.3.6 Determinação dos Parâmetros  $\alpha_n$

Nesta seção são determinados os parâmetros  $\alpha_n$  dos ganhos  $G_1$ ,  $G_2$  e  $G_3$ , tal que se obtenha uma melhor aproximação ao modelo de quadripolo.

As simulações consistem em determinar os valores dos parâmetros  $\alpha$  que minimizam o erro em comparação ao modelo de quadripolo. Para cada um dos modelos de ganho são ajustados valores de  $\alpha$  e compara-se esse ganho com o ganho do modelo de quadripolo. Portanto, para cada conjunto de parâmetros  $\alpha_n$  estará associado um erro, logo, o objetivo é encontrar os parâmetros para os quais são obtidos os menores erros e observar quão bons são os ganhos propostos nas seção anterior.

Nestas simulações foi utilizada a plataforma *Matlab* [27] de onde se utilizou dois algoritmos para encontrar os parâmetros que minimizem os erros : Trustregion(lsqcurvef it) e Levenberg −  $M \alpha r \alpha \alpha r d t (n \sin f i t).$ 

São apresentados a seguir os resultados das simulações para os dois algoritmos considerados. Para cada um dos ganhos são descritos os valores dos parâmetros  $\alpha_n$ , um gráfico comparando o ganho proposto com estes parâmetros e o ganho simulado e também o erro associado a cada uma das simulações.

#### • Trust Region

Nos resultados a seguir foi utilizada a função *lsqcurvefit* que realiza o algoritmo Trust Region para minimizar os erros, fornecidos como MSE. O código da simulação está no Anexo I.2.2 .

Para o ganho  $G_1$  foram obtidos os parâmetros  $\alpha_n$  para o qual obtemos o menor erro dos ganhos considerados, isto é, 0.048dB. Já com os parâmetros  $\alpha_n$  para os ganhos  $G_2$  e  $G_3$  foram obtidos erros de 0.280 e 0.323 respectivamente (Tabela 3.1).

| Ganhos        | $\alpha_1$ | $\alpha_2$ | $\alpha_3$ | $\alpha_4$ | $MSE$ (dB) |
|---------------|------------|------------|------------|------------|------------|
| $G_1$         | $-21.483$  | 122.276    | $-34.729$  | 6971.56    | 0.048      |
| $G_2$         | 0.698      | 6.105      |            |            | 0.280      |
| $\, G_{3} \,$ | 0.537      | 33.868     |            |            | 0.323      |

Tabela 3.1: Valores dos parâmetros  $\alpha_n$  e erros em comparação ao modelo de quadripolo (Simulado 1), utilizando o algoritmo Trust Region.

Portanto, o modelo matemático que melhor se aproximou dos resultados simulados após o ajuste de parâmetros com o algoritmo Trust Region foi o modelo  $G_1$  em seguida do Modelo  $G_2$  e por último G3.

#### • Levenberg-Marquardt

Nos resultados a seguir foi utilizada a função nlinfit que realiza o algoritmo Levenberg-Marquardt para minimizar os erros. O código da simulação está no Anexo I.2.3

Para o ganho  $G_1$  foram obtidos os parâmetros  $\alpha_n$  para o qual obtemos o maior erro dos ganhos considerados, isto é, 1.990dB. Já com os parâmetros  $\alpha_n$  para os ganhos  $G_2$  e  $G_3$  foram obtidos erros de 0.280 e 0.323 respectivamente (Tabela 3.2), ou seja, para  $G_2$  e  $G_3$  foram obtidos os mesmos parâmetros  $\alpha_n$  e erros com os dois algoritmos.

| Ganhos | $\alpha_1$ | $\alpha_2$ | $\alpha_3$ | $\alpha_4$ | $MSE$ (dB) |
|--------|------------|------------|------------|------------|------------|
| $G_1$  | 0.073      | 0.484      | 0.167      | 34.46      | 1.990      |
| $G_2$  | 0.698      | 6.105      |            |            | 0.280      |
| $G_3$  | 0.537      | 33.868     |            |            | 0.323      |

Tabela 3.2: Valores dos parâmetros  $\alpha_n$  e erros em comparação ao Modelo de Quadripolo (Simulado 1), utilizando o algoritmo Levenberg-Marquardt.

Ao se utilizar esse segundo algoritmo não são considerados valores negativos para os parâmetros  $\alpha_n$  desta forma obteu-se um erro muito maior do que com o algoritmo Trust Region. Já para os ganhos  $G_2$  e  $G_3$  foram obtidos os mesmos parâmetros e erros quando comparados com o modelo de quadripolo.

#### • Figuras

A Figura 3.5 apresentada as curvas dos ganhos  $G_1, G_2$  e  $G_3$  em comparação com o modelo Simulado 1 de quadripolo para cada um dos algoritmos considerados.

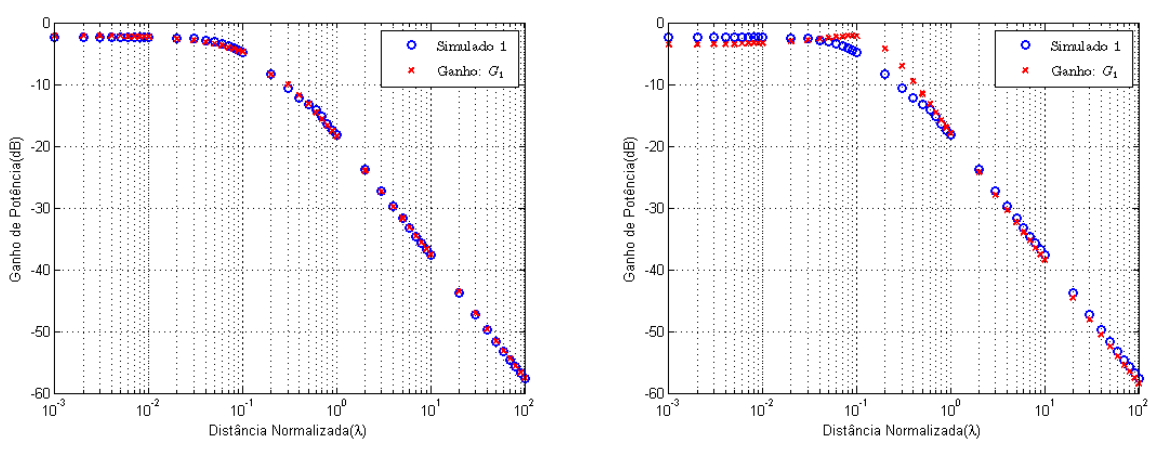

(a) Ganho  $G_1$  com o algoritmo Trust Region (b) Ganho  $G_1$  com o algoritmo Levenberg-Marquardt

Figura 3.5: Variação da distância horizontal entre as antenas com offset = 0. Ganhos  $G_1$  em comparação com o Modelo Simulado do Quadripolo.

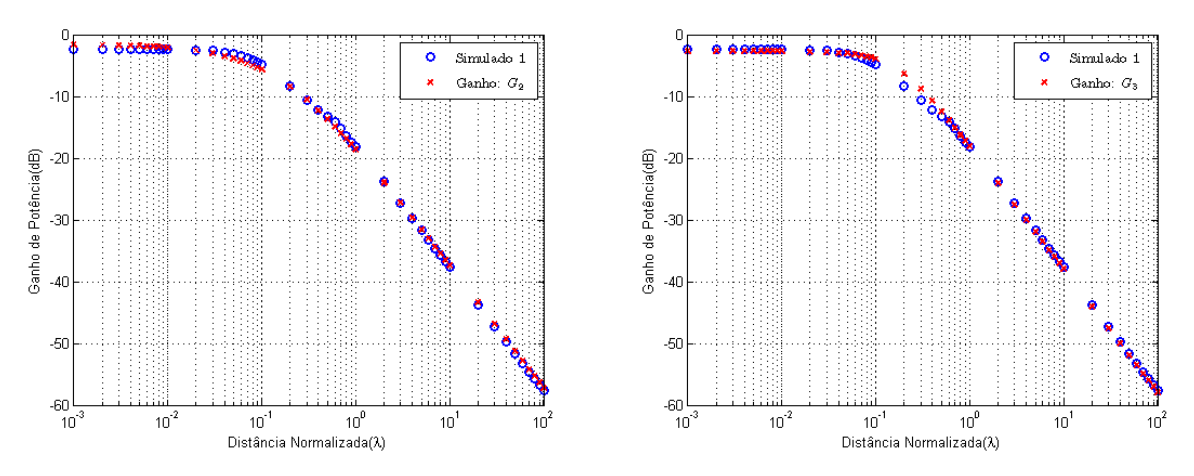

(a) Ganho G<sup>2</sup> com Trust Region e Levenberg-Marquardt (b) Ganho G<sup>3</sup> com Trust Region e Levenberg-Marquardt

Figura 3.6: Variação da distância horizontal entre as antenas com offset = 0. Ganhos  $G_2$  e  $G_3$  em comparação com o Modelo Simulado do Quadripolo.

Desta forma, constata-se a validade dos ganhos de canal propostos  $G_1, G_2$  e  $G_3$  para modelar o decaimento de potência que leve em consideração a situação de antenas comunicantes muito próximas. Como já esperado, o modelo com polinômios de ordem superior,  $G_1$  se ajusta melhor ao modelo de quadripolos do que os outros dois ganhos de canal propostos.

# 3.4 Apêndice A - Ganhos de Tensão e Corrente

• Ganho de Corrente      $I_2$  $I_1$  $\begin{array}{c} \begin{array}{c} \begin{array}{c} \end{array} \\ \begin{array}{c} \end{array} \end{array} \end{array}$ :

Da equação 3.2:

$$
I_2 = \frac{V_2 - Z_{12}I_1}{Z_{11}}\tag{3.14}
$$

Substituindo a equação 3.4 na equação 3.14:

$$
I_2 = \frac{-Z_{12}}{Z_{11} + Z_L} I_1 \tag{3.15}
$$

Obtem-se o ganho de corrente:

$$
\left|\frac{I_2}{I_1}\right| = \frac{-Z_{12}}{Z_{11} + Z_L} \tag{3.16}
$$

• Ganho de Tensão(Entrada do quadripolo)      $V_2$  $V_1$  $\begin{array}{c} \begin{array}{c} \begin{array}{c} \end{array} \\ \begin{array}{c} \end{array} \end{array} \end{array}$ :

Substituindo o valor de $I_2$ da equação  $3.4$ nas equações  $3.2$ e $3.1$  :

$$
V_2 = Z_{12}I_1 - \frac{Z_{11}}{Z_L}V_2
$$
\n(3.17)

$$
I_1 = \frac{V_1}{Z_{11}} + \frac{Z_{12}}{Z_{11}Z_L}V_2
$$
\n(3.18)

Substituindo o valor de  $I_1$  de 3.18 em 3.17):

$$
V_2 = \left(\frac{V_1 Z_{12}}{Z_{11}} + \frac{Z_{12}^2 V_2}{Z_{11}}\right) - \frac{Z_{11}}{Z_L} V_2,
$$
\n
$$
\frac{V_1 Z_{12}}{Z_{11}} = V_2 - \frac{Z_{12}^2 V_2}{Z_{11}} + \frac{Z_{11}}{Z_L} V_2,
$$
\n
$$
\frac{V_1 Z_{12}}{Z_{11}} = V_2 \left(1 - \frac{Z_{12}^2 V_2}{Z_{11}} + \frac{Z_{11}}{Z_L} V_2\right),
$$
\n
$$
\frac{V_2}{V_1} = \frac{\frac{Z_{12}}{Z_{11}}}{\left(1 - \frac{Z_{12}^2 V_2}{Z_{11}} + \frac{Z_{11}}{Z_L} V_2\right) \left[\frac{Z_{11} Z_L}{Z_{11} Z_L}\right]},
$$
\n
$$
\left|\frac{V_2}{V_1}\right| = \frac{Z_{12} Z_L}{Z_{11} Z_L + Z_{11}^2 - Z_{12}^2}
$$
\n(3.19)

• Ganho de Tensão(Fonte $V_s$ )  $V_2$  $V_s$  $\begin{array}{c} \hline \end{array}$ : Substituindo $V_1$ da equação 3.3 na equação 3.1 e isolando  $I_1\!\!$  :

$$
I_1 = \frac{V_s - Z_{12}I_2}{Z_{11} + Z_1}I_1\tag{3.20}
$$

Substituindo $I_2$ da equação  $3.4$ na equação  $3.20$  :

 $\overline{\phantom{a}}$  $\overline{\phantom{a}}$  $\overline{\phantom{a}}$  $\vert$ 

$$
I_1 = \frac{V_s}{Z_{11} + Z_1} + \frac{Z_{12}V_2}{Z_L(Z_{11}Z_1)}
$$
(3.21)

Finalmente, substituindo a equação 3.21 e o $I_2$ da equação 3.4 na equação 3.2:

$$
V_2 = \frac{Z_{12}Z_1}{Z_{11} + Z_1} + \frac{Z_{12}Z_{12}V_2}{Z_l(Z_{11} + Z_1)} + Z_{11}\frac{-V_2}{Z_L},
$$
  
\n
$$
V_2 = \frac{Z_{12}Z_LZ_s}{Z_{11}Z_{11} + Z_{11}Z_L + Z_sZ_{11} + Z_1Z_L - Z_{12}Z_{12}},
$$
  
\n
$$
\left.\frac{V_2}{V_s}\right| = \frac{Z_{12}Z_L}{(Z_{11} + Z_1)(Z_{11} + Z_L) - Z_{12}^2}
$$
\n(3.22)

# Capítulo 4

# Experimentos

## 4.1 Introdução

Neste capítulo são apresentados os experimentos realizados para verificar a validade dos modelos propostos nos capítulos anteriores. Estes resultados experimentais garantem que o simples modelo de quadripolo e o modelo matemático, do capítulo anterior, podem ser utilizados para modelar os cenários de comunicação nas mais diversas densidades de nós comunicantes no espaço livre ou em ambientes de comunicação onde passam ser desprezados as ondas refletidas, refratadas e/ou difratadas em obstáculos entre as antenas.

Para realizar os experimentos foi utilizado o kit de transdutores CC1200 868 − 930MHz da Texas Instruments [29] para diversos valores de frequências e potências usando um simples tom senoidal para transmissão. Foi escolhido um ambiente bastante amplo e livre de obstáculos, além do solo, como local do procedimento experimental. Ainda que não seja o ambiente ideal para obter os melhores resultados para comparação com o Modelo no espaço livre a montagem e procedimentos de medidas foram feitas para minimizar os efeitos de reflexão dos sinais no solo.

Após coletar as medidas de potência recebidas por um dos transdutores os resultados são comparados com o Modelo teórico do Quadripolo onde poderá ser observado a precisão deste modelo.

## 4.2 Materiais

A seguir são descritos os materiais utilizados para realizar os experimentos :

• Transdutores [29]

-2 Transdutores( SmartRF Transceiver EB (TrxEB))

- Rádio 1 : CC1101 [30]
	- -Operação nas frequências :  $315/433/868/915MHz$
	- -Sensibilidade:  $-116dBm(0.6kBaud, 433MHz)$  -112 dBm (1.2 kBaud, 868 MHz)
	- -Suporta os esquemas de modulação : 2 − FSK, 4 − FSK, GFSK, MSK, OOK, ASK.
	- -Potência de saída programada até  $+12dBm$ .
- Rádio 2 : CC1200 [31]
	- -Operação nas frequências :  $169/433/868/915/920MHz$
	- $-$ Sensibilidade:  $-123dBm(taxadel.2kbps) 109dBm(50kbps)$
	- -Suporta os esquemas de modulação : 2−F SK, 2−GF SK, 4−F SK, 4−GF SK, MSK, OOK
	- -Potência de saída programada até  $+16dBm$ .
- Antena 1 [32] Frequência de ressonância :  $(434 \pm 10) MHz$ Padrão de Radição : Omnidirecional Perda de Retorno: −4dB Ganho : 0dBi
- Antena 2 [33] Frequência de operação :868MHz − 928MHz Frequência de ressonância : 900MHz Tamanho :  $(10x179mm)$ Ganho : 2dBi Padrão de Radiação : Omnidirecional Perda de retorno : −8dB Impedância nominal : 50Ω

### 4.3 Cenário

Como o modelo proposto para o decaimento de potência considera que as antenas transmissora e receptora estão imersas no espaço livre o cenário e o ambiente para os experimentos foram escolhidos de forma a se assemelhar a um meio sem os efeitos de reflexão, refração e/ou difração em obstáculos. O local utilizado para realizar as medidas foi o centro de um amplo campo de futebol de terra batida. Como mostrado nas Figuras 4.1 e 4.2 o campo está limpo e livre de obstáculos. Há apenas uma vegetação rasteira ao redor do campo a cerca de 30 metros de onde as medidas foram realizadas.

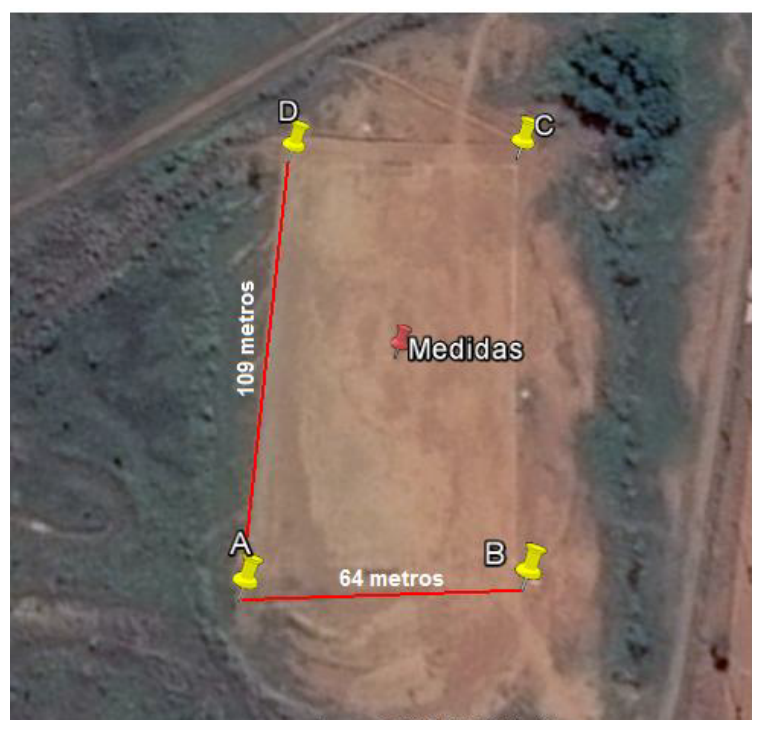

(a)

Figura 4.1: Cenário do Experimento.

Os transdutores, descritos na seção anterior, foram posicionado no chão. Desta forma, como a altura das antenas é baixa os efeitos de reflexão no solo são minimizados, sendo as componentes em linha de visada entre a antena transmissora e receptora predominantes na comunicação entre os transdutores. Ainda, como os valores das potências conguradas estão todos abaixo de 0dBm as componentes de onda refletidas em obstáculos mais distantes são também minimizadas pela fraca intensidade dos sinais transmitidos.

Assim, mesmo que o cenário dos experimentos não seja o mesmo ambiente do modelo original buscou-se um local e uma forma de medição dos sinais que pudessem reproduzir os mesmos efeitos de propagação das ondas transmitidas para o espaço livre.
#### 4.4 Metodologia

Nesta seção são destacados os principais pontos na organização dos experimentos. Como as potências foram medidas e a configuração dos transdutores.

#### • Potência e frequências de transmissão

Nos experimentos realizados, um dos transdutores foi configurado para transmitir e outro para receber os sinais. O transmissor pode ser configurado para enviar sinais em várias frequências e potências nos mais variados esquemas de modulação (Seção 4.2). Sendo assim, optou-se por coletar as potências em 4 conjuntos de frequências, várias intensidades de potência e transmitir apenas tons senoidais. A Tabela 4.1 resume as configurações gerais do transmissor.

| Frequência(MHz) | Potência(dBm) | Modulação | Rádio  | Antena |
|-----------------|---------------|-----------|--------|--------|
| 315             | 10/15/20/30   |           | CC1101 |        |
| 434             | 10/15/20/30   |           | CC1101 |        |
| 868             | 5/10/16       |           | CC1200 | 2      |
| 915             | 5/10/16       |           | CC1200 |        |

Tabela 4.1: Resumo da configuração dos Transdutores

No transdutor receptor configura-se apenas as frequências e o esquema de modulação que será utilizado.

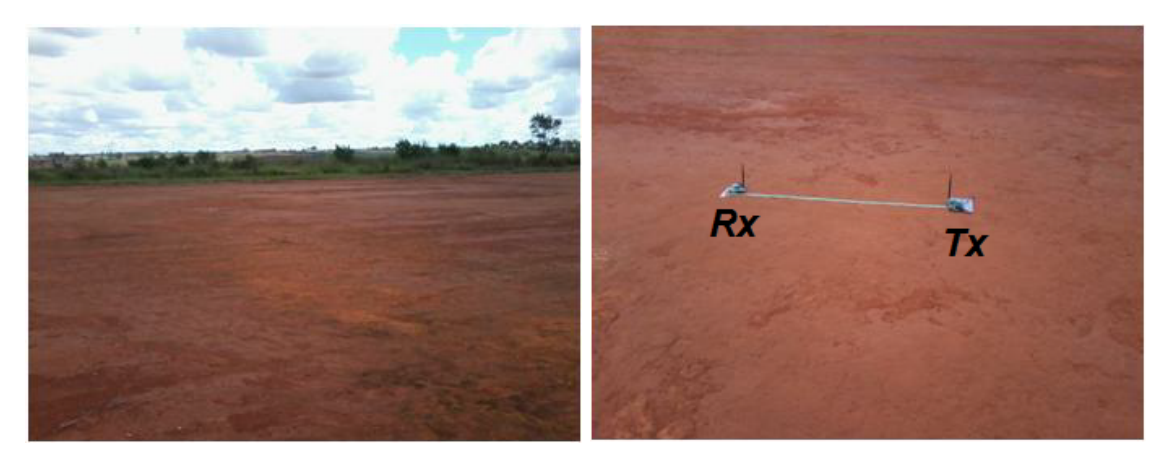

(a) Lateral do campo de futebol (b) Medição da Potência

Figura 4.2: Transdutores posicionados para medição de Potência

No cenário da Figura 4.2 os transdutores foram posicionados ao longo de uma fita métrica com precisão de milímetros das quais se retirou as medidas de distância entre os transdutores. Para isso, posicionou-se o transmissor em um ponto fixo e para cada um das medidas variou-se a posição do receptor tendo-se o cuidado para manter os transdutores ao longo da mesma linha da fita e sem variar o azimute ou o tilt das antenas.

#### • Pontos de Medição

O modelo de quadripolos do capítulo anterior possui 46 pontos de distâncias em função do comprimento de onda transmitido. Como são utilizadas várias frequências de transmissão o vetor de posições para a antena receptora é dado por

$$
Vector_{Medidas}(f) = \frac{c.Vetor_{Modelo}}{f},\tag{4.1}
$$

onde c é a velocidade da luz, f as frequências de transmissão,  $Vector_{Medidas}(f)$  é o conjunto de posições para a antena receptora a cada valor de frequência e VETORModelo é o conjunto de posições do modelo de quadripolo. Desta forma, para cada frequência de transmissão serão utilizados diferentes vetores de posição, mas que representam os mesmos pontos no modelo simulado.

Dado as limitações de precisão das medidas, realizadas ao longo de uma fita métrica, e das frequências de transmissão (quanto maior a frequência menor o comprimento de onda) foram escolhidos os pontos 10 ao 30 do modelo simulado, totalizando 21 pontos para cada um dos experimentos.

Para obter valores mais confiáveis e observar a variabilidade do sinal, para cada distância são realizadas 20 medidas de potência recebida, da qual será obtida a barra de erro para cada ponto.

#### • Modicações no código de simulação

Para cada uma das frequências foi necessário fazer algumas modificações no código que gera os pontos do modelo de quadripolos. Como os comprimentos do dipolos de meia onda são dados em função do comprimento de onda transmitido o valor deste comprimento para cada uma das frequências é dado por

$$
L = \frac{0, 5f_c}{f_e},\tag{4.2}
$$

onde  $f_e$  é a frequência de operação do dipolo,  $f_c$  é a frequência central do dipolo e L é o comprimento do dipolo de meia onda. Desta forma apenas quando  $f_c = f_e$  teremos um dipolo de com comprimento de  $0, 5\lambda$ .

As antenas utilizadas para as frequências de  $315MHz$  e  $434MHz$  trabalham na frequência central de  $434MHz$ , já as antenas para as frequências de  $868MHz$  e  $915MHz$  operam na frequência central de 900MHz (Anexo I.3). Desta forma será observado uma mudança no formato da curva do modelo simulado para cada um dos valores de frequência.

Outra modicação no código para gerar o modelo de quadripolo foi a alteração dos valores das impedâncias da fonte e de carga para 50Ω para se adequar as características dos rádios utilizados nos experimentos.

#### 4.5 Resultados

Nesta seção serão apresentados os resultados dos experimentos e as análises que comparam as medidas obtidas com o modelo simulado. A partir destes resultados será possível verificar a validade do modelo desenvolvido no capítulo anterior para descrever o decaimento de potência no espaço livre tanto para as regiões de campo próximo como para as de campo distante das antenas.

#### 4.5.1 Gráficos das Medidas

As Figuras 4.3 e 4.4 apresentam os gráficos das medidas realizadas para os quatro conjuntos de frequências e em todas a potências de transmissão ajutadas.O Simulado1 é o Modelo de Quadripolos considerando o ganho de potência na entrada do quadripolo como referência já o Simulado 2 é também o Modelo de Quadripolo, mas considera o ganho de potência tendo a potência na fonte  $V_s$  como referência.

Cada ponto de medição ilustrado no gráfico é resultado da média de 20 medições de potência recebida pelo transdutor receptor a uma distância do transdutor transmissor. A barra de erro foi obtida para cada uma das 20 medições de acordo com a distribuição t-student com 19 graus de liberdade. Como é observado nas Figuras Figuras 4.3 e 4.4 as pequenas barras de erro dos gráficos e nas tabelas de medição (Anexo I.3) as medidas apresentam pequena variância para a grande maioria dos pontos o que favorece uma boa comparação com os modelo Simulados.

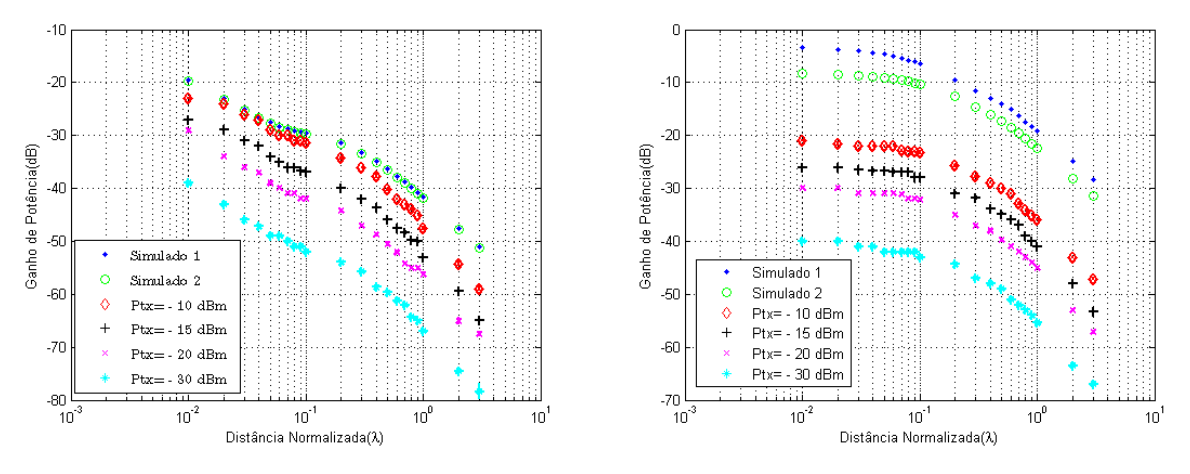

(a) Medições em campo aberto,  $f =$  $Ganhodaantena = 0$  dBi 315 MHz, (b) Medições em campo aberto,  $f = 434$  MHz,  $Ganhodaantena = 0$  dBi

Figura 4.3: Resultado das Medições para  $f = 315 MHz$  e  $434 MHz$  em comparação com dois Modelos de Quadripolo.

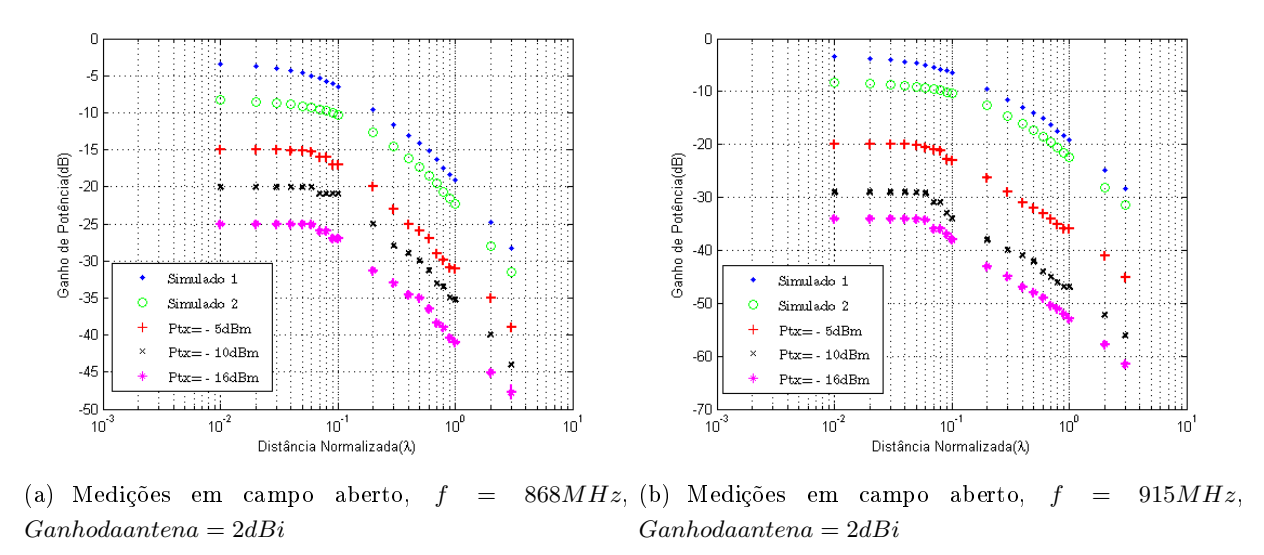

Figura 4.4: Resultado das Medições para  $f = 868 MHz$  e 915 $MHz$  em comparação com dois Modelos de Quadripolo

#### 4.5.2 Análises

Para comparar os resultados medidos com os modelos de quadripolo são calculados os off-sets entre as curvas do modelo de quadripolos e medidas experimentais e o erro entre elas (Anexos I.1.6 e I.3).O *off-set* é o valor da translação vertical das curvas das medidas para qual é obtido o menor erro em comparação as curvas do modelo de quadripolos.

As curvas medidas são comparadas com os modelos Simulados 1 e 2. O modelo Simulado 1 corresponde ao decaimento do ganho de potência no Quadripolo tendo a entrada como referência.O Modelo Simulado 2 corresponde ao decaimento do ganho de potência tendo a fonte de tensão  $V_s$ como referência.

A consideração de dois Modelos de Quadripolo com o ganho de referência na entrada do quadripolo ou na fonte de tensão depende do que os rádios transmissores consideram como potência transmitida. Ou seja, a potência configurada correponde a potência que é irradiada pela antena transmissora (Modelo 1) ou se corresponde a potência que a fonte de tensão  $V_s$  emite, a qual sofrerá alguma queda de tensão, em  $Z_1$ , ao ser transmitida (Modelo 2).

Desta forma serão observadas para quais situações e quais dos dois Modelos de Quadripolo cada um dos resultados mais se assemelham.

#### 4.5.3 Tabelas para 315MHz

Como pode ser observado nas Tabelas 4.2 os resultados das Medidas em comparação aos Modelos Simulados são bem semelhantes, porém, com erros um pouco menores com o Modelo Simulado 2, ou seja, considera-se o ganho de potência com a potência na fonte de tensão como referência.

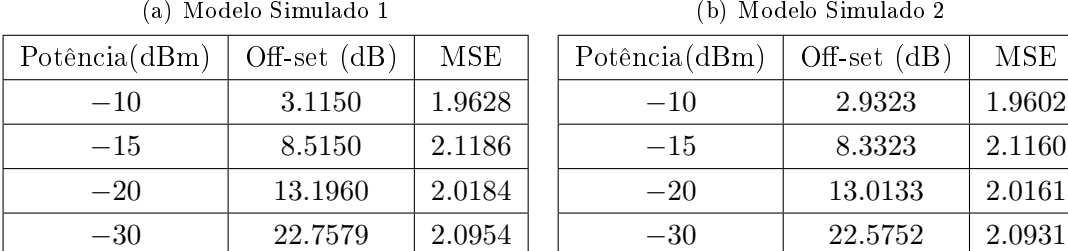

Tabela 4.2: Erros e Offset para  $f = 315 MHz$  em comparação com o Modelo Simulado 1

#### 4.5.4 Figuras  $315MHz$

As figuras a seguir apresentam os resultados das medições em comparação aos modelos simulados com as curvas para cada valor de potência transladadas verticalmente por um valor de offset que minimiza o erro entre as curvas.

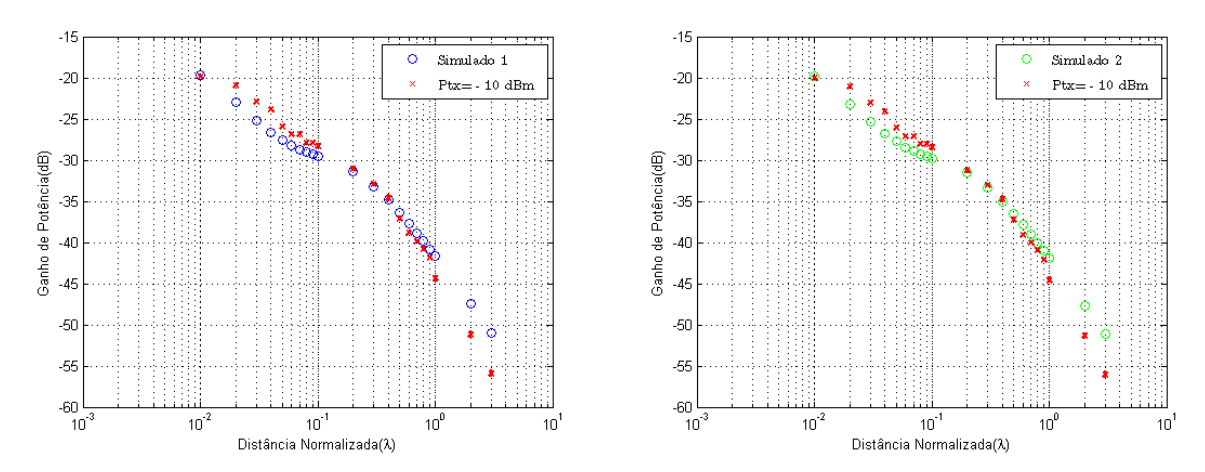

(a) Curva medida com um offset = +3.1550 dB e modelo (b) Curva medida com um offset = +2.9323 dB e modelo Simulado 1 Simulado 2

Figura 4.5: Comparação das Medições para  $f = 315 MHz$  com  $P_{tx} = -10 dBm$ 

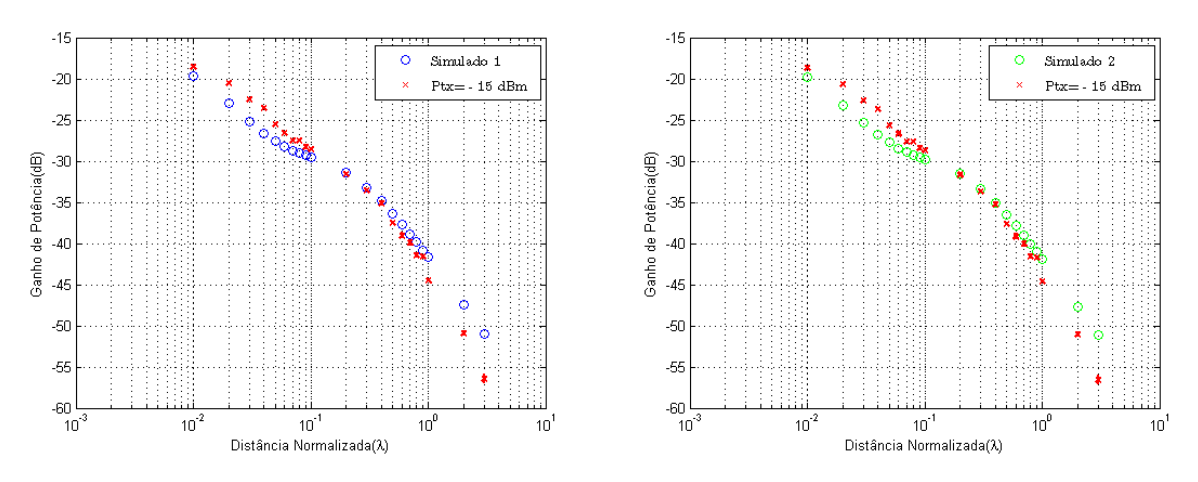

(a) Curva medida com um offset = +8.4576 dB e modelo (b) Curva medida com um offset = +8.3323 dB e modelo Simulado 1 Simulado 2

Figura 4.6: Comparação das Medições para  $f = 315 MHz$  com  $P_{tx} = -15 dBm$ 

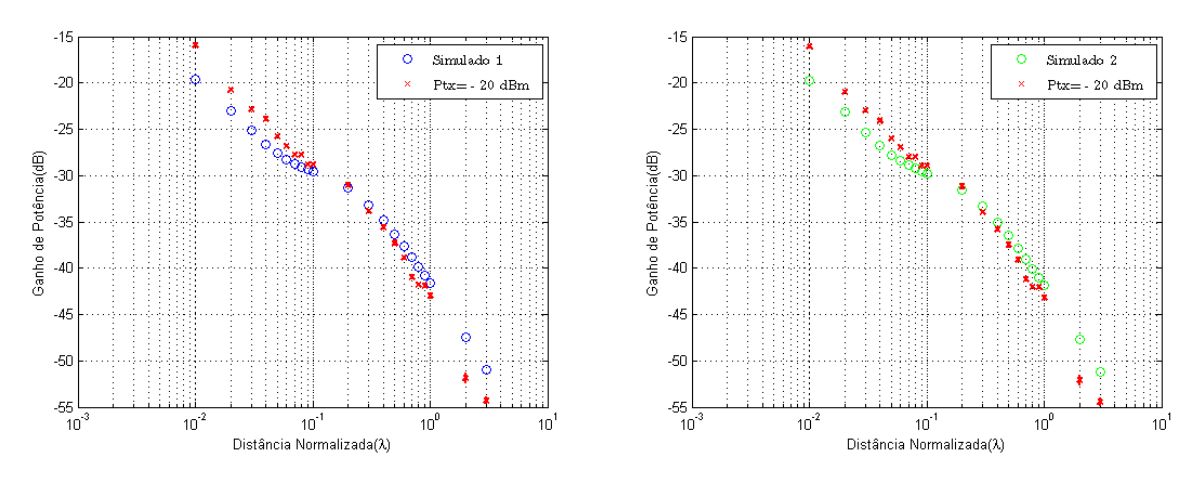

(a) Curva medida com um offset = +13.1960 dB e mo- (b) Curva medida com um offset = +13.0133 dB e modelo Simulado 1 delo Simulado 2

Figura 4.7: Comparação das Medições para  $f = 315 MHz$  com  $P_{tx} = -20 dBm$ 

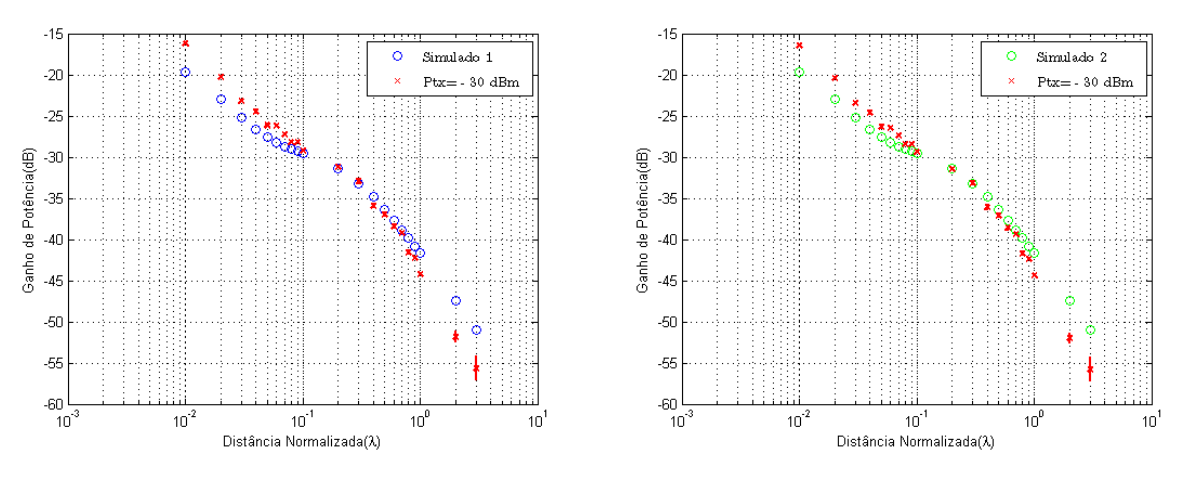

(a) Curva medida com um offset = +22.7579 dB e mo- (b) Curva medida com um offset = +22.5752 dB e modelo Simulado 1 delo Simulado 2

Figura 4.8: Comparação das Medições para  $f = 315 MHz$  com  $P_{tx} = -30 dBm$ 

#### 4.5.5 Tabelas para 434MHz

As Tabelas 4.3 apresentam os resultados das comparações entre os modelos simulados e as medidas para cada valor de potência transmitido. Novamente, constata-se uma grande semelhança entre os resultados para ambos os modelos simulados, mas agora as Medidas estão bem mais fiéis aos Modelos de Quadripolo, com erro não superior a  $1dB$  em média.

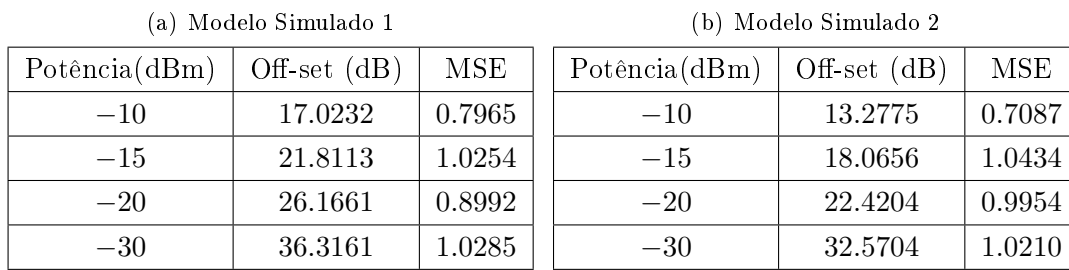

Tabela 4.3: Erros e Offset para  $f = 434MHz$  em comparação com o Modelo Simulado 1

#### 4.5.6 Figuras  $434MHz$

As figuras a seguir apresentam os resultados das Medições em comparação aos Modelos Simulados com as curvas para cada valor de potência transladadas verticalmente por um valor de offset que minimiza o erro entre as curvas.Constata-se a grande semelhança entre as Medidas e os Modelos Simulados .

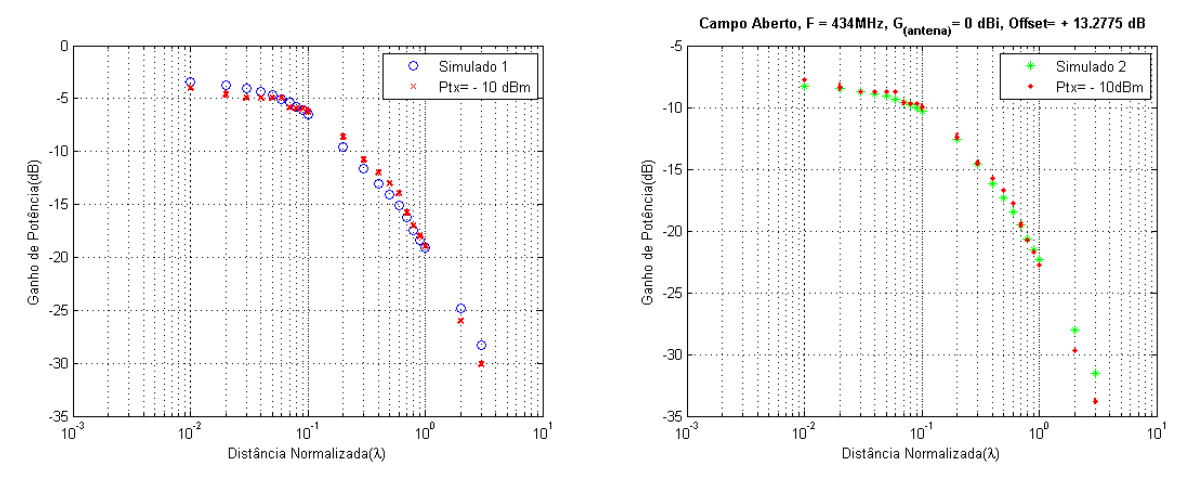

(a) Curva medida com um  $offset = +17.032$  dB e modelo (b) Curva medida com um offse $t = +13.2775$  dB e mo-Simulado 1 delo Simulado 2

Figura 4.9: Comparação das Medições para  $f = 434 MHz$  com  $P_{tx} = -10 dBm$ 

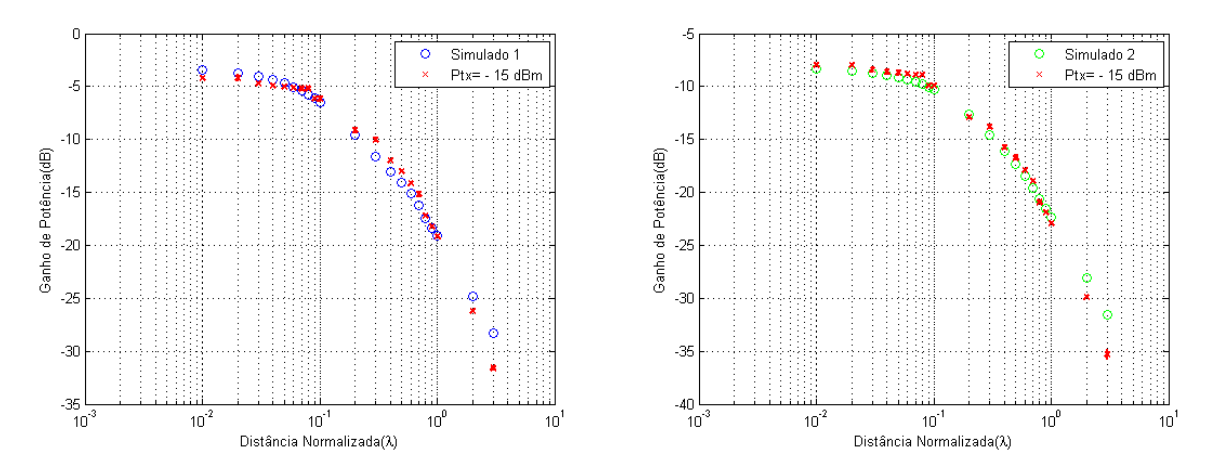

(a) Curva medida com um offset = +21.8113 dB e mo- (b) Curva medida com um offset = +18.0656 dB e modelo Simulado 1 delo Simulado 2

Figura 4.10: Comparação das Medições para  $f = 434 MHz$  com  $P_{tx} = -15 dBm$ 

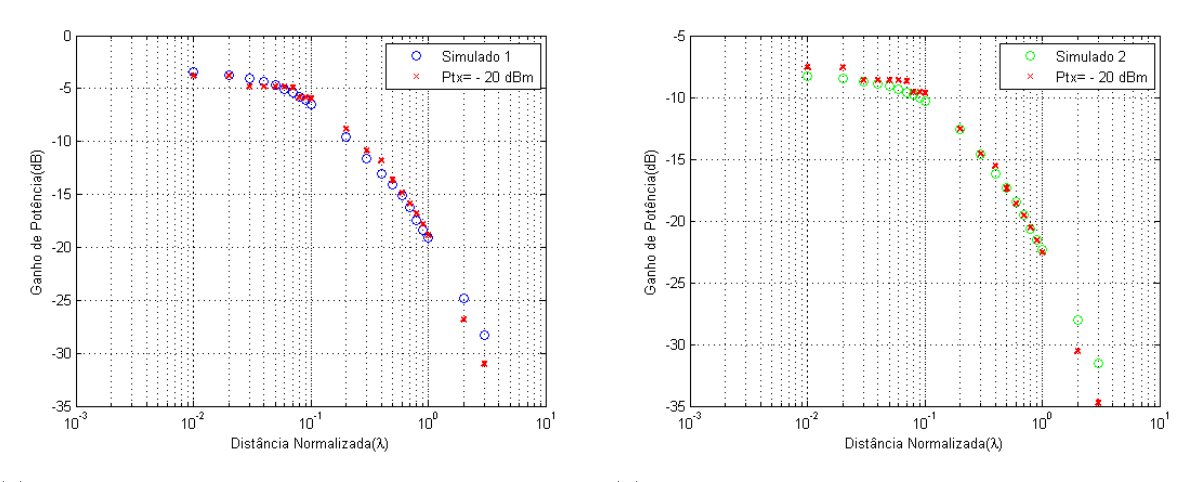

(a) Curva medida com um offset = +26.1661 dB e mo- (b) Curva medida com um offset = +22.4204 dB e modelo Simulado 1 delo Simulado 2

Figura 4.11: Comparação das Medições para  $f = 434 MHz$  com  $P_{tx} = -20 dBm$ 

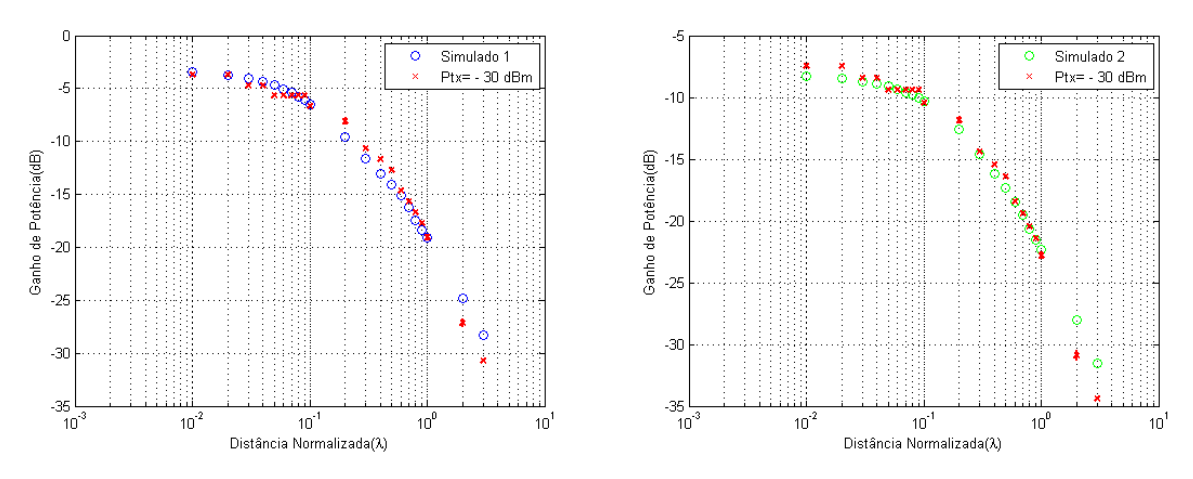

(a) Curva medida com um offset = +36.3161 dB e mo- (b) Curva medida com um offset = +32.5704 dB e modelo Simulado 1 delo Simulado 2

Figura 4.12: Comparação das Medições para  $f = 434 MHz$  com  $P_{tx} = -30 dBm$ 

#### 4.5.7 Tabelas para 868 MHz

As Tabelas da Figura 4.4 mostram os erros para cada uma das curvas transmitidas a  $f =$ 868MHz onde observa-se uma maior semelhança entre os valores Medidos e o Modelo Simulado 1. Com o menor erro de 0.9583dB para  $P_{tx} = -10dBm$ .

| (a) Modelo Simulado 1 |               |                |        | (b) Modelo Simulado 2 |                |            |  |
|-----------------------|---------------|----------------|--------|-----------------------|----------------|------------|--|
|                       | Potência(dBm) | $Off-set (dB)$ | MSE    | Potência(dBm)         | $Off-set (dB)$ | MSE.       |  |
|                       | $-5$          | 11.4161        | 1.2338 | $-5$                  | 7.2291         | 1.4304     |  |
|                       | $-10$         | 15.9732        | 0.9583 | $-10$                 | 11.7863        | 1.1652     |  |
|                       | $-16$         | 21.2161        | .1842  | $-16$                 | 17.0291        | $1.3226\,$ |  |

(b) Modelo Simulado 2

Tabela 4.4: Erros e Offset das Medidas para  $f = 868MHz$  em comparação com os Modelos Simulados 1 e 2

#### 4.5.8 Figuras  $868MHz$

As figuras a seguir apresentam os resultados das Medidas a  $f = 868MHz$  em comparação aos Modelos Simulados para cada um dos valores de potência transmitidos.

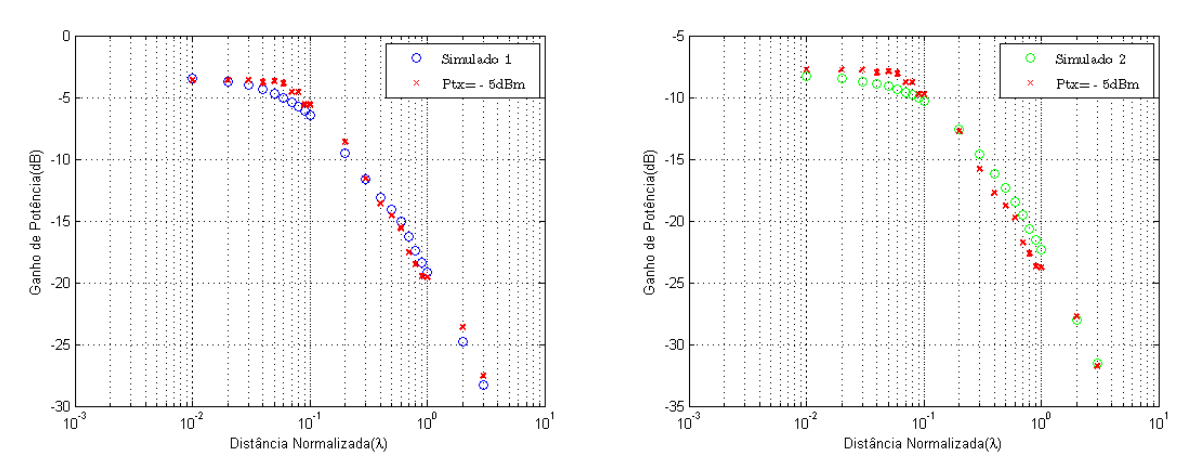

(a) Curva medida com um offset = +11.4161 dB e mo- (b) Curva medida com um offset = +7.2291 dB e modelo delo Simulado 1 Simulado 2

Figura 4.13: Comparação das Medições para  $f = 868MHz$  com  $P_{tx} = -5dBm$ 

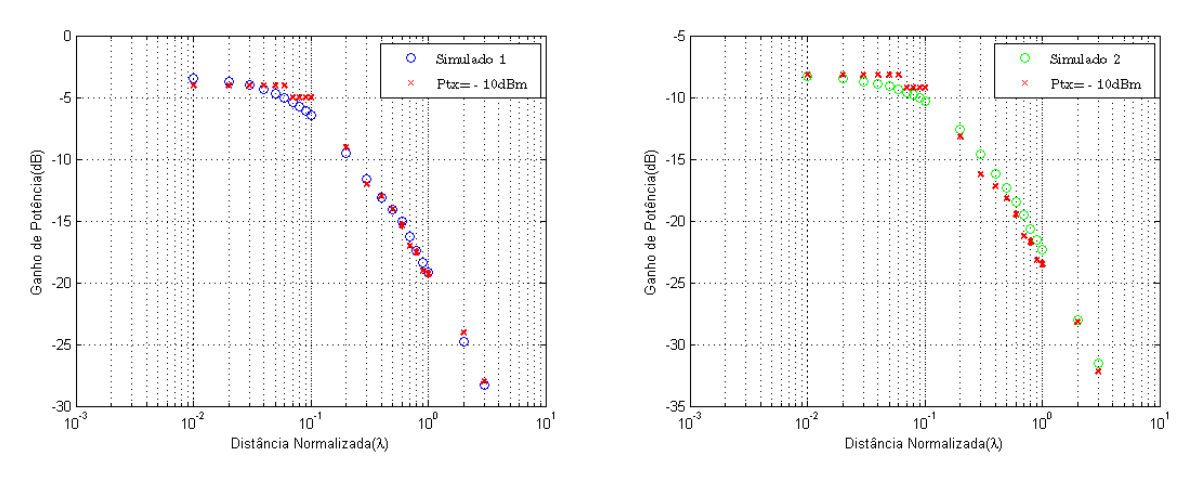

(a) Curva medida com um offset = +15.9732 dB e mo- (b) Curva medida com um offset = +11.7863 dB e modelo Simulado 1 delo Simulado 2

Figura 4.14: Comparação das Medições para  $f = 868MHz$  com  $P_{tx} = -10dBm$ 

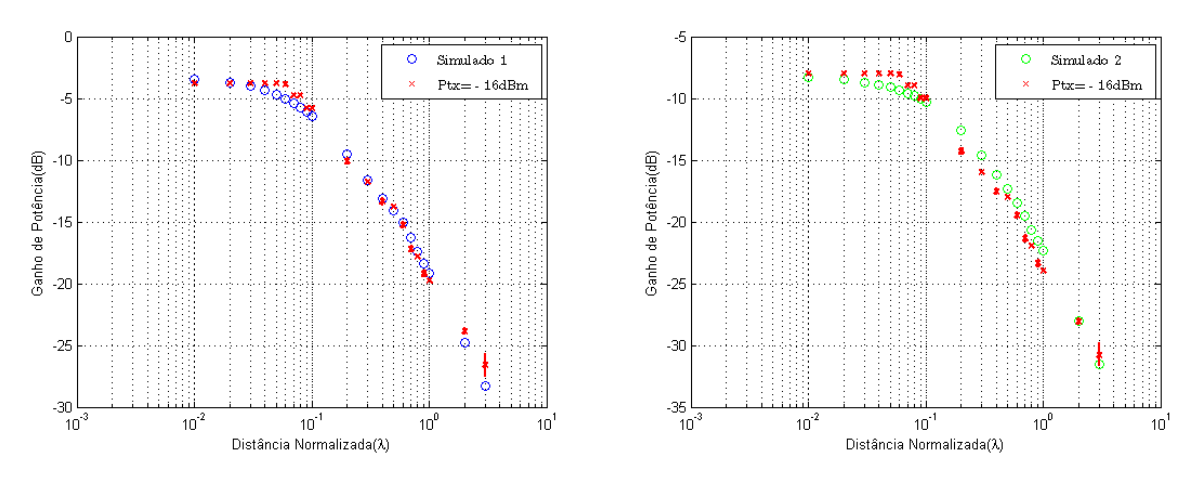

(a) Curva medida com um offset = +21.2161 dB e mo- (b) Curva medida com um offset = +17.0291 dB e modelo Simulado 1 delo Simulado 2

Figura 4.15: Comparação das Medições para  $f = 868MHz$  com  $P_{tx} = -16dBm$ 

#### 4.5.9 Tabelas para 915 MHz

As Tabelas 4.5 apresentam os valores dos erros obtidos para  $f = 915 MHz$  em comparação aos Modelos Simulados para cada uma das potências de transmissão. Observa-se uma maior semelhança entre os resultados Medidos e o Modelo Simulado 1 onde se obteve o menor erro de 0.8571dB para  $P_{tx} = -5dBm$ .

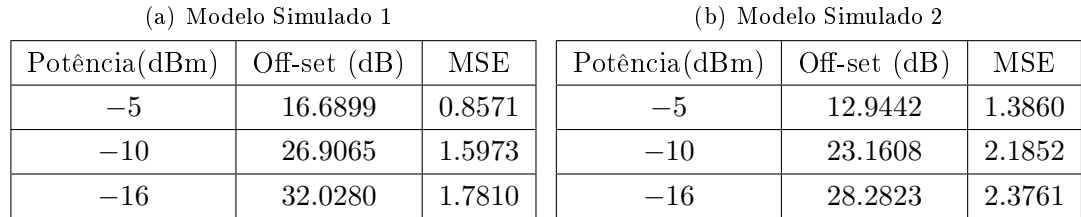

Tabela 4.5: Erros e Offset das Medidas para  $f = 915 MHz$  em comparação com os Modelos Simulados 1 e 2

#### 4.5.10 Figuras  $915MHz$

As figuras a seguir apresentam os resultados das Medidas em comparação com os Modelos Simulados para cada uma das potências de transmissão.

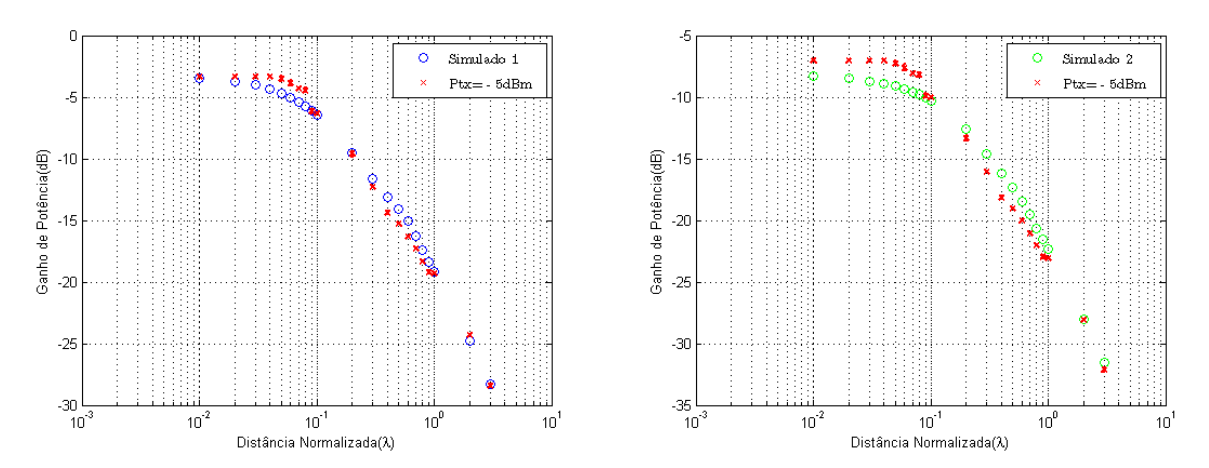

(a) Curva medida com um offset = +16.6899 dB e mo- (b) Curva medida com um offset = +12.9442 dB e modelo Simulado 1 delo Simulado 2

Figura 4.16: Comparação das Medições para  $f = 915 MHz$  com  $P_{tx} = -5 dBm$ 

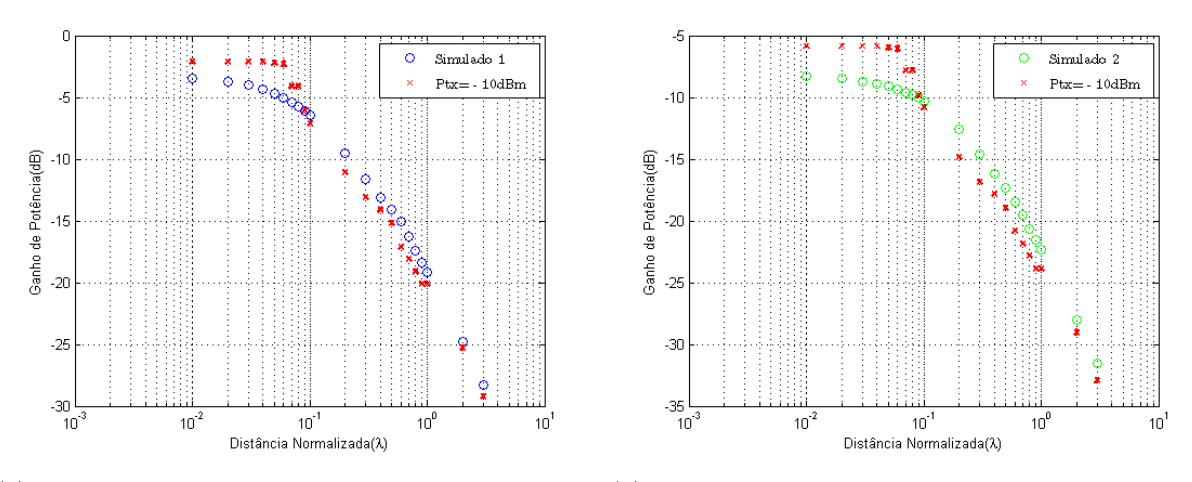

(a) Curva medida com um offset = +26.9065 dB e mo- (b) Curva medida com um offset = +23.1608 dB e modelo Simulado 1 delo Simulado 2

Figura 4.17: Comparação das Medições para  $f = 915 MHz$  com  $P_{tx} = -10 dBm$ 

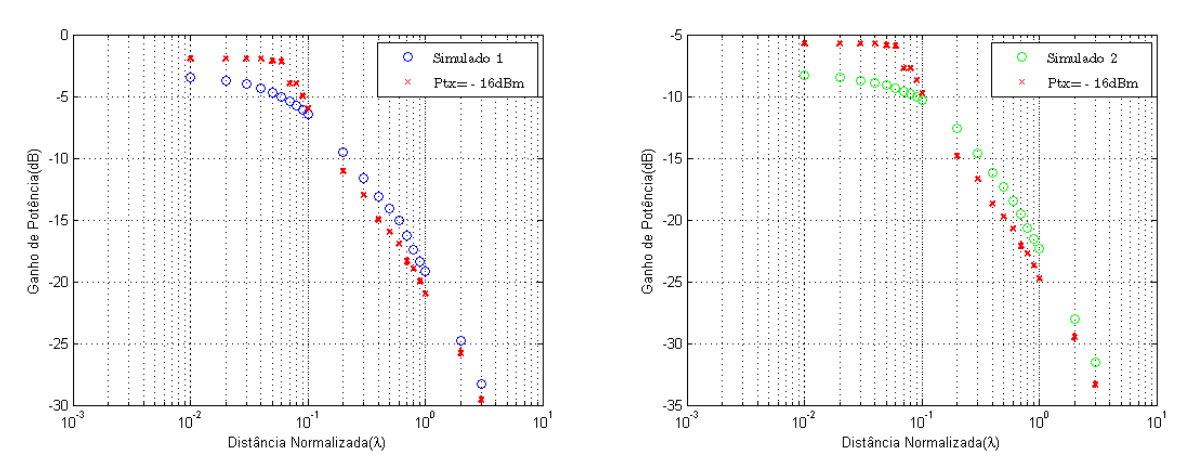

(a) Curva medida com um offset = +32.0280 dB e mo- (b) Curva medida com um offset = +28.2823 dB e modelo Simulado 1 delo Simulado 2

Figura 4.18: Comparação das Medições para  $f = 915 MHz$  com  $P_{tx} = -16 dBm$ 

#### 4.5.11 Observações

A primeira observação a ser feita com os resultados é a mudança no formato das curvas de decaimento para os modelos simulados. Isso se deve principalmente a adaptação feita ao código para se adequar a situação real do experimento. A primeira alteração foi a mudança no comprimento do dipolo dado pela equação (4.1) e nos novos valores de impedância de carga  $Z_L$  e  $Z_1$  ajustadas para 50Ω. Isso é bem visível comparando as curvas de 315MHz onde L = 0.3629λ e as curvas de  $434MHz$  onde  $L = 0.5\lambda$  já que a frequência central da antena utilizada para estas frequências é de 434MHz.

Quanto aos resultados, foram observados para a maioria das medidas erros relativamente baixos da ordem de  $1dB$ . Nota-se, assim, uma grande similaridade entre os decaimentos medidos e simulados o que comprova que os modelos realmente funcionam e podem ser utilizados para a previsão do decaimento de sinais entre quaisquer distâncias de separação entre as antenas comunicantes.

Notou-se, entretanto, que para as frequência de  $315MHz$  e  $434MHz$  que utilizam o rádio 1 e antena 1, houve uma maior semelhança com o modelo Simulado 2. Já para as frequências 868MHz e 915MHz, que utilizam o rádio 2 e antena 2, os resultados são mais parecidos ao modelo Simulado 1. Conforme já comentado, isso se deve ao que é considerado ao congurar a potência de transmissão em cada um dos transdutores. Desta forma, o rádio 1 considera a potência configurada como a potência que a fonte de tensão entrega a carga  $Z_1$  e a antena (modelo Simulado 2). Já o rádio 2 considera a potência configurada como a potência que será fornecida a antena (modelo Simulado 1).

### Capítulo 5

## Conclusões

Neste trabalho foi desenvolvido um novo modelo de propagação para o espaço livre que prevê o decaimento de potência a qualquer distância da antena transmissora. Inicialmente foi proposto o modelo simulado obtido através da representação da transmissão entre as antenas por um simples quadripolo descrito a parâmetros Z.

Em seguida foram propostas novas expressões para um modelo matemático da atenuação da potência que tenha o mesmo decaimento de  $-20dB/d$ écada de Friis para a região de campo distante e que respeite a lei da conservação da energia quando as antenas estão na região de campo próximo.

Finalmente, foram realizados experimentos de medição de potência entre dois transceptores em um ambiente e cenário onde tentou-se minimizar efeitos de reflexão das ondas transmitidas em obstáculos para comparar os resultados com os Modelos Simulados.

Constatou-se, assim, a validade do modelo simulado e das expressões matemáticas estudadas para representar o decaimento de potência em ambientes onde os sinais são transmitidos em linha de visada e não existem componentes refletidos, refratados ou difratados em obstáculos.

Trabalhos futuros podem aprofundar o estudo inicial com a determinação de medidas de qualidade como Capacidade de Canal ou BER ou ainda na Modelagem de estudos que envolvam o ambiente de redes densas.

# REFERÊNCIAS BIBLIOGRÁFICAS

- [1] HOEBEKE INGRID MOERMAN, B. D. J.; DEMEESTER, P. In: An Overview of Mobile Ad Hoc Networks: Applications and Challenges. [S.l.: s.n.]. Department of Information Technology(INTEC),Ghent University.
- [2] Y. Okumura, E. Ohmori, T. Kawano, and K. Fukuda. Field Strength and its Variability in VHF and UHF Land Mobile Service. Rev. Elec. Comm. Lab, v. 16, p. 825, September-October 1968.
- [3] M. Hata. Empirical formula for propagation loss in land mobile radio services. IEEE Trans.  $Vehicle.~Technical.~V$ T-29, p. 317â $\AA$ S325, Aug. 1980.
- [4] COST 231 Project Draft Memorandum of Understanding. Brussels, Belgium. Dec. 1988.
- [5] RAPPAPORT, T. S. Wireless Communications: Principles and Practice. Boston, USA: Prentice-Hall, 2002.
- [6] CELPLANNER software, Planejamento de Sistemas Wirelless. Junho 2014. Celplan. Disponível em:  $\langle \text{http://www.celplan.com.br>}.$
- [7] TXVIEW Radio Propagation and Coverage, software. Junho 2014. TxView. Disponível em: <http://www.equilateral.com>.
- [8] QRADIOPREDICT. Junho 2014. Radio Propagation Prediction, software. Disponível em: <http://qradiopredict.sourceforge.net>.
- [9] FRIIS, H. T. A note on a simple transmission formula. In: Proc. IRE. [S.l.: s.n.], Maio, 1946. p.  $254 - 256$ .
- [10] STÜBER, G. Principles of Mobile Communication. Kluwer Academic, 2001. ISBN 9780792379980. Disponível em:  $\langle \text{http://books.google.com.br/books?id=65-fF83bja0C}\rangle$ .
- [11] SCHARTZ, F. G. In: A Near Field Propagation Law, A Novel Fundamental Limit to Antenna Gain Versus Size.  $[S.1.: s.n.], 2005. p. 237-240$ .
- [12] DOUSSE, O.; BACCELLI, F.; THIRAN, P. Impact of interferences on connectivity in ad hoc networks. In: IEEE International Conference on Computer Communications (Infocom). Piscataway, NJ, USA: IEEE Press, 2003.
- [13] ARPACIOGLU, O.; HAAS, Z. J. On the scalability and capacity of wireless networks with omnidirectional antennas. In: ACM/IEEE International Conference on Information Processing in Sensor Networks (IPSN). New York, NY, USA: ACM,  $2004$ . p.  $169-177$ .
- [14] PAULA, L. R. de; MORAES, R. M. de. Análise de desempenho de redes ad hoc aloha de múltiplos saltos. In: Channel Capacity in DenseMANETs for a Propagation Model Considering The Law of Conservation of Energy and Fading. Paris, França: In Proc. of IEEE WCNC, 2012.
- [15] GHOBAD, P. C.; MORAES, R. M. de. Aná. In: XXIX Simpósio Brasileiro de Telecomunicações. Curitiba: SBrT.
- [16] SEETHARAMAN, R.; VIJAYARAGAVAN, R. Article: Femtocells: Smart approach analysis to macrocells. International Journal of Computer Applications, v.  $49$ , n.  $13$ , p.  $17-24$ , July  $2012$ . Published by Foundation of Computer Science, New York, USA.
- [17] CHANDRASEKHAR, V.; ANDREWS, J. G.; GATHERER, A. Femtocell networks: A survey. journal  $CoRR$ , abs/0803.0952, 2008. Disponível em:  $\lt$ http://dblp.unitrier.de/db/journals/corr/corr0803.html-abs-0803-0952>.
- [18] ESPINO, J.; MARKENDAHL, J. Analysis of macro femtocell interference and implications for spectrum allocation. In:  $PIMRC$ . [S.l.: s.n.], 2009. p. 2208-2212.
- [19] KIM, C. S. et al. Femtocell deployment to minimize performance degradation in mobile wimax systems. In: TANIAR, D. et al. (Ed.). ICCSA (3). [S.l.]: Springer, 2010. (Lecture Notes in Computer Science, v. 6018), p. 85-95. ISBN 978-3-642-12178-4.
- [20] UNIQUE Mobile Subscribers. Junho 2014. Disponível em: <gsmaintelligence.com>.
- [21] AUROUX, S.; DRAXLER ARIANNA MORELLI, V. M. M. Crowd dynamic network reconfiguration in wireless densenets. The Telegraph, avaiable at  $http://www.telegraph.co.$ uk/technology/news/7885486/Australian-researchers-develop-mobile-phone-antenna. html. 2013.
- [22] OLIVA, A. de la et al. Denser networks for the future internet, the crowd approach. In: MONAMI OConS Workshop: Workshop on Open Connectivity Services for the Future Internet. [S.l.: s.n.], 2012.
- [23] IEEE Communicarions Magazine: Recent Advances in Technologies for Extremely Dense Wireless Networks. Maio 2014. Call for Papers. Disponível em:  $\langle \text{http://www.comsoc.org/files/Published/Alagasines/ci/cfp/cfpcommong0115.html}\rangle$
- [24] RIOS, L. Engenharia de antenas. [S.l.]: Edgard Blucher, 2002.
- [25] PRAKOSO RAZALI NGAH1, Z. G. T.; RAHMAN, T. A. Antenna representation in twoport network scattering parameter. In: *Microwave and Optical Technology Letters*. [S.l.: s.n.]. Pp. 1404-1409.
- [26] NIKITIN, P. V. et al. An overview of near field uhf rfid. In: . [S.l.: s.n.], 2007. IEEE International Conference.
- [27] MATLAB. version 7.10.0 (R2010a). Natick, Massachusetts: The MathWorks Inc., 2010.
- [28] ORFANIDIS, S. J. Electromagnetic Waves and Antennas. ECE Department Rutgers University: [s.n.], 2008.
- [29] CC1200 Development Kit. Junho 2014. Celplan. Disponível em: <http://www.ti.com/tool/cc1200DK>.
- [30] CC1101 radio. Junho 2014. Texas Instruments. Disponível em: <http://www.ti.com/product/cc1101>.
- [31] CC1200 RADIO. Junho 2014. Texas Instruments. Disponível em: <http://www.ti.com/product/cc1200>.
- [32] WLP434. Junho 2014. LAIPAC. Disponível em:  $< http$  : //www.laipac.com/Downloads/Easy/W LP43420Spec.pdf>.
- [33] W5012. Junho 2014. Disponível em: <http : //www.datasheetlib.com/datasheet/719263/w5012pulse− electronics.html>.

# ANEXOS

### I. CÓDIGOS DE SIMULAÇÃO EM MATLAB

#### I.1 Funções para Simulação

#### I.1.1 Função imped

```
% imped.m - mutual impedance between two parallel standing-wave dipoles
%
% Usage: [221, 221m] = \text{imped}(L2, L1, d, b) (mutual impedance of dipole 2 due to dipole 1)
% [Z21, Z21m] = \text{imped}(L2, L1, d) (equivalent to b=0, side-by-side arrangement)
% [Z,Zm] = imped(L,a) (self-impedance of length-L dipole of radius a)
%
% L2,L1 = lengths of dipoles (in wavelengths) |
% d = side-by-side distance between dipoles (in wavelengths) L2% b = collinear offset between dipole centers (default, b=0) | | b
% L = length of dipole (in wavelengths) L1|------
% a = radius of dipole (in wavelengths) | d
%
% Z21 = mutual impedance of dipole 2 due to dipole 1 referred to the input currents
% Z21m = mutual impedance of dipole 2 due to dipole 1 referred to maximum currents
%
% notes: the relationship between Z21 and Z21m is Z21m = Z21 * sin(pi*L1) * sin(pi*L2)
% Z21 is infinite if L1,L2 are integral multiples of lambda
%
% b=0, side-by-side arrangement
% d=0, collinear arrangement, if s = distance between dipoles, then b=s+L1/2+L2/2
%
% uses Gauss-Legendre QUADRS to perform the numerical integrations; for improved
% accuracy around z=0, the interval [-L2/2,L2/2] is split into the subintervals
% [-L2/2,-delta], [-delta,delta], [delta,L2/2], where delta = L2/500, the argument
% to QUADRS is the combined interval: [-L2/2, -delta, delta, L2/2]
%
% self-impedance of a single dipole of length L and radius a (in wavelengths) is
% Z = \text{imped}(L, a); self-impedance calculations are accurate for a > 0.0005
% for a half-wave dipole with a=0, we have Z = imped(0.5,0) = 73.079 + 42.515j
% 1st resonant length with a=0: L = 0.48574823, Z = 67.184
% 2nd resonant length with a=0: L = 1.48338445, Z = 100.314
```
function  $[Z21, Z21m] = imped(L2, L1, d, b)$ 

```
if nargin==0, help imped; return; end
if nargin==3, b=0; end
if nargin==2, b=0; d=L1; L1=L2; end
eta = 376.7303;
delta = L2/500;<br>
\% refined integration near z=0
N = 32; \frac{1}{2} mumber of quadrature weights
[w, z] = quadrs([-L2/2, -delta, delta, L2/2], N); % Gauss-Legendre weights and points
Int = w' * F(z, L2, L1, d, b); <br> % evaluated integral of F(z)Z21m = i * eta * Int / (4*pi);Z21 = Z21m / (sin(pi*L1) * sin(pi*L2));% function to be integrated ------------------------------------------------------
function y = F(z, L2, L1, d, b)k = 2*pi;R1 = sqrt(d^2 + (z + b - L1/2).^2);R2 = sqrt(d^2 + (z + b + L1/2).^2);RO = sqrt(d^2 + (z + b).^2);G1 = exp(-j*k * R1)./R1;
G2 = exp(-j*k * R2)./R2;
GO = exp(-j*k * RO) . / RO;y = (G1 + G2 - 2 * cos(k * L1/2) * G0). * sin(k * (L2/2 - abs(z)));
```
#### I.1.2 Função MyPolyCurve

Função myPolyCurve function output= myPolyCurve (param,d)  $a = param(1);$  $b = param(2)$ ;  $c=$  param $(3)$ ;  $e=$  param $(4)$ ;

```
output =10*log10( (a + b.*d) ./ (c + 20*e.*d.^3));
%output =10*log10(a./(1 + b*d.^2));%output =10*log10( (a ) . / (1 + b*d).^2);
```
#### I.1.3 Função Flip

```
% flip.m - flip a column, a row, or both
%
% Usage: y = f\text{lip}(x)%
% equivalent to:
\sqrt[6]{} y = fliplr(x) if x is a row vector
\sqrt[6]{} y = flipud(x), if x is a column vector
\sqrt[6]{} y = flipud(fliplr(x)), if x is a matrix
%
% S. J. Orfanidis - 1999 - www.ece.rutgers.edu/~orfanidi/ewa
function y = flip(x)
if nargin==0, help flip; return; end
y = x(\text{end}: -1:1, \text{end}: -1:1);
```
#### I.1.4 Função Quadr

```
% quadr.m - Gauss-Legendre quadrature weights and evaluation points
%
% Usage: [w, x] = quadr(a, b, N)\mathcal{U} = [\mathbf{w}, \mathbf{x}] = \text{quadr}(\mathbf{a}, \mathbf{b}) (equivalent to N=16)
%
% a,b = integration interval [a,b]
% N = number of weights in quadrature formula (default N=16, even N avoids x=0)
%
% w = length-N column vector of (symmetric) weights
% x = length-N column vector of shifted/scaled Legendre evaluation points
%
% notes: J = \int_a^b f(t) dt is approximated by J = w'*f(x), where f(x) is
% the column vector of values of f(t) evaluated at the Legendre points x.
% The weights w have been pre-multiplied by the scale factor (b-a)/2
\frac{9}{6}% for double integration of f(t1,t2) over the intervals [a1,b1] and [a2,b2], use
% [v1, x1] = quadr(a1, b1, N1), [w2, x2] = quadr(a2, b2, N2), J = w1' * f(x1, x2) * w2% where f(x1, x2) is an N1xN2 matrix of values of f(t1, t2)%
```

```
% construction method: use LEGENDRE to calculate the coefficients of the
% order-N Legendre polynomial, then find its N roots z, and construct x
% by shifting and scaling, x = (z*(b-a) + a+b)/2, or, z = (2*x-a-b)/(b-a),
% and finally, solve for w by matching the quadrature integration formula
% exactly at the polynomial powers f(t) = t^k, k=0,1,\ldots,N%
% example: f(t) = e^t + 1/t has J0 = \int_1^2 f(t)dt = e^2-e^1+ln(2) = 5.36392145% percent error of different methods, 100*abs(J-J0)/J0, is as follows:
% method: quad(f,1,2) quad8(f,1,2) quadr(1,2,5) quadr(1,2,15)% error: 2.5492e-004 3.0302e-012 4.2336e-007 1.6558e-014
%
% see also QUADRS for splitting the integration interval into subintervals
% S. J. Orfanidis - 1999 - www.ece.rutgers.edu/~orfanidi/ewa
function [w, x] = quadr(a, b, N)if nargin==0, help quadr; return; end
if nargin==2, N=16; end
P = \text{legendre}(N,0); % evaluate Legendre functions at x=0
m = (0:N); \% coefficient index
P = (-1).m \rightarrow P ./ gamma(m+1); \% order-N Legendre polynomial coefficients
z = sort(roots(flip(P))); % sort roots in increasing magnitude
x = (z*(b-a) + a + b)/2; % shifted Legendre roots
k = (0:N-1);
c = (1 + (-1).^k) ./ (k+1); <br> % this is \int_{-1}^1 t^k dt
A = []; A = []; \% coefficient matrix of the system A * w = cfor m=1:N,
   A = [A, z(m).^k]; % build the columns of A
end
w = A\ c * (b-a)/2;
```
#### I.1.5 Função Quadrs

```
% quadrs.m - Gauss-Legendre quadrature weights and evaluation points on subintervals
%
% Usage: [w, x] = quadrs(ab, N)
```

```
\% [w,x] = quadrs(ab) (equivalent to N=16)
%
% ab = integration subintervals = [a0, a1, a2, \ldots, aM]% N = number of weights in quadrature formula (default N=16)
%
% w = length-N column vector of (symmetric) weights
\frac{9}{6} x = length-N column vector of shifted/scaled Legendre evaluation points
%
% notes: the desired interval [a,b]=[a0,aM] is divided into M subintervals [a0,a1,\ldots,aM]% and the weights/evaluation points of each subinterval are computed by QUADR
% and concatenated together, that is,
%
% w = [w1; w2; ...; wM], x = [x1; x2; ...; xM]%
% the desired integral over [a,b] is J = w' * f(x) = w1' * f(x1) + ... + wM' * f(xM)%
% examples: [w, x] = quadrs([1, 2], 5);% [w, x] = quadrs([1, 1.5, 2], 5);% [w, x] = quadrs(linspace(1, 2, 9), 5);%
% the operation: [w, x] = quadrs([1, 1.5, 2], 5) is equivalent to:
% [v1, x1] = \text{quad}(1, 1.5, 5); [w2, x2] = \text{quad}(1.5, 2, 5); w = [w1, w2]; x = [x1, x2]%
% see also QUADR
% S. J. Orfanidis - 1999 - www.ece.rutgers.edu/~orfanidi/ewa
function [w, x] = quadrs(ab, N)if nargin==0, help quadrs; return; end
if nargin==1, N=16; end
M = length(ab) - 1;w = [];
x = [];
for i=1:M,
    [wi, xi] = quadr(ab(i), ab(i+1), N);w = [w; wi];x = [x; xi];
```
end

#### I.1.6 Função FITCURVAS

```
function [offset,erro] = FITCURVAS(Pr2,MEDIAS)
%FITCURVAS determina o valor de "offset" que minimiza o erro (MSE) entre
%uma função Pr2 e MEDIAS(a qual transladamos no eixo vertical)
MENOR=inf;
for l = -100:0.0001:100df=(abs(Pr2 - (MEDIAS +1))).^2;s = sqrt(mean(df));if s<MENOR
         MENOR =s;
         offset=l;
     end
 end;
offset;
erro=MENOR;
```
### I.2 Modelos Matemáticos

#### I.2.1 Modelos Simulados 1 e 2

```
%Simulação para obter o decaimento do ganho de potência utilizando-se
%modelos de quadripolo
%Modelo 1 - Ganho de potência com a potência na entrada do quadripolo como
%referência
%Modelos 2 -Ganho de potência com a potência da fonte de tensão como
%referência.
L1=0.5; %comprimento da antena transmissora em comprimentos de onda
L2=0.5; %comprimento da antena transmissora em comprimentos de onda
N=46; % número de pontos simulados
Z11=imped(L1,0.001)/2;
%pontos simulados
d = [0.001:0.001:0.009 0.01:0.01:0.09 0.1:0.1:0.9 1:1:9 10:10:100];Zl=conj(Z11); %impedância de carga
Z1=Zl; %impedância da fonte de tensão
for k = 1:N;
    Z12 = \text{imped}(L1, L2, d(k))/2;det_z= Z11.^2 - Z12.^2; %determinante da matriz das Impedâncias
```

```
V2pV1=(Z12.*Zl)/((Z11.*Zl)+det_z); %ganho de tensão
     V2pVg= (Z12*Zl)/((Z11+Z1).*(Z11+Zl)-Z12.^2); %ganho de tensão
    I2pI1=conj(-Z12./(Z11+Zl)); %ganho de corrente
     Pr2(k) = 10*log10(abs(V2pV1.*I2pI1)); modelo composto1
     Pr3(k) = 10*log10(abs(V2pVg.*I2pI1)); % modelo composto2
end;
P_friis= 1./(d.^2); %ganho do modelo de Friis
P\_friis_dB = 10*log10(0.018*P\_friis);semilogx(d,Pr2,'b.',d,Pr3,'.g',d,P_friis_dB,'r.');
ylabel('Ganho de Potência(dB)')
xlabel('Distância Normalizada(\lambda)')
title('\bfVariação da distância entre antenas com offset = 0')
obj=legend('Simulado 1','Simulado 2','Friis Tradicional');
set(obj,'Interpreter','Latex');
clear obj
```

```
grid on
```
#### I.2.2 Ganhos de canal - 'Trust Region'

```
%Este código obtém os parâmetros dos ganhos g_1, g_2 e g_3 que minimizam o
%erro quando comparados com o Modelo Simulado do quadripolo
%Utiliza lsqcurvefit-(Trust Region)
L1=0.5;
L2=0.5;
N=46;
Z11=imped(L1,0)/2;d = [0.001:0.001:0.009 0.01:0.01:0.09 0.1:0.1:0.9 1:1:9 10:10:100];Zl=conj(Z11); %impedância de carga
for k = 1:N;Z12 = \text{imped}(L1, L2, d(k))/2;det_z= Z11.^2 - Z12.^2; %determinante da matriz das Impedâncias
    V2pV1=(Z12.*Zl)/((Z11.*Zl)+det_z); %ganho de tensão
    I2pI1=conj(-Z12./(Z11+Zl)); %ganho de corrente
    Pr2(k) = 10*log10(abs(V2pV1.*I2pI1)); % modelo composto2
end;
```

```
%configurações para a função lsqcurvefit
options = optimset('lsqcurvefit');
options.MaxFunEvals = 5000000;
initialConditions = [1 1 1 1];%re-evaluate the curve fit with new options
[newParameters2,error2] = lsqcurvefit(@myPolyCurve,initialConditions,d,Pr2);
%outros modelos #linear#
P21=(-21.483+122.276*d)./(-34.729+20*348.578*d.^3);
P22=(0.698)./((1+6.105*d).<sup>^2</sup>);
P23=(0.537)./(1+33.868*d.^2);
P_{fri} = 1./(d.^2);
%#dB#P21_dB = 10*log10(P21);P22_dB = 10*log10(P22);P23_dB = 10*log10(P23);P3_dB = 10 * log10(P3);P_{friis_dB} = 10*log10(0.018*P_{friis});semilogx(d,Pr2,'b.',d,P_friis_dB,'g.',d,P21_dB,'r.',d,P22_dB,'.k'...
d,P23_dB,'.c','LineWidth',3)
ylabel('Ganho de Potência(dB)')
xlabel('Distância Normalizada(\lambda)')
title('\bfVariação da distância entre antenas com offset = 0')
obj=legend('Simulado','Friis Tradicional','Ganho:$g_1$' ,'Ganho:$g_2$'...
'Ganho:$g_3$');
set(obj,'Interpreter','Latex');
clear obj
grid on
```
#### I.2.3 Ganhos de Canal - 'Levenberg-Marquardt'

```
%Este código obtém os parâmetros dos ganhos g_1, g_2 e g_3 que minimizam o
%erro quando comparados com o Modelo Simulado do quadripolo
%Utiliza nlinfit- (Levenberg-Marquardt)
L1=0.5;
L2=0.5:
N=46:
Z11=imped(L1,0)/2;d = [0.001:0.001:0.009 0.01:0.01:0.09 0.1:0.1:0.9 1:1:9 10:10:100];
```

```
Zl=conj(Z11); %impedância de carga
for k = 1:N;Z12 = \text{imped}(L1, L2, d(k))/2;det_z= Z11.^2 - Z12.^2; %determinante da matriz das Impedâncias
    V2pV1=(Z12.*Zl)/((Z11.*Zl)+det_z); %ganho de tensão
   I2pI1=conj(-Z12./(Z11+Zl)); %ganho de corrente
    Pr2(k) = 10 * log10(abs(V2pV1.*I2pI1)); % modelo composto2end;
%Ganhos Propostos
Y = \mathbb{Q}(B,d) 10*log10((B(1) + B(2).*d) ./ (B(3) + B(4).*20.*d.^3)); %ganho g1
\sqrt[n]{y} = \mathbb{Q}(B,d) 10 * log10((B(1) ) . / ((1 + B(2)*d).^2))); %ganho g2
\sqrt[6]{Y} = \mathbb{Q}(B,d) 10 * log10((B(1) ) . / (1 + B(2)*d.^{2}));ganho g3
Beta0 = rand(4,1); %para g1% Beta0 = rand(2,1); % para g2 e g3%determina o melhor fit
 [Beta,R,J,CovB,MSE] = nlinfit(d, Pr2, Y, Beta0);
%gráficos
semilogx(d,Pr2,'b.',d,Y(Beta,d),'r.')
ylabel('Ganho de Potência(dB)')
xlabel('Distância Normalizada(\lambda)')
title('\bfVariação da distância (side-by-side) entre os dipolos e offset = 0')
legend('Simulado','Ganho: g_1')
```
### I.3 Medidas e Comparações

#### $I.3.1$   $F=315MHz$

```
%Medidas
```
grid on

%P=-10dBm / Campo/Santa Maria/ f=315MHz

ds1=[-23,-23,-23,-23,-23,-23,-23,-23,-23,-23,-23,-23,-23,-23,-23,-23,-23,-23,-23,-23]; ds2=[-24,-24,-24,-24,-24,-24,-24,-24,-24,-24,-24,-24,-24,-24,-24,-24,-24,-24,-24,-24]; ds3=[-26,-26,-26,-26,-26,-26,-26,-26,-26,-26,-26,-26,-26,-26,-26,-26,-26,-26,-26,-26]; ds4=[-27,-27,-27,-27,-27,-27,-27,-27,-27,-27,-27,-27,-27,-27,-27,-27,-27,-27,-27,-27]; ds5=[-29,-29,-29,-29,-29,-29,-29,-29,-29,-29,-29,-29,-29,-29,-29,-29,-29,-29,-29,-29]; ds6=[-30,-30,-30,-30,-30,-30,-30,-30,-30,-30,-30,-30,-30,-30,-30,-30,-30,-30,-30,-30];

ds7=[-30,-30,-30,-30,-30,-30,-30,-30,-30,-30,-30,-30,-30,-30,-30,-30,-30,-30,-30,-30]; ds8=[-31,-31,-31,-31,-31,-31,-31,-31,-31,-31,-31,-31,-31,-31,-31,-31,-31,-31,-31,-31]; ds9=[-31,-31,-31,-31,-31,-31,-31,-31,-31,-31,-31,-31,-31,-31,-31,-31,-31,-31,-31,-31]; ds10=[-31,-31,-32,-31,-32,-31,-31,-32,-31,-32,-31,-31,-32,-31,-32,-31,-31,-32,-31,-32]; ds11=[-34,-34,-34,-34,-35,-34,-34,-34,-34,-35,-34,-34,-34,-34,-35,-34,-34,-34,-34,-35]; ds12=[-36,-36,-36,-36,-36,-36,-36,-36,-36,-36,-36,-36,-36,-36,-36,-36,-36,-36,-36,-36]; ds13=[-39,-38,-37,-38,-37,-38,-37,-38,-37,-38,-39,-38,-37,-38,-37,-38,-37,-38,-37,-38]; ds14=[-40,-41,-40,-40,-40,-41,-40,-40,-40,-40,-40,-41,-40,-40,-40,-41,-40,-40,-40,-40]; ds15=[-42,-42,-42,-42,-42,-42,-42,-42,-42,-42,-42,-42,-42,-42,-42,-42,-42,-42,-42,-42]; ds16=[-43,-43,-43,-43,-43,-43,-43,-43,-43,-43,-43,-43,-43,-43,-43,-43,-43,-43,-43,-43]; ds17 =[-44,-44,-44,-43,-44,-44,-44,-44,-44,-44,-44,-44,-44,-43,-44,-44,-44,-44,-44,-44]; ds18 =[-45,-45,-45,-45,-45,-45,-45,-45,-45,-45,-45,-45,-45,-45,-45,-45,-45,-45,-45,-45]; ds19 =  $[-47, -48, -47, -48, -47, -48, -47, -48, -47, -48, -47, -48, -47, -48, -47, -48, -47, -48, -47, -48, -47, -48, -47, -48, -47, -48, -47, -48, -47, -48, -47, -48, -47, -48, -47, -48, -47, -48, -47, -48, -47, -48, -47, -48, -47, -48, -47, -48, -47, -48, -47, -48, -47,$ ds20=[-55,-54,-55,-55,-55,-54,-54,-53,-54,-54,-55,-54,-55,-55,-55,-54,-54,-53,-54,-54]; ds21=[-59,-58,-60,-59,-59,-59,-58,-60,-59,-59,-59,-58,-60,-59,-59,-59,-58,-60,-59,-59];

%%

%%P=-15dBm / Campo-Santa Maria/ f=315MHz

dss1 =[-27,-27,-27,-27,-27,-27,-27,-27,-27,-27,-27,-27,-27,-27,-27,-27,-27,-27,-27,-27]; dss2=[-29,-29,-29,-29,-29,-29,-29,-29,-29,-29,-29,-29,-29,-29,-29,-29,-29,-29,-29,-29]; dss3=[-31,-31,-31,-31,-31,-31,-31,-31,-31,-31,-31,-31,-31,-31,-31,-31,-31,-31,-31,-31]; dss4=[-32,-32,-32,-32,-32,-32,-32,-32,-32,-32,-32,-32,-32,-32,-32,-32,-32,-32,-32,-32]; dss5=[-34,-34,-34,-34,-34,-34,-34,-34,-34,-34,-34,-34,-34,-34,-34,-34,-34,-34,-34,-34]; dss6=[-35,-35,-35,-35,-35,-35,-35,-35,-35,-35,-35,-35,-35,-35,-35,-35,-35,-35,-35,-35]; dss7=[-36,-36,-36,-36,-36,-36,-36,-36,-36,-36,-36,-36,-36,-36,-36,-36,-36,-36,-36,-36]; dss8=[-36,-36,-36,-36,-36,-36,-36,-36,-36,-36,-36,-36,-36,-36,-36,-36,-36,-36,-36,-36]; dss9=[-37,-37,-36,-37,-37,-37,-36,-37,-37,-37,-37,-37,-36,-37,-37,-37,-36,-37,-37,-37]; dss10=[-37,-37,-37,-37,-37,-37,-37,-37,-37,-37,-37,-37,-37,-37,-37,-37,-37,-37,-37,-37]; dss11 =[-40,-40,-40,-40,-40,-40,-40,-40,-40,-40,-40,-40,-40,-40,-40,-40,-40,-40,-40,-40]; dss12 =[-42,-42,-42,-42,-42,-42,-42,-42,-42,-42,-42,-42,-42,-42,-42,-42,-42,-42,-42,-42]; dss13 =[-43,-44,-43,-44,-44,-43,-43,-44,-44,-44,-43,-44,-43,-44,-44,-43,-43,-44,-44,-44]; dss14 =[-46,-46,-46,-46,-46,-46,-46,-46,-46,-46,-46,-46,-46,-46,-46,-46,-46,-46,-46,-46]; dss15 =[-47,-48,-47,-48,-47,-48,-47,-48,-47,-48,-47,-48,-47,-48,-47,-48,-47,-48,-47,-48]; dss16 =  $[-48, -49, -48, -49, -48, -48, -49, -48, -49, -48, -49, -48, -49, -48, -49, -48, -49, -48, -49, -48]$ ; dss17 =[-50,-50,-50,-50,-49,-50,-50,-50,-50,-50,-50,-50,-50,-50,-49,-50,-50,-50,-50,-50]; dss18 =[-50,-50,-50,-50,-51,-50,-50,-50,-50,-50,-50,-50,-50,-50,-51,-50,-50,-50,-50,-50]; dss19 =[-53,-53,-53,-53,-53,-53,-53,-53,-53,-53,-53,-53,-53,-53,-53,-53,-53,-53,-53,-53]; dss20 =[-59,-60,-59,-60,-59,-59,-60,-59,-60,-59,-59,-60,-59,-60,-59,-59,-60,-59,-60,-59]; dss21 =[-64,-64,-65,-66,-64,-66,-64,-66,-64,-66,-64,-64,-65,-66,-64,-66,-64,-66,-64,-66]; %%

%%P=-20dBm / Campo-Santa Maria/ f=315MHz

dsss1 =[-29,-29,-29,-29,-29,-30,-29,-29,-29,-29,-29,-29,-29,-29,-29,-30,-29,-29,-29,-29]; dsss2=[-34,-34,-34,-34,-34,-34,-34,-34,-34,-34,-34,-34,-34,-34,-34,-34,-34,-34,-34,-34]; dsss3=[-36,-36,-36,-36,-36,-36,-36,-36,-36,-36,-36,-36,-36,-36,-36,-36,-36,-36,-36,-36]; dsss4=[-37,-38,-37,-37,-37,-37,-37,-37,-37,-37,-37,-38,-37,-37,-37,-37,-37,-37,-37,-37];

dsss5=[-39,-39,-39,-39,-39,-39,-39,-39,-39,-39,-39,-39,-39,-39,-39,-39,-39,-39,-39,-39]; dsss6=[-40,-40,-40,-40,-40,-40,-40,-40,-40,-40,-40,-40,-40,-40,-40,-40,-40,-40,-40,-40]; dsss7=[-41,-41,-41,-41,-41,-41,-41,-41,-41,-41,-41,-41,-41,-41,-41,-41,-41,-41,-41,-41]; dsss8=[-41,-41,-41,-41,-41,-41,-41,-41,-41,-41,-41,-41,-41,-41,-41,-41,-41,-41,-41,-41]; dsss9=[-42,-42,-42,-42,-42,-42,-42,-42,-42,-42,-42,-42,-42,-42,-42,-42,-42,-42,-42,-42]; dsss10=[-42,-42,-42,-42,-42,-42,-42,-42,-42,-42,-42,-42,-42,-42,-42,-42,-42,-42,-42,-42]; dsss11 =[-44,-44,-44,-44,-45,-44,-44,-44,-44,-45,-44,-44,-44,-44,-45,-44,-44,-44,-44,-45]; dsss12 =[-47,-47,-47,-47,-47,-47,-47,-47,-47,-47,-47,-47,-47,-47,-47,-47,-47,-47,-47,-47]; dsss13 =[-49,-49,-48,-49,-49,-49,-49,-48,-49,-49,-49,-49,-48,-49,-49,-49,-49,-48,-49,-49]; dsss14 =  $[-51, -50, -51, -50, -51, -50, -51, -50, -50, -51, -51, -50, -51, -50, -51, -50, -51]$ ; dsss15 =[-52,-52,-52,-53,-52,-52,-52,-52,-52,-52,-52,-52,-52,-53,-52,-52,-52,-52,-52,-52]; dsss16 =[-54,-54,-54,-54,-55,-54,-54,-54,-54,-55,-54,-54,-54,-54,-55,-54,-54,-54,-54,-55]; dsss17 =[-55,-55,-55,-55,-55,-55,-55,-55,-55,-55,-55,-55,-55,-55,-55,-55,-55,-55,-55,-55]; dsss18 =[-55,-55,-55,-55,-55,-55,-56,-55,-55,-55,-55,-55,-55,-55,-55,-55,-56,-55,-55,-55]; dsss19 =[-56,-56,-57,-57,-56,-56,-56,-56,-56,-56,-56,-56,-57,-57,-56,-56,-56,-56,-56,-56]; dsss20 =[-64,-64,-65,-66,-66,-65,-65,-65,-66,-65,-64,-64,-65,-66,-66,-65,-65,-65,-66,-65]; dsss21 =[-67,-69,-68,-67,-67,-68,-67,-67,-68,-67,-67,-69,-68,-67,-67,-68,-67,-67,-68,-67]; %%

%%P=-30dBm / Campo-Santa Maria/ f=315MHz

dssss1 =[-39,-39,-39,-39,-39,-39,-39,-39,-39,-39,-39,-39,-39,-39,-39,-39,-39,-39,-39,-39]; dssss2=[-43,-43,-43,-43,-43,-43,-43,-43,-43,-43,-43,-43,-43,-43,-43,-43,-43,-43,-43,-43]; dssss3=[-46,-46,-46,-46,-46,-46,-46,-46,-46,-46,-46,-46,-46,-46,-46,-46,-46,-46,-46,-46]; dssss4=[-47,-47,-47,-47,-47,-47,-48,-48,-47,-47,-47,-47,-47,-47,-47,-47,-48,-48,-47,-47]; dssss5=[-49,-49,-49,-49,-49,-49,-48,-49,-49,-49,-49,-49,-49,-49,-49,-49,-48,-49,-49,-49]; dssss6=[-49,-49,-49,-49,-49,-49,-49,-49,-49,-49,-49,-49,-49,-49,-49,-49,-49,-49,-49,-49]; dssss7=[-50,-50,-50,-50,-50,-50,-50,-50,-50,-50,-50,-50,-50,-50,-50,-50,-50,-50,-50,-50]; dssss8=[-51,-51,-51,-51,-51,-51,-51,-51,-51,-51,-51,-51,-51,-51,-51,-51,-51,-51,-51,-51]; dssss9=[-51,-51,-51,-51,-51,-51,-51,-51,-51,-51,-51,-51,-51,-51,-51,-51,-51,-51,-51,-51]; dssss10=[-52,-52,-52,-52,-52,-52,-52,-52,-52,-52,-52,-52,-52,-52,-52,-52,-52,-52,-52,-52]; dssss11 =[-54,-54,-54,-54,-54,-54,-54,-54,-54,-54,-54,-54,-54,-54,-54,-54,-54,-54,-54,-54]; dssss12 =[-56,-56,-56,-56,-55,-56,-55,-56,-56,-55,-56,-56,-56,-56,-55,-56,-55,-56,-56,-55]; dssss13 =[-58,-58,-59,-59,-59,-59,-59,-59,-59,-58,-58,-58,-59,-59,-59,-59,-59,-59,-59,-58]; dssss14 =[-60,-60,-60,-60,-59,-60,-60,-59,-59,-60,-60,-60,-60,-60,-59,-60,-60,-59,-59,-60]; dssss15 =  $[-61,-61,-61,-62,-62,-61,-61,-61,-61,-61,-61,-61,-62,-62,-61,-61,-61,-61,$ dssss16 =[-62,-62,-62,-62,-62,-62,-62,-62,-62,-62,-62,-62,-62,-62,-62,-62,-62,-62,-62,-62]; dssss17 =[-64,-64,-65,-64,-65,-64,-64,-64,-64,-65,-64,-64,-65,-64,-65,-64,-64,-64,-64,-65]; dssss18 =[-65,-65,-65,-65,-65,-65,-65,-65,-65,-65,-65,-65,-65,-65,-65,-65,-65,-65,-65,-65]; dssss19 =[-67,-67,-67,-67,-67,-67,-67,-67,-67,-67,-67,-67,-67,-67,-67,-67,-67,-67,-67,-67]; dssss20 =[-74,-74,-74,-74,-74,-74,-75,-76,-75,-76,-74,-74,-74,-74,-74,-74,-75,-76,-75,-76]; dssss21=[-79,-79,-79,-79,-79,-79,-80,-70,-80,-80,-79,-79,-79,-79,-79,-79,-80,-70,-80,-80];  $\%$ 

%1-Frequencia central do dipolo fe=434e6;

%2-Frequencia de operação

```
fc=315e6;
% 3-Comprimento relativo dos dipolos
L1=0.5*fc/fe;L2 = L1;N=21;% Impedancia própria do dipolo - dipolo de 1/4 de onda
Z11=imped(L1,0)/2;
%d=linspace(di,df,N);
d = [0.001:0.001:0.009 0.01:0.01:0.09 0.1:0.1:0.9 1:1:9 10:10:100];dd=d(10:30);
Zl=50; %impedância de carga
RS=50; %impedancia da fonte
for k = 1:N;
     Z12 = \text{imped}(L1, L2, dd(k), 0)/2;det_z= Z11.^2 - Z12.^2; %determinante da matriz das Impedâncias
     V2pV1=(Z12.*Zl)/((Z11.*Zl)+ det_z); %ganho de tensão
     V2pVg= (Z12*Zl)/((Z11+RS).*(Z11+Zl)-Z12.^2); %ganho de tensão
     I2pI1=conj(-Z12./(Z11+Zl)); %ganho de corrente
     Pr2(k) = 10*log10(abs(V2pV1.*I2pI1)); % modelo composto2Pr3(k) = 10*log10(abs(V2pVg.*I2pI1)); % modelo composto3
end;
%% MEDIDAS
MEDIAS =[mean(ds1),mean(ds2),mean(ds3),mean(ds4),mean(ds5),mean(ds6),mean(ds7),
mean(ds8),mean(ds9),mean(ds10),mean(ds11),mean(ds12),mean(ds13),mean(ds14),
mean(ds15),mean(ds16),mean(ds17),mean(ds18),mean(ds19),mean(ds20),mean(ds21)] ;
\%
```

```
intMEDIAS=[(std(ds1)/sqrt(20))*2.093 (std(ds2)/sqrt(20))*2.093 (std(ds3)/sqrt(20))*2.093
    (std(ds4)/sqrt(20))*2.093 (std(ds5)/sqrt(20))*2.093 (std(ds6)/sqrt(20))*2.093
    (std(ds7)/sqrt(20))*2.093 (std(ds8)/sqrt(20))*2.093 ...
    (std(ds9)/sqrt(20))*2.093 (std(ds10)/sqrt(20))*2.093 (std(ds11)/sqrt(20))*2.093
    (std(ds12)/sqrt(20))*2.093 (std(ds13)/sqrt(20))*2.093 (std(ds14)/sqrt(20))*2.093
```

```
(std(ds15)/sqrt(20))*2.093 (std(ds16)/sqrt(20))*2.093 (std(ds17)/sqrt(20))*2.093
(std(ds18)/sqrt(20))*2.093 (std(ds19)/sqrt(20))*2.093 (std(ds20)/sqrt(20))*2.093
 (std(ds21)/sqrt(20))*2.093 ];
```
#### $\frac{9}{2}$

#### %% MEDIDAS2

```
MEDIAS2 =[mean(dss1),mean(dss2),mean(dss3),mean(dss4),mean(dss5),mean(dss6),mean(dss7),
mean(dss8),mean(dss9),mean(dss10),mean(dss11),mean(dss12),mean(dss13),mean(dss14),
mean(dss15),mean(dss16),mean(dss17),mean(dss18),mean(dss19),mean(dss20),mean(dss21)] ;
```
#### %%

```
intMEDIAS2=[(std(dss1)/sqrt(20))*2.093 (std(dss2)/sqrt(20))*2.093 (std(dss3)/sqrt(20))*2.093
    (std(dss4)/sqrt(20))*2.093 (std(dss5)/sqrt(20))*2.093 (std(dss6)/sqrt(20))*2.093
    (stat(dss7)/sqrt(20))*2.093 (std(dss8)/sqrt(20))*2.093...(std(dss9)/sqrt(20))*2.093 (std(dss10)/sqrt(20))*2.093 (std(dss11)/sqrt(20))*2.093
    (stat(ds12)/sqrt(20))*2.093...(std(dss13)/sqrt(20))*2.093 (std(dss14)/sqrt(20))*2.093 (std(dss15)/sqrt(20))*2.093 ...
     (std(dss16)/sqrt(20))*2.093 (std(dss17)/sqrt(20))*2.093 (std(dss18)/sqrt(20))*2.093
     (stat(dss19)/sqrt(20))*2.093 (std(dss20)/sqrt(20))*2.093...(stat(ds21)/sqrt(20))*2.093];
```
#### %% MEDIDAS3

```
MEDIAS3 =[mean(dsss1),mean(dsss2),mean(dsss3),mean(dsss4),mean(dsss5),mean(dsss6),
mean(dsss7),mean(dsss8),mean(dsss9),mean(dsss10),mean(dsss11),mean(dsss12),
mean(dsss13),mean(dsss14),mean(dsss15),mean(dsss16),
mean(dsss17),mean(dsss18),mean(dsss19),mean(dsss20),mean(dsss21)] ;
```
#### $\frac{9}{2}$

```
intMEDIAS3=[(std(dsss1)/sqrt(20))*2.093 (std(dsss2)/sqrt(20))*2.093
(stat(dsss3)/sqrt(20))*2.093(std(dsss4)/sqrt(20))*2.093 (std(dsss5)/sqrt(20))*2.093
    (std(dsss6)/sqrt(20))*2.093 (std(dsss7)/sqrt(20))*2.093
    (std(dsss8)/sqrt(20))*2.093
    (std(dsss9)/sqrt(20))*2.093 (std(dsss10)/sqrt(20))*2.093 (std(dsss11)/sqrt(20))*2.093
    (std(dsss12)/sqrt(20))*2.093 (std(dsss13)/sqrt(20))*2.093 (std(dsss14)/sqrt(20))*2.093
    (std(dsss15)/sqrt(20))*2.093 (std(dsss16)/sqrt(20))*2.093 (std(dsss17)/sqrt(20))*2.093
    (std(dsss18)/sqrt(20))*2.093 (std(dsss19)/sqrt(20))*2.093 (std(dsss20)/sqrt(10))*2.093
     (std(dsss21)/sqrt(20))*2.093];
```
#### $\gamma$

```
%% MEDIDAS4
MEDIAS4 =[mean(dssss1),mean(dssss2),mean(dssss3),mean(dssss4),mean(dssss5),
```

```
mean(dssss6),mean(dssss7),mean(dssss8),mean(dssss9),mean(dssss10),mean(dssss11),
mean(dssss12),mean(dssss13),mean(dssss14),mean(dssss15),mean(dssss16),mean(dssss17),
mean(dssss18),mean(dssss19),mean(dssss20),mean(dssss21)] ;
```

```
%%
```

```
intMEDIAS4=[(std(dssss1)/sqrt(20))*2.093 (std(dssss2)/sqrt(20))*2.093(std(dssss3)/sqrt(20))*2.093 (std(dssss4)/sqrt(20))*2.093
  (std(dssss5)/sqrt(20))*2.093 (std(dssss6)/sqrt(20))*2.093
    (std(dssss7)/sqrt(20))*2.093 (std(dssss8)/sqrt(20))*2.093 ...
    (std(dssss9)/sqrt(20))*2.093 (std(dssss10)/sqrt(20))*2.093 (std(dssss11)/sqrt(20))*2.093
    (stat(dssss12)/sqrt(20))*2.093...(std(dssss13)/sqrt(20))*2.093 (std(dssss14)/sqrt(20))*2.093
    (std(dssss15)/sqrt(20))*2.093
     (std(dssss16)/sqrt(20))*2.093 (std(dssss17)/sqrt(20))*2.093
     (stat(dssss18)/sqrt(20))*2.093(stat(dssss19)/sqrt(20))*2.093 (std(dssss20)/sqrt(10))*2.093 ...(std(dssss21)/sqrt(20))*2.093];
```
#### $\frac{9}{2}$

```
semilogx(dd,Pr2,'b.',dd,Pr3,'og', dd,(MEDIAS),'r.',dd,MEDIAS2,'K.',dd,(MEDIAS3),'m.',dd,MEDIAS4,'c.')
hold on
errorbar(dd,(MEDIAS),intMEDIAS,'r.','Linewidth',1.5);
 errorbar(dd,(MEDIAS2),intMEDIAS2,'k.','Linewidth',1.5);
 errorbar(dd,(MEDIAS3),intMEDIAS3,'m.','Linewidth',1.5);
 errorbar(dd,(MEDIAS4),intMEDIAS4,'c.','Linewidth',1.5);
ylabel('Ganho de Potência(dB)')
xlabel('Distância Normalizada(\lambda)')
title(' \bfCampo Aberto, F=315MHz, G ( a n t e n a )= 0 dBi')
obj=legend('Simulado 1','Simulado 2','Ptx= - 10 dBm','Ptx= - 15 dBm'...
'Ptx= - 20 dBm', 'Ptx= - 30 dBm');
set(obj,'Interpreter','Latex');
clear obj
grid on
```

```
% [OFFSET1,ERR1]=FITCURVAS(Pr2,MEDIAS)
```

```
% [OFFSET2,ERR]=FITCURVAS(Pr2,MEDIAS2)
```

```
% [OFFSET3,ERR]=FITCURVAS(Pr3,MEDIAS3)
```

```
% [OFFSET4,ERR]=FITCURVAS(Pr3,MEDIAS4)
```
 $\%$ 

%Medidas

%P=-10dBm / Campo/Santa Maria/ f=315MHz

ds1=[-21,-21,-21,-21,-21,-21,-21,-21,-21,-21,-21,-21,-21,-21,-21,-21,-21,-21,-21,-21]; ds2=[-21,-22,-22,-22,-22,-22,-22,-22,-21,-22,-22,-22,-22,-22,-22,-21,-21,-21,-21,-21]; ds3=[-22,-22,-22,-22,-22,-22,-22,-22,-22,-22,-22,-22,-22,-22,-22,-22,-22,-22,-22,-22]; ds4=[-22,-22,-22,-22,-22,-22,-22,-22,-22,-22,-22,-22,-22,-22,-22,-22,-22,-22,-22,-22]; ds5=[-22,-22,-22,-22,-22,-22,-22,-22,-22,-22,-22,-22,-22,-22,-22,-22,-22,-22,-22,-22]; ds6=[-22,-22,-22,-22,-22,-22,-22,-22,-22,-22,-22,-22,-22,-22,-22,-22,-22,-22,-22,-22]; ds7=[-23,-23,-23,-23,-23,-23,-23,-23,-23,-22,-23,-23,-23,-23,-23,-23,-23,-23,-23,-22]; ds8=[-23,-23,-23,-23,-23,-23,-23,-23,-23,-23,-23,-23,-23,-23,-23,-23,-23,-23,-23,-23]; ds9=[-23,-23,-23,-23,-23,-23,-23,-23,-23,-23,-23,-23,-23,-23,-23,-23,-23,-23,-23,-23]; ds10=[-23,-23,-23,-23,-23,-23,-23,-23,-23,-23,-23,-23,-23,-23,-24,-24,-24,-23,-24,-24]; ds11=[-26,-26,-26,-26,-26,-26,-26,-25,-25,-25,-25,-25,-26,-26,-26,-26,-26,-26,-25,-25]; ds12=[-28,-28,-28,-28,-28,-28,-28,-28,-28,-27,-28,-27,-28,-27,-27,-28,-28,-28,-28,-28]; ds13=[-29,-29,-29,-29,-29,-29,-29,-29,-29,-29,-29,-29,-29,-29,-29,-29,-29,-29,-29,-29]; ds14=[-30,-30,-30,-30,-30,-30,-30,-30,-30,-30,-30,-30,-30,-30,-30,-30,-30,-30,-30,-30]; ds15=[-31,-31,-31,-31,-31,-31,-31,-31,-31,-31,-31,-31,-31,-31,-31,-31,-31,-31,-31,-31]; ds16 =[-33,-33,-33,-33,-33,-33,-32,-33,-32,-33,-33,-33,-33,-33,-33,-33,-32,-33,-32,-33]; ds17 =[-34,-34,-34,-34,-34,-34,-34,-34,-34,-34,-34,-34,-34,-34,-34,-34,-34,-34,-34,-34]; ds18 =[-35,-35,-35,-35,-35,-35,-35,-35,-35,-35,-35,-35,-35,-35,-35,-35,-35,-35,-35,-35]; ds19=[-36,-36,-36,-36,-36,-36,-36,-36,-36,-36,-36,-36,-36,-36,-36,-36,-36,-36,-36,-36]; ds20=[-43,-43,-43,-43,-43,-43,-43,-43,-43,-43,-43,-43,-43,-43,-43,-43,-43,-43,-43,-43]; ds21=[-47,-47,-47,-47,-47,-47,-47,-48,-47,-47,-47,-47,-47,-47,-47,-47,-47,-48,-47,-47];

%%

#### %%P=-15dBm / Campo-Santa Maria/ f=315MHz

dss1 =[-26,-26,-26,-26,-26,-26,-26,-26,-26,-26,-26,-26,-26,-26,-26,-26,-26,-26,-26,-26]; dss2=[-26,-26,-26,-26,-26,-26,-26,-26,-26,-26,-26,-26,-26,-26,-26,-26,-26,-26,-26,-26]; dss3=[-27,-27,-27,-27,-27,-27,-26,-26,-27,-27,-27,-26,-26,-26,-26,-27,-26,-26,-26,-26]; dss4=[-27,-27,-27,-27,-27,-26,-27,-26,-27,-27,-27,-27,-27,-26,-26,-26,-27,-26,-27,-27]; dss5=[-27,-27,-26,-27,-27,-27,-27,-26,-27,-27,-27,-27,-26,-27,-27,-27,-27,-26,-27,-27]; dss6=[-27,-27,-27,-27,-27,-27,-27,-26,-27,-27,-27,-27,-27,-27,-27,-27,-27,-26,-27,-27]; dss7=[-27,-27,-27,-27,-27,-27,-27,-27,-27,-27,-27,-27,-27,-27,-27,-27,-27,-27,-27,-27]; dss8=[-27,-27,-27,-27,-27,-27,-27,-27,-27,-27,-27,-27,-27,-27,-27,-27,-27,-27,-27,-27]; dss9=[-28,-28,-28,-28,-28,-28,-28,-28,-28,-28,-28,-28,-28,-28,-28,-28,-28,-28,-28,-28]; dss10=[-28,-28,-28,-28,-28,-28,-28,-28,-28,-28,-28,-28,-28,-28,-28,-28,-28,-28,-28,-28]; dss11 =[-31,-31,-31,-31,-31,-31,-30,-31,-31,-31,-31,-31,-31,-31,-31,-31,-31,-31,-31,-31]; dss12 =[-32,-32,-32,-32,-32,-32,-32,-31,-32,-32,-31,-32,-32,-32,-31,-32,-32,-32,-32,-32]; dss13 =[-34,-34,-34,-34,-34,-33,-34,-34,-34,-33,-34,-34,-34,-34,-34,-33,-34,-34,-34,-33]; dss14 =[-35,-35,-35,-35,-35,-34,-34,-35,-35,-35,-35,-35,-35,-35,-35,-34,-34,-35,-35,-35]; dss15 =[-36,-36,-36,-36,-36,-36,-36,-36,-36,-36,-36,-36,-36,-36,-36,-36,-36,-36,-36,-36]; dss16 =[-37,-37,-37,-37,-37,-37,-37,-37,-37,-37,-37,-37,-37,-37,-37,-37,-37,-37,-37,-37]; dss17 =[-39,-39,-39,-39,-39,-39,-39,-39,-39,-39,-39,-39,-39,-39,-39,-39,-39,-39,-39,-39]; dss18 =[-40,-40,-40,-40,-40,-40,-40,-40,-40,-40,-40,-40,-40,-40,-40,-40,-40,-40,-40,-40]; dss19 =[-41,-41,-41,-41,-41,-41,-41,-41,-41,-41,-41,-41,-41,-41,-41,-41,-41,-41,-41,-41]; dss20 =[-48,-48,-48,-48,-48,-48,-48,-48,-48,-48,-48,-48,-48,-48,-48,-48,-48,-48,-48,-48]; dss21 =[-52,-52,-53,-54,-54,-54,-53,-54,-54,-54,-52,-52,-53,-54,-54,-54,-53,-54,-54,-54]; %%

%%P=-20dBm / Campo-Santa Maria/ f=315MHz

dsss1 =[-30,-30,-30,-30,-30,-30,-30,-30,-30,-30,-30,-30,-30,-30,-30,-30,-30,-30,-30,-30]; dsss2=[-30,-30,-30,-30,-30,-30,-30,-30,-30,-30,-30,-30,-30,-30,-30,-30,-30,-30,-30,-30]; dsss3=[-31,-31,-31,-31,-31,-31,-31,-31,-31,-31,-31,-31,-31,-31,-31,-31,-31,-31,-31,-31]; dsss4=[-31,-31,-31,-31,-31,-31,-31,-31,-31,-31,-31,-31,-31,-31,-31,-31,-31,-31,-31,-31]; dsss5=[-31,-31,-31,-31,-31,-31,-31,-31,-31,-31,-31,-31,-31,-31,-31,-31,-31,-31,-31,-31]; dsss6=[-31,-31,-31,-31,-31,-31,-31,-31,-31,-31,-31,-31,-31,-31,-31,-31,-31,-31,-31,-31]; dsss7=[-31,-31,-32,-31,-31,-31,-31,-31,-31,-31,-31,-31,-32,-31,-31,-31,-31,-31,-31,-31]; dsss8=[-32,-32,-32,-32,-32,-32,-32,-32,-32,-32,-32,-32,-32,-32,-32,-32,-32,-32,-32,-32]; dsss9=[-32,-32,-32,-32,-32,-32,-32,-32,-32,-32,-32,-32,-32,-32,-32,-32,-32,-32,-32,-32]; dsss10=[-32,-32,-32,-32,-32,-32,-32,-32,-32,-33,-32,-32,-32,-32,-32,-32,-32,-32,-32,-33]; dsss11 =[-35,-35,-35,-35,-35,-35,-35,-35,-35,-35,-35,-35,-35,-35,-35,-35,-35,-35,-35,-35]; dsss12 =[-37,-37,-37,-37,-37,-37,-37,-37,-37,-37,-37,-37,-37,-37,-37,-37,-37,-37,-37,-37]; dsss13 =[-38,-38,-38,-38,-38,-38,-38,-38,-38,-38,-38,-38,-38,-38,-38,-38,-38,-38,-38,-38]; dsss14 =  $[-40, -40, -39, -40, -40, -40, -40, -40, -40, -39, -40, -40, -39, -40, -40, -40, -40, -40, -40]$ dsss15 =[-41,-41,-41,-41,-41,-41,-41,-41,-41,-41,-41,-41,-41,-41,-41,-41,-41,-41,-41,-41]; dsss16 =[-42,-42,-42,-42,-42,-42,-42,-42,-42,-42,-42,-42,-42,-42,-42,-42,-42,-42,-42,-42]; dsss17 =[-43,-43,-43,-43,-43,-43,-43,-43,-43,-43,-43,-43,-43,-43,-43,-43,-43,-43,-43,-43]; dsss18 =[-44,-44,-44,-44,-44,-44,-44,-44,-44,-44,-44,-44,-44,-44,-44,-44,-44,-44,-44,-44]; dsss19 =[-45,-45,-45,-45,-45,-45,-45,-45,-45,-45,-45,-45,-45,-45,-45,-45,-45,-45,-45,-45]; dsss20 =[-53,-53,-53,-53,-53,-53,-53,-53,-53,-53,-53,-53,-53,-53,-53,-53,-53,-53,-53,-53]; dsss21 =[-57,-57,-57,-57,-57,-57,-57,-57,-57,-57,-57,-57,-57,-57,-57,-58,-58,-58,-57,-57];

%%

%%P=-30dBm / Campo-Santa Maria/ f=315MHz

dssss1 =[-40,-40,-40,-40,-40,-40,-40,-40,-40,-40,-40,-40,-40,-40,-40,-40,-40,-40,-40,-40]; dssss2=[-40,-40,-40,-40,-40,-40,-40,-40,-40,-40,-40,-40,-40,-40,-40,-40,-40,-40,-40,-40]; dssss3=[-41,-41,-41,-41,-41,-41,-41,-41,-41,-41,-41,-41,-41,-41,-41,-41,-41,-41,-41,-41]; dssss4=[-41,-41,-41,-41,-41,-41,-41,-41,-41,-41,-41,-41,-41,-41,-41,-41,-41,-41,-41,-41]; dssss5=[-42,-42,-42,-42,-42,-42,-42,-42,-42,-42,-42,-42,-42,-42,-42,-42,-42,-42,-42,-42]; dssss6=[-42,-42,-42,-42,-42,-42,-42,-42,-42,-42,-42,-42,-42,-42,-42,-42,-42,-42,-42,-42]; dssss7=[-42,-42,-42,-42,-42,-42,-42,-42,-42,-42,-42,-42,-42,-42,-42,-42,-42,-42,-42,-42]; dssss8=[-42,-42,-42,-42,-42,-42,-42,-42,-42,-42,-42,-42,-42,-42,-42,-42,-42,-42,-42,-42]; dssss9=[-42,-42,-42,-42,-42,-42,-42,-42,-42,-42,-42,-42,-42,-42,-42,-42,-42,-42,-42,-42]; dssss10=[-43,-43,-43,-43,-43,-43,-43,-43,-43,-43,-43,-43,-43,-43,-43,-43,-43,-43,-43,-43]; dssss11 =[-44,-44,-44,-44,-45,-45,-44,-44,-45,-45,-44,-44,-44,-44,-45,-45,-44,-44,-45,-45]; dssss12 =[-47,-47,-47,-47,-47,-47,-47,-47,-47,-47,-47,-47,-47,-47,-47,-47,-47,-47,-47,-47]; dssss13 =[-48,-48,-48,-48,-48,-48,-48,-48,-48,-48,-48,-48,-48,-48,-48,-48,-48,-48,-48,-48]; dssss14 =[-49,-49,-49,-49,-49,-49,-49,-49,-49,-49,-49,-49,-49,-49,-49,-49,-49,-49,-49,-49]; dssss15 =[-51,-51,-51,-51,-51,-51,-51,-51,-51,-51,-51,-51,-51,-51,-51,-51,-51,-51,-51,-51]; dssss16 =[-52,-52,-52,-52,-52,-52,-52,-52,-52,-52,-52,-52,-52,-52,-52,-52,-52,-52,-52,-52]; dssss17 =[-53,-53,-53,-53,-53,-53,-53,-53,-53,-53,-53,-53,-53,-53,-53,-53,-53,-53,-53,-53];

```
dssss18 =[-54,-54,-54,-54,-54,-54,-54,-54,-54,-54,-54,-54,-54,-54,-54,-54,-54,-54,-54,-54];
  dssss19 =[-55,-55,-55,-56,-56,-55,-56,-56,-55,-55,-55,-55,-55,-56,-56,-55,-56,-56,-55,-55];
  dssss20 =[-63,-64,-64,-63,-63,-64,-64,-63,-63,-64,-63,-64,-64,-63,-63,-64,-64,-63,-63,-64];
    dssss21=[-67,-67,-67,-67,-67,-67,-67,-67,-67,-67,-67,-67,-67,-67,-67,-67,-67,-67,-67,-67];
%%
%Frequencia central do dipolo
fe=434e6;
%Frequencia de operação
fc=434e6;
L1=0.5*fc/fe;L2 = L1;
N=21:
Z11=imped(L1,0)/2;
d = [0.001:0.001:0.009 0.01:0.01:0.09 0.1:0.1:0.9 1:1:9 10:10:100];dd = d(10:30);Zl=50; %impedância de carga
RS=50; %impedancia da fonte
for k = 1:N;
    Z12 = \text{imped}(L1, L2, dd(k))/2;det_z= Z11.^2 - Z12.^2; %determinante da matriz das Impedâncias
    V2pV1=(Z12.*Zl)/((Z11.*Zl)+det_z); %ganho de tensão
     V2pVg= (Z12*Zl)/((Z11+RS).*(Z11+Zl)-Z12.^2); %ganho de tensão
   I2pI1=conj(-Z12./(Z11+Zl)); %ganho de corrente
    Pr2(k) = 10*log10(abs(V2pV1.*I2pI1)); % modelo composto2Pr3(k) = 10*log10(abs(V2pVg.*I2pI1)); % modelo composto3
end;
\%%% MEDIDAS
MEDIAS = [mean(ds1), mean(ds2), mean(ds3), mean(ds4), mean(ds5), mean(ds6), mean(ds7), mean(ds8)mean(ds9),mean(ds10),mean(ds11),mean(ds12),mean(ds13),mean(ds14),mean(ds15),mean(ds16),
mean(ds17),mean(ds18),mean(ds19),mean(ds20),mean(ds21)] ;
```
%%
```
intMEDIAS=[(std(ds1)/sqrt(20))*2.093 (std(ds2)/sqrt(20))*2.093 (std(ds3)/sqrt(20))*2.093
    (std(ds4)/sqrt(20))*2.093 (std(ds5)/sqrt(20))*2.093 (std(ds6)/sqrt(20))*2.093
     (stat(ds7)/sqrt(20))*2.093 (std(ds8)/sqrt(20))*2.093 ...(std(ds9)/sqrt(20))*2.093 (std(ds10)/sqrt(20))*2.093 (std(ds11)/sqrt(20))*2.093
    (stat(ds12)/sqrt(20))*2.093...(std(ds13)/sqrt(20))*2.093 (std(ds14)/sqrt(20))*2.093 (std(ds15)/sqrt(20))*2.093
     (std(ds16)/sqrt(20))*2.093 (std(ds17)/sqrt(20))*2.093 (std(ds18)/sqrt(20))*2.093
     (std(ds19)/sqrt(20))*2.093 (std(ds20)/sqrt(20))*2.093 ...
     (std(ds21)/sqrt(20))*2.093 ];
```
 $\%$ 

```
%% MEDIDAS2
MEDIAS2 =[mean(dss1),mean(dss2),mean(dss3),mean(dss4),mean(dss5),mean(dss6),
mean(dss7),mean(dss8),mean(dss9),mean(dss10),mean(dss11),mean(dss12),
mean(dss13),mean(dss14),mean(dss15),mean(dss16),
mean(dss17),mean(dss18),mean(dss19),mean(dss20),mean(dss21)] ;
```
 $\%$ 

```
intMEDIAS2=[(std(dss1)/sqrt(20))*2.093 (std(dss2)/sqrt(20))*2.093 (std(dss3)/sqrt(20))*2.093
    (std(dss4)/sqrt(20))*2.093 (std(dss5)/sqrt(20))*2.093 (std(dss6)/sqrt(20))*2.093
    (stat(dss7)/sqrt(20))*2.093 (std(dss8)/sqrt(20))*2.093...(std(dss9)/sqrt(20))*2.093 (std(dss10)/sqrt(20))*2.093 (std(dss11)/sqrt(20))*2.093
    (stat(ds12)/sqrt(20))*2.093...(std(dss13)/sqrt(20))*2.093 (std(dss14)/sqrt(20))*2.093 (std(dss15)/sqrt(20))*2.093
     (std(dss16)/sqrt(20))*2.093 (std(dss17)/sqrt(20))*2.093 (std(dss18)/sqrt(20))*2.093
     (stat(ds19)/sqrt(20))*2.093 (std(ds20)/sqrt(20))*2.093 ...(stat(ds21)/sqrt(20))*2.093;
```
%%

```
%% MEDIDAS3
MEDIAS3 =[mean(dsss1),mean(dsss2),mean(dsss3),mean(dsss4),mean(dsss5),
mean(dsss6),mean(dsss7),mean(dsss8),mean(dsss9),mean(dsss10),mean(dsss11),
mean(dsss12),mean(dsss13),mean(dsss14),mean(dsss15),mean(dsss16),
mean(dsss17),mean(dsss18),mean(dsss19),mean(dsss20),mean(dsss21)] ;
```
%%

```
intMEDIAS3=[(std(dsss1)/sqrt(20))*2.093 (std(dsss2)/sqrt(20))*2.093 (std(dsss3)/sqrt(20))*2.093
(stat(dsss4)/sqrt(20))*2.093 (std(dsss5)/sqrt(20))*2.093 (std(dsss6)/sqrt(20))*2.093 (std(dsss7)/sqrt(20))(stat(dsss12)/sqrt(20))*2.093 (std(dsss13)/sqrt(20))*2.093(std(dsss14)/sqrt(20))*2.093 (std(dsss15)/sqrt(20))*2.093
(std(dsss16)/sqrt(20))*2.093 (std(dsss17)/sqrt(20))*2.093
(std(dsss18)/sqrt(20))*2.093 (std(dsss19)/sqrt(20))*2.093
(std(dsss20)/sqrt(10))*2.093 (std(dsss21)/sqrt(20))*2.093];
```

```
%%
%% MEDIDAS4
MEDIAS4 =[mean(dssss1),mean(dssss2),mean(dssss3),mean(dssss4),mean(dssss5),
mean(dssss6),mean(dssss7),mean(dssss8),mean(dssss9),mean(dssss10) ...
   mean(dssss11),mean(dssss12),mean(dssss13),mean(dssss14),mean(dssss15),
   mean(dssss16), mean(dssss17),mean(dssss18),mean(dssss19),mean(dssss20),
   mean(dssss21)] ;
```
 $\frac{9}{2}$ 

```
intMEDIAS4=[(std(dssss1)/sqrt(20))*2.093 (std(dssss2)/sqrt(20))*2.093
(stat(dssss3)/sqrt(20))*2.093...(std(dssss4)/sqrt(20))*2.093 (std(dssss5)/sqrt(20))*2.093
    (std(dssss6)/sqrt(20))*2.093
    (stat(dssss7)/sqrt(20))*2.093 (std(dssss8)/sqrt(20))*2.093 ...(std(dssss9)/sqrt(20))*2.093 (std(dssss10)/sqrt(20))*2.093
    (stat(dssss11)/sqrt(20))*2.093 (std(dssss12)/sqrt(20))*2.093...(std(dssss13)/sqrt(20))*2.093 (std(dssss14)/sqrt(20))*2.093
    (std(dssss15)/sqrt(20))*2.093
     (std(dssss16)/sqrt(20))*2.093 (std(dssss17)/sqrt(20))*2.093
     (stat(dssss18)/sqrt(20))*2.093(stat(dssss19)/sqrt(20))*2.093 (std(dssss20)/sqrt(10))*2.093...(stat(dssss21)/sqrt(20))*2.093];
```
## $\%$

semilogx(dd,Pr2,'b.',dd,Pr3,'.g' ,dd,(MEDIAS),'r.',dd,MEDIAS2,'K.',dd,(MEDIAS3),'m.'... dd,MEDIAS4,'c.')

```
hold on
errorbar(dd,(MEDIAS),intMEDIAS,'r.','Linewidth',1.5);
errorbar(dd,(MEDIAS2),intMEDIAS2,'k.','Linewidth',1.5);
errorbar(dd,(MEDIAS3),intMEDIAS3,'m.','Linewidth',1.5);
errorbar(dd,MEDIAS4,intMEDIAS4,'c.','Linewidth',1.5);
```
ylabel('Ganho de Potência(dB)') xlabel('Distância Normalizada(\lambda)')

title(' \bfCampo Aberto, F = 434MHz,  $G_{(a_n t_e_n_a)} = 0$  dBi')

```
obj = legend('Simulado 1 ', 'Simulado 2', 'Ptx = - 10 dBm', 'Ptx = - 15 dBm', 'Ptx = - 20 dBm', 'Ptx = - 15 dBm', 'Ptx = - 15 dBm', 'Ptx = - 15 dBm', 'Ptx = - 15 dBm', 'Ptx = - 15 dBm', 'Ptx = - 15 dBm', 'Ptx = - 15 dBm'.'Ptx= - 30 dBm');
grid on
```
% [OFFSET1,ERR1]=FITCURVAS(Pr2,MEDIAS) % [OFFSET2,ERR2]=FITCURVAS(Pr2,MEDIAS2) % [OFFSET3,ERR3]=FITCURVAS(Pr2,MEDIAS3)

% [OFFSET4,ERR4]=FITCURVAS(Pr2,MEDIAS4)

## I.3.3 F=868MHZ

%Medidas

%P=-5dBm / Campo/Santa Maria/ f=868MHz

ds1=[-15,-15,-15,-15,-15,-15,-15,-15,-15,-15,-15,-15,-15,-15,-15,-15,-15,-15,-15,-15]; ds2=[-15,-15,-15,-15,-15,-15,-15,-15,-15,-15,-15,-15,-15,-15,-15,-15,-15,-15,-15,-15]; ds3=[-15,-15,-15,-15,-15,-15,-15,-15,-15,-15,-15,-15,-15,-15,-15,-15,-15,-15,-15,-15]; ds4=[-15,-16,-15,-15,-15,-15,-15,-15,-15,-16,-15,-16,-15,-15,-15,-15,-15,-15,-15,-16]; ds5=[-15,-15,-15,-15,-15,-15,-15,-15,-15,-15,-15,-16,-15,-15,-16,-15,-15,-15,-15,-15]; ds6=[-15,-15,-16,-16,-15,-15,-15,-15,-15,-15,-15,-15,-15,-15,-15,-15,-16,-16,-16,-16]; ds7=[-16,-16,-16,-16,-16,-16,-16,-16,-16,-16,-16,-16,-16,-16,-16,-16,-16,-16,-16,-16]; ds8=[-16,-16,-16,-16,-16,-16,-16,-16,-16,-16,-16,-16,-16,-16,-16,-16,-16,-16,-16,-16]; ds9=[-17,-17,-17,-17,-17,-17,-17,-17,-17,-17,-17,-17,-17,-17,-17,-17,-17,-17,-17,-17]; ds10=[-17,-17,-17,-17,-17,-17,-17,-17,-17,-17,-17,-17,-17,-17,-17,-17,-17,-17,-17,-17]; ds11=[-20,-20,-20,-20,-20,-20,-20,-20,-20,-20,-20,-20,-20,-20,-20,-20,-20,-20,-20,-20]; ds12=[-23,-23,-23,-23,-23,-23,-23,-23,-23,-23,-23,-23,-23,-23,-23,-23,-23,-23,-23,-23]; ds13=[-25,-25,-25,-25,-25,-25,-25,-25,-25,-25,-25,-25,-25,-25,-25,-25,-25,-25,-25,-25]; ds14=[-26,-26,-26,-26,-26,-26,-26,-26,-26,-26,-26,-26,-26,-26,-26,-26,-26,-26,-26,-26]; ds15=[-27,-27,-27,-27,-27,-27,-27,-27,-27,-27,-27,-27,-27,-27,-27,-27,-27,-27,-27,-27]; ds16=[-29,-29,-29,-29,-29,-29,-29,-29,-29,-29,-29,-29,-29,-29,-29,-29,-29,-29,-29,-29]; ds17 =[-30,-30,-30,-30,-30,-30,-30,-30,-30,-29,-30,-30,-30,-30,-30,-30,-30,-30,-30,-29]; ds18 =[-31,-31,-31,-31,-30,-31,-31,-31,-31,-31,-31,-31,-31,-31,-30,-31,-31,-31,-31,-31]; ds19 =[-31,-31,-31,-31,-31,-31,-31,-31,-31,-31,-31,-31,-31,-31,-31,-31,-31,-31,-31,-31]; ds20=[-35,-35,-35,-35,-35,-35,-35,-35,-35,-35,-35,-35,-35,-35,-35,-35,-35,-35,-35,-35]; ds21=[-39,-39,-39,-39,-39,-39,-39,-39,-39,-39,-39,-39,-39,-39,-39,-39,-39,-39,-39,-39];

%%

%%P=-10dBm / Campo-Santa Maria/ f=868MHz

dss1 =[-20,-20,-20,-20,-20,-20,-20,-20,-20,-20,-20,-20,-20,-20,-20,-20,-20,-20,-20,-20]; dss2 =[-20,-20,-20,-20,-20,-20,-20,-20,-20,-20,-20,-20,-20,-20,-20,-20,-20,-20,-20,-20]; dss3 =[-20,-20,-20,-20,-20,-20,-20,-20,-20,-20,-20,-20,-20,-20,-20,-20,-20,-20,-20,-20]; dss4 =[-20,-20,-20,-20,-20,-20,-20,-20,-20,-20,-20,-20,-20,-20,-20,-20,-20,-20,-20,-20]; dss5 =[-20,-20,-20,-20,-20,-20,-20,-20,-20,-20,-20,-20,-20,-20,-20,-20,-20,-20,-20,-20]; dss6 =[-20,-20,-20,-20,-20,-20,-20,-20,-20,-20,-20,-20,-20,-20,-20,-20,-20,-20,-20,-20]; dss7 =[-21,-21,-21,-21,-21,-21,-21,-21,-21,-21,-21,-21,-21,-21,-21,-21,-21,-21,-21,-21]; dss8 =[-21,-21,-21,-21,-21,-21,-21,-21,-21,-21,-21,-21,-21,-21,-21,-21,-21,-21,-21,-21]; dss9 =[-21,-21,-21,-21,-21,-21,-21,-21,-21,-21,-21,-21,-21,-21,-21,-21,-21,-21,-21,-21]; dss10=[-21,-21,-21,-21,-21,-21,-21,-21,-21,-21,-21,-21,-21,-21,-21,-21,-21,-21,-21,-21]; dss11=[-25,-25,-25,-25,-25,-25,-25,-25,-25,-25,-25,-25,-25,-25,-25,-25,-25,-25,-25,-25]; dss12=[-28,-28,-28,-28,-28,-28,-28,-28,-28,-28,-28,-28,-28,-28,-28,-28,-28,-28,-28,-28]; dss13=[-29,-29,-29,-29,-29,-29,-29,-29,-29,-29,-29,-29,-29,-29,-29,-29,-29,-29,-29,-29]; dss14=[-30,-30,-30,-30,-30,-30,-30,-30,-30,-30,-30,-30,-30,-30,-30,-30,-30,-30,-30,-30]; dss15=[-31,-31,-32,-31,-31,-32,-31,-31,-32,-31,-31,-31,-32,-31,-31,-32,-31,-31,-32,-31]; dss16=[-33,-33,-33,-33,-33,-33,-33,-33,-33,-33,-33,-33,-33,-33,-33,-33,-33,-33,-33,-33]; dss17=[-33,-34,-33,-33,-34,-33,-34,-33,-34,-34,-33,-34,-33,-33,-34,-33,-34,-33,-34,-34]; dss18=[-35,-35,-35,-35,-35,-35,-35,-35,-35,-35,-35,-35,-35,-35,-35,-35,-35,-35,-35,-35]; dss19=[-35,-36,-35,-36,-36,-35,-35,-35,-35,-35,-35,-36,-35,-36,-36,-35,-35,-35,-35,-35]; dss20=[-40,-40,-40,-40,-40,-40,-40,-40,-40,-40,-40,-40,-40,-40,-40,-40,-40,-40,-40,-40]; dss21=[-44,-44,-44,-44,-44,-44,-44,-44,-44,-44,-44,-44,-44,-44,-44,-44,-44,-44,-44,-44]; %%

%%P=-16dBm / Campo-Santa Maria/ f=868MHz

dsss1 =[-25,-25,-25,-25,-25,-25,-25,-25,-25,-25,-25,-25,-25,-25,-25,-25,-25,-25,-25,-25]; dsss2 =[-25,-25,-25,-25,-25,-25,-25,-25,-25,-25,-25,-25,-25,-25,-25,-25,-25,-25,-25,-25]; dsss3 =[-25,-25,-25,-25,-25,-25,-25,-25,-25,-25,-25,-25,-25,-25,-25,-25,-25,-25,-25,-25]; dsss4 =[-25,-25,-25,-25,-25,-25,-25,-25,-25,-25,-25,-25,-25,-25,-25,-25,-25,-25,-25,-25]; dsss5 =[-25,-25,-25,-25,-25,-25,-25,-25,-25,-25,-25,-25,-25,-25,-25,-25,-25,-25,-25,-25]; dsss6 =[-25,-25,-25,-26,-25,-25,-26,-25,-25,-25,-25,-25,-25,-25,-25,-25,-25,-25,-25,-25]; dsss7 =[-26,-26,-26,-26,-26,-26,-26,-26,-26,-26,-26,-26,-26,-26,-26,-26,-26,-26,-26,-26]; dsss8 =[-26,-26,-26,-26,-26,-26,-26,-26,-26,-26,-26,-26,-26,-26,-26,-26,-26,-26,-26,-26]; dsss9 =[-27,-27,-27,-27,-27,-27,-27,-27,-27,-27,-27,-27,-27,-27,-27,-27,-27,-27,-27,-27]; dsss10=[-27,-27,-27,-27,-27,-27,-27,-27,-27,-27,-27,-27,-27,-27,-27,-27,-27,-27,-27,-27]; dsss11=[-31,-31,-32,-31,-31,-32,-31,-31,-32,-31,-31,-31,-32,-31,-31,-32,-31,-31,-32,-31]; dsss12=[-33,-33,-33,-33,-33,-33,-33,-33,-33,-33,-33,-33,-33,-33,-33,-33,-33,-33,-33,-33]; dsss13=[-35,-34,-35,-34,-35,-34,-35,-34,-35,-35,-35,-34,-35,-34,-35,-34,-35,-34,-35,-35]; dsss14=[-35,-35,-35,-35,-35,-35,-35,-35,-35,-35,-35,-35,-35,-35,-35,-35,-35,-35,-35,-35]; dsss15=[-36,-37,-36,-37,-36,-37,-36,-37,-36,-37,-36,-37,-36,-37,-36,-37,-36,-37,-36,-37]; dsss16=[-38,-38,-38,-39,-38,-39,-38,-38,-39,-39,-38,-38,-38,-39,-38,-39,-38,-38,-39,-39]; dsss17=[-39,-39,-39,-39,-39,-39,-39,-39,-39,-39,-39,-39,-39,-39,-39,-39,-39,-39,-39,-39]; dsss18=[-40,-41,-40,-41,-40,-40,-40,-41,-40,-41,-40,-41,-40,-41,-40,-40,-40,-41,-40,-41]; dsss19=[-41,-41,-41,-41,-41,-41,-41,-41,-41,-41,-41,-41,-41,-41,-41,-41,-41,-41,-41,-41]; dsss20=[-46,-45,-45,-45,-45,-45,-45,-45,-45,-45,-46,-45,-45,-45,-45,-45,-45,-45,-45,-45]; dsss21=[-49,-49,-49,-49,-45,-49,-49,-45,-45,-45,-49,-49,-45,-49,-49,-49,-45,-49,-49,-49]; %%

%Frequencia central do dipolo fe=868e6;

%Frequencia de operação fc=868e6;

% Comprimento dos dipolos  $L1=0.5*fc/fe;$  $L2 = L1;$ 

 $N=21$ ;  $Z11 = \text{imped}(L1,0)/2$ ;  $d = [0.001:0.001:0.009 0.01:0.01:0.09 0.1:0.1:0.9 1:1:9 10:10:100];$ 

dd=d(10:30);

```
%Zl=conj(Z11); %impedância de carga
Zl=50
RS=50; %impedancia da fonte
for k = 1:N;Z12 = \text{imped}(L1, L2, dd(k))/2;det_z= Z11.^2 - Z12.^2; %determinante da matriz das Impedâncias
   V2pV1=(Z12.*Zl)/((Z11.*Zl)+det_z); %ganho de tensão
      V2pVg= (Z12*Zl)/((Z11+RS).*(Z11+Zl)-Z12.^2); %ganho de tensão
   I2pI1=conj(-Z12./(Z11+Zl)); %ganho de corrente
   Pr2(k) = 10*log10(abs(V2pV1.*I2pI1)); % modelo composto2
    Pr3(k) = 10*log10(abs(V2pVg.*I2pI1)); % modelo composto3
end;
%% MEDIDAS
MEDIAS = [mean(ds1), mean(ds2), mean(ds3), mean(ds4), mean(ds5), mean(ds6), mean(ds7),mean(ds8),mean(ds9),mean(ds10),mean(ds11),mean(ds12),mean(ds13),mean(ds14),
mean(ds15),mean(ds16),mean(ds17),mean(ds18), mean(ds19),mean(ds20),mean(ds21)] ;
\%%
intMEDIAS=[(std(ds1)/sqrt(20))*2.093 (std(ds2)/sqrt(20))*2.093
(stat(ds3)/sqrt(20))*2.093(std(ds4)/sqrt(20))*2.093 (std(ds5)/sqrt(20))*2.093 (std(ds6)/sqrt(20))*2.093
     (std(ds7)/sqrt(20))*2.093 (std(ds8)/sqrt(20))*2.093 ...
    (stat(ds9)/sqrt(20))*2.093 (std(ds10)/sqrt(20))*2.093(stat(ds11)/sqrt(20))*2.093(stat(ds12)/sqrt(20))*2.093...(stat(dsl3)/sqrt(20))*2.093 (std(dsl4)/sqrt(20))*2.093 (std(dsl5)/sqrt(20))*2.093(std(ds16)/sqrt(20))*2.093 (std(ds17)/sqrt(20))*2.093 (std(ds18)/sqrt(20))*2.093
     (std(ds19)/sqrt(20))*2.093 (std(ds20)/sqrt(20))*2.093 ...
     (std(ds21)/sqrt(20))*2.093 ];
\%%% MEDIDAS2
MEDIAS2 =[mean(dss1),mean(dss2),mean(dss3),mean(dss4),mean(dss5),mean(dss6),
mean(dss7),mean(dss8),mean(dss9),mean(dss10) ...
   mean(dss11),mean(dss12),mean(dss13),mean(dss14),mean(dss15),mean(dss16)
    ,mean(dss17),mean(dss18),mean(dss19),mean(dss20),mean(dss21)] ;
```
 $\%$ 

```
intMEDIAS2=[(std(dss1)/sqrt(20))*2.093 (std(dss2)/sqrt(20))*2.093
(stat(ds3)/sqrt(20))*2.093(std(dss4)/sqrt(20))*2.093 (std(dss5)/sqrt(20))*2.093
    (stat(ds) / sqrt(20)) * 2.093(stat(dss7)/sqrt(20))*2.093 (std(dss8)/sqrt(20))*2.093 ...(std(dss9)/sqrt(20))*2.093 (std(dss10)/sqrt(20))*2.093
    (std(dss11)/sqrt(20))*2.093
    (stat(ds12)/sqrt(20))*2.093...(std(dss13)/sqrt(20))*2.093 (std(dss14)/sqrt(20))*2.093
    (stat(ds15)/sqrt(20))*2.093...(std(dss16)/sqrt(20))*2.093 (std(dss17)/sqrt(20))*2.093
     (stat(dss18)/sqrt(20))*2.093(stat(dss19)/sqrt(20))*2.093 (std(dss20)/sqrt(20))*2.093 ...(std(dss21)/sqrt(20))*2.093];
\%%
%% MEDIDAS3
MEDIAS3 =[mean(dsss1),mean(dsss2),mean(dsss3),mean(dsss4),mean(dsss5),
mean(dsss6),mean(dsss7),mean(dsss8),mean(dsss9),mean(dsss10), mean(dsss11),
mean(dsss12),
mean(dsss13),mean(dsss14),
mean(dsss15),mean(dsss16),mean(dsss17), mean(dsss18),
mean(dsss19),
mean(dsss20),mean(dsss21)] ;
\frac{9}{2}intMEDIAS3=[(std(dsss1)/sqrt(20))*2.093 (std(dsss2)/sqrt(20))*2.093
(stat(dsss3)/sqrt(20))*2.093
```

```
(std(dsss4)/sqrt(20))*2.093
(std(dsss5)/sqrt(20))*2.093
 (stat(dsss6)/sqrt(20))*2.093(std(dsss7)/sqrt(20))*2.093
(std(dsss8)/sqrt(20))*2.093
(stat(dsss9)/sqrt(20))*2.093(stat(dsss10)/sqrt(20))*2.093(std(dsss11)/sqrt(20))*2.093
(std(dsss12)/sqrt(20))*2.093
(stat(dsss13)/sqrt(20))*2.093(stat(dsss14)/sqrt(20))*2.093(std(dsss15)/sqrt(20))*2.093
(std(dsss16)/sqrt(20))*2.093
(std(dsss17)/sqrt(20))*2.093
(std(dsss18)/sqrt(20))*2.093
(std(dsss19)/sqrt(20))*2.093
 (std(dsss20)/sqrt(10))*2.093
 (std(dsss21)/sqrt(20))*2.093];
```
%%

semilogx(dd,Pr2,'b.',dd,Pr3,'.g', dd,(MEDIAS),'r.',dd,MEDIAS2,'k.', dd,MEDIAS3,'m.')

hold on

errorbar(dd,(MEDIAS),intMEDIAS,'.r','Linewidth',1.5); errorbar(dd,(MEDIAS2),intMEDIAS2,'k.','Linewidth',1.5); errorbar(dd,(MEDIAS3),intMEDIAS3,'.m','Linewidth',1.5);

```
ylabel('Ganho de Potência(dB)')
xlabel('Distância Normalizada(\lambda)')
```

```
title(' \bf Campo Aberto, F=868MHz, G_{a_n t_e n_a} = 2 dBi]')
obj=legend('Simulado 1','Simulado 2','Ptx= - 5dBm','Ptx= - 10dBm','Ptx= - 16dBm');
set(obj,'Interpreter','Latex');
clear obj
grid on
```
### $I.3.4$   $F=915MHz$

 $\frac{9}{2}$ %Medidas %P=-5dBm / Campo/Santa Maria/ f=915MHz

ds1 =[-20,-20,-20,-20,-20,-20,-20,-20,-20,-20,-20,-20,-20,-20,-20,-20,-20,-20,-20,-20]; ds2 =[-20,-20,-20,-20,-20,-20,-20,-20,-20,-20,-20,-20,-20,-20,-20,-20,-20,-20,-20,-20]; ds3 =[-20,-20,-20,-20,-20,-20,-20,-20,-20,-20,-20,-20,-20,-20,-20,-20,-20,-20,-20,-20]; ds4 =[-20,-20,-20,-20,-20,-20,-20,-20,-20,-20,-20,-20,-20,-20,-20,-20,-20,-20,-20,-20]; ds5 =[-20,-20,-20,-20,-20,-20,-21,-20,-20,-20,-20,-21,-20,-20,-20,-21,-20,-21,-20,-20]; ds6 =[-21,-21,-20,-21,-20,-21,-20,-20,-20,-21,-21,-21,-20,-21,-21,-20,-20,-20,-21,-21]; ds7 =[-21,-21,-21,-21,-21,-21,-21,-21,-21,-21,-21,-21,-21,-21,-21,-21,-21,-21,-21,-21]; ds8 =[-21,-21,-21,-21,-21,-21,-22,-22,-21,-21,-21,-21,-21,-21,-21,-21,-21,-22,-21,-21]; ds9 =[-23,-23,-23,-23,-23,-23,-23,-23,-23,-23,-23,-22,-23,-23,-23,-23,-22,-23,-22,-23]; ds10=[-23,-23,-23,-23,-23,-23,-23,-23,-23,-23,-23,-23,-23,-23,-23,-23,-23,-23,-23,-23]; ds11=[-26,-26,-26,-26,-27,-27,-26,-26,-26,-27,-26,-26,-26,-26,-27,-27,-26,-26,-26,-27]; ds12=[-29,-29,-29,-29,-29,-29,-29,-29,-29,-29,-29,-29,-29,-29,-29,-29,-29,-29,-29,-29]; ds13=[-31,-31,-31,-31,-31,-31,-31,-31,-31,-32,-31,-31,-31,-31,-31,-31,-31,-31,-31,-32]; ds14=[-32,-32,-32,-32,-32,-32,-32,-32,-32,-32,-32,-32,-32,-32,-32,-32,-32,-32,-32,-32]; ds15=[-33,-33,-33,-33,-33,-33,-33,-33,-33,-33,-33,-33,-33,-33,-33,-33,-33,-33,-33,-33]; ds16=[-34,-34,-34,-34,-34,-34,-34,-34,-34,-34,-34,-34,-34,-34,-34,-34,-34,-34,-34,-34]; ds17=[-35,-35,-35,-35,-35,-35,-35,-35,-35,-35,-35,-35,-35,-35,-35,-35,-35,-35,-35,-35]; ds18=[-36,-36,-36,-36,-35,-36,-36,-36,-36,-36,-36,-36,-36,-36,-35,-36,-36,-36,-36,-36]; ds19=[-36,-36,-36,-36,-36,-36,-36,-36,-36,-36,-36,-36,-36,-36,-36,-36,-36,-36,-36,-36]; ds20=[-41,-41,-41,-41,-41,-41,-41,-41,-41,-41,-41,-41,-41,-41,-41,-41,-41,-41,-41,-41]; ds21=[-45,-45,-45,-45,-45,-45,-45,-45,-45,-46,-45,-45,-45,-45,-45,-45,-45,-45,-45,-46];

%% %%P=-10dBm / Campo-Santa Maria/ f=915MHz

dss1 =[-29,-29,-29,-29,-29,-29,-29,-29,-29,-29,-29,-29,-29,-29,-29,-29,-29,-29,-29,-29]; dss2 =[-29,-29,-29,-29,-29,-29,-29,-29,-29,-29,-29,-29,-29,-29,-29,-29,-29,-29,-29,-29]; dss3 =[-29,-29,-29,-29,-29,-29,-29,-29,-29,-29,-29,-29,-29,-29,-29,-29,-29,-29,-29,-29]; dss4 =[-29,-29,-29,-29,-29,-29,-29,-29,-29,-29,-29,-29,-29,-29,-29,-29,-29,-29,-29,-29]; dss5 =[-29,-29,-29,-29,-29,-29,-29,-29,-29,-29,-29,-29,-29,-29,-29,-29,-29,-30,-30,-29]; dss6 =[-29,-29,-29,-29,-29,-29,-29,-30,-30,-30,-29,-29,-29,-29,-29,-30,-29,-29,-29,-29]; dss7 =[-31,-31,-31,-31,-31,-31,-31,-31,-31,-31,-31,-31,-31,-31,-31,-31,-31,-31,-31,-31]; dss8 =[-31,-31,-31,-31,-31,-31,-31,-31,-31,-31,-31,-31,-31,-31,-31,-31,-31,-31,-31,-31]; dss9 =[-33,-33,-33,-33,-33,-33,-33,-33,-33,-33,-33,-33,-33,-33,-33,-33,-33,-33,-33,-33]; dss10=[-34,-34,-34,-34,-34,-34,-34,-34,-34,-34,-34,-34,-34,-34,-34,-34,-34,-34,-34,-34]; dss11=[-38,-38,-38,-38,-38,-38,-38,-38,-38,-38,-38,-38,-38,-38,-38,-38,-38,-38,-38,-38]; dss12=[-40,-40,-40,-40,-40,-40,-40,-40,-40,-40,-40,-40,-40,-40,-40,-40,-40,-40,-40,-40]; dss13=[-41,-41,-41,-41,-41,-41,-41,-41,-41,-41,-41,-41,-41,-41,-41,-41,-41,-41,-41,-41]; dss14=[-42,-42,-42,-42,-42,-42,-42,-42,-42,-43,-42,-42,-42,-42,-42,-42,-42,-42,-42,-43]; dss15=[-44,-44,-44,-44,-44,-44,-44,-44,-44,-44,-44,-44,-44,-44,-44,-44,-44,-44,-44,-44]; dss16=[-45,-45,-45,-45,-45,-45,-45,-45,-45,-45,-45,-45,-45,-45,-45,-45,-45,-45,-45,-45]; dss17=[-46,-46,-46,-46,-46,-46,-46,-46,-46,-46,-46,-46,-46,-46,-46,-46,-46,-46,-46,-46]; dss18=[-47,-47,-47,-47,-47,-47,-47,-47,-47,-47,-47,-47,-47,-47,-47,-47,-47,-47,-47,-47]; dss19=[-47,-47,-47,-47,-47,-47,-47,-47,-47,-47,-47,-47,-47,-47,-47,-47,-47,-47,-47,-47]; dss20=[-52,-52,-53,-52,-52,-52,-52,-53,-52,-52,-52,-52,-53,-52,-52,-52,-52,-53,-52,-52]; dss21=[-56,-56,-56,-57,-56,-56,-56,-56,-56,-56,-56,-56,-56,-57,-56,-56,-56,-56,-56,-56]; %%

%%P=-16dBm / Campo-Santa Maria/ f=915MHz

dsss1 =[-34,-34,-34,-34,-34,-34,-34,-34,-34,-34,-34,-34,-34,-34,-34,-34,-34,-34,-34,-34]; dsss2 =[-34,-34,-34,-34,-34,-34,-34,-34,-34,-34,-34,-34,-34,-34,-34,-34,-34,-34,-34,-34]; dsss3 =[-34,-34,-34,-34,-34,-34,-34,-34,-34,-34,-34,-34,-34,-34,-34,-34,-34,-34,-34,-34]; dsss4 =[-34,-34,-34,-34,-34,-34,-34,-34,-34,-34,-34,-34,-34,-34,-34,-34,-34,-34,-34,-34]; dsss5 =[-34,-34,-34,-34,-34,-34,-34,-34,-34,-34,-34,-34,-35,-35,-34,-35,-34,-34,-34,-34]; dsss6 =[-34,-34,-34,-34,-34,-34,-34,-35,-35,-34,-35,-34,-34,-35,-34,-34,-34,-34,-34,-34]; dsss7 =[-36,-36,-36,-36,-36,-36,-36,-36,-36,-36,-36,-36,-36,-36,-36,-36,-36,-36,-36,-36]; dsss8 =[-36,-36,-36,-36,-36,-36,-36,-36,-36,-36,-36,-36,-36,-36,-36,-36,-36,-36,-36,-36]; dsss9 =[-37,-37,-37,-37,-37,-37,-37,-37,-37,-37,-37,-37,-37,-37,-37,-37,-37,-37,-37,-37]; dsss10=[-38,-38,-38,-38,-38,-38,-38,-38,-38,-38,-38,-38,-38,-38,-38,-38,-38,-38,-38,-38]; dsss11=[-43,-43,-43,-43,-43,-43,-43,-43,-43,-44,-43,-43,-43,-43,-43,-43,-43,-43,-43,-44]; dsss12=[-45,-45,-45,-45,-45,-45,-45,-45,-45,-45,-45,-45,-45,-45,-45,-45,-45,-45,-45,-45]; dsss13=[-47,-47,-47,-47,-47,-47,-47,-47,-47,-47,-47,-47,-47,-47,-47,-47,-47,-47,-47,-47]; dsss14=[-48,-48,-48,-48,-48,-48,-48,-48,-48,-48,-48,-48,-48,-48,-48,-48,-48,-48,-48,-48]; dsss15=[-49,-49,-49,-49,-49,-49,-49,-49,-49,-49,-49,-49,-49,-49,-49,-49,-49,-49,-49,-49]; dsss16=[-50,-50,-51,-50,-50,-51,-50,-50,-51,-51,-50,-50,-51,-50,-50,-51,-50,-50,-51,-51]; dsss17=[-51,-51,-51,-51,-51,-51,-51,-51,-51,-51,-51,-51,-51,-51,-51,-51,-51,-51,-51,-51]; dsss18=[-52,-52,-52,-52,-52,-52,-52,-52,-52,-52,-52,-52,-52,-52,-52,-52,-52,-52,-52,-52];

dsss19=[-53,-53,-53,-53,-53,-53,-53,-53,-53,-53,-53,-53,-53,-53,-53,-53,-53,-53,-53,-53]; dsss20=[-58,-58,-58,-57,-58,-58,-58,-57,-58,-58,-58,-58,-58,-57,-58,-58,-58,-57,-58,-58]; dsss21=[-61,-62,-61,-61,-62,-62,-62,-62,-61,-62,-61,-62,-61,-61,-62,-62,-62,-62,-61,-62]; %%

```
%Frequencia central do dipolo
fe=900e6;
%Frequencia de operação
fc=915e6;
% Comprimento dos dipolos
L1=0.5*fc/fe;L2=L1;
L1=0.5;
L2=0.5;N=21:
Z11=imped(L1,0)/2;
d = [0.001:0.001:0.009 0.01:0.01:0.09 0.1:0.1:0.9 1:1:9 10:10:100];dd=d(10:30);
Zl=50
RS=50
for k = 1:N;Z12 = \text{imped}(L1, L2, dd(k))/2;det_z= Z11.^2 - Z12.^2; %determinante da matriz das Impedâncias
    V2pV1=(Z12.*Zl)/((Z11.*Zl)+det_z); %ganho de tensão
     V2pVg= (Z12*Zl)/((Z11+RS).*(Z11+Zl)-Z12.^2); %ganho de tensão
      I2pI1=conj(-Z12./(Z11+Zl)); %ganho de corrente
       Pr2(k) = 10*log10(abs(V2pV1.*I2pI1)); % modelo composto2
       Pr3(k) = 10 * log10(abs(V2pVg.*I2pI1)); % modelo composto3end;
```
%% MEDIDAS MEDIAS =[mean(ds1),mean(ds2),mean(ds3),mean(ds4),mean(ds5),mean(ds6),mean(ds7),mean(ds8), mean(ds9),mean(ds10),mean(ds11),mean(ds12),mean(ds13),mean(ds14),mean(ds15),mean(ds16), mean(ds17),mean(ds18),mean(ds19),mean(ds20),mean(ds21)] ;

%%

```
intMEDIAS=[(std(ds1)/sqrt(20))*2.093 (std(ds2)/sqrt(20))*2.093
(stat(ds3)/sqrt(20))*2.093(std(ds4)/sqrt(20))*2.093 (std(ds5)/sqrt(20))*2.093 (std(ds6)/sqrt(20))*2.093
    (std(ds7)/sqrt(20))*2.093 (std(ds8)/sqrt(20))*2.093
    (std(ds9)/sqrt(20))*2.093 (std(ds10)/sqrt(20))*2.093 (std(ds11)/sqrt(20))*2.093
    (stat(ds12)/sqrt(20))*2.093(std(ds13)/sqrt(20))*2.093 (std(ds14)/sqrt(20))*2.093 (std(ds15)/sqrt(20))*2.093
     (std(ds16)/sqrt(20))*2.093 (std(ds17)/sqrt(20))*2.093 (std(ds18)/sqrt(20))*2.093
     (std(ds19)/sqrt(20))*2.093 (std(ds20)/sqrt(20))*2.093
     (std(ds21)/sqrt(20))*2.093 ];
```
#### $\%$

```
%% MEDIDAS2
MEDIAS2 =[mean(dss1),mean(dss2),mean(dss3),mean(dss4),mean(dss5),mean(dss6),
mean(dss7),mean(dss8),mean(dss9),mean(dss10),mean(dss11),mean(dss12),
mean(dss13),mean(dss14),mean(dss15),mean(dss16),mean(dss17),
   mean(dss18),mean(dss19),mean(dss20),mean(dss21)] ;
```
### $\%$

```
intMEDIAS2=[(std(dss1)/sqrt(20))*2.093 (std(dss2)/sqrt(20))*2.093
(std(dss3)/sqrt(20))*2.093,(std(dss4)/sqrt(20))*2.093
(stat(dss5)/sqrt(20))*2.093 (std(dss6)/sqrt(20))*2.093(std(dss7)/sqrt(20))*2.093 (std(dss8)/sqrt(20))*2.093 ...
    (std(dss9)/sqrt(20))*2.093 (std(dss10)/sqrt(20))*2.093
    (stat(dss11)/sqrt(20))*2.093(stat(ds12)/sqrt(20))*2.093...(std(dss13)/sqrt(20))*2.093 (std(dss14)/sqrt(20))*2.093
    (stat(ds15)/sqrt(20))*2.093...(std(dss16)/sqrt(20))*2.093 (std(dss17)/sqrt(20))*2.093
     (std(dss18)/sqrt(20))*2.093
     (stat(dss19)/sqrt(20))*2.093 (std(dss20)/sqrt(20))*2.093...(std(dss21)/sqrt(20))*2.093];
```
# $\frac{9}{2}$

```
%% MEDIDAS3
MEDIAS3 =[mean(dsss1),mean(dsss2),mean(dsss3),mean(dsss4),mean(dsss5),mean(dsss6),
mean(dsss7),mean(dsss8),mean(dsss9),mean(dsss10),mean(dsss11),mean(dsss12),
mean(dsss13),mean(dsss14),mean(dsss15),mean(dsss16),mean(dsss17),mean(dsss18)
,mean(dsss19),mean(dsss20),mean(dsss21)] ;
```
# $\%$

```
intMEDIAS3=[(std(dsss1)/sqrt(20))*2.093 (std(dsss2)/sqrt(20))*2.093
(stat(dsss3)/sqrt(20))*2.093(stat(dsss4)/sqrt(20))*2.093(std(dsss5)/sqrt(20))*2.093
 (std(dsss6)/sqrt(20))*2.093
```

```
(std(dsss7)/sqrt(20))*2.093
(std(dsss8)/sqrt(20))*2.093
(std(dsss9)/sqrt(20))*2.093
(stat(dsss10)/sqrt(20))*2.093(stat(dsss11)/sqrt(20))*2.093(stat(dsss12)/sqrt(20))*2.093(stat(dsss13)/sqrt(20))*2.093(std(dsss14)/sqrt(20))*2.093
  (std(dsss15)/sqrt(20))*2.093
  (std(dsss16)/sqrt(20))*2.093
    (std(dsss17)/sqrt(20))*2.093
     (std(dsss18)/sqrt(20))*2.093
     (std(dsss19)/sqrt(20))*2.093
     (std(dsss20)/sqrt(10))*2.093
     (std(dsss21)/sqrt(20))*2.093];
\%%[offset1,erro1]=FITCURVAS(Pr2,MEDIAS)
%[offset2,erro2]=FITCURVAS(Pr2,MEDIAS2)
%[offset3,erro3]=FITCURVAS(Pr2,MEDIAS3)
semilogx(dd,Pr2,'b.',dd,Pr3,'.g', dd,(MEDIAS),'r.',dd,(MEDIAS2),'K.', dd,(MEDIAS3),'m.')
hold on
errorbar(dd,(MEDIAS),intMEDIAS,'r.','Linewidth',1.5);
errorbar(dd,(MEDIAS2),intMEDIAS2,'k.','Linewidth',1.5);
errorbar(dd,(MEDIAS3),intMEDIAS3,'.m','Linewidth',1.5);
ylabel('Ganho de Potência(dB)')
xlabel('Distância Normalizada(\lambda)')
title(' \bf Campo Aberto, F = 915MHz, G_{a_n_t_e_n_a} = 2 dBi')
obj=legend('Simulado 1','Simulado 2','Ptx= - 5dBm','Ptx= - 10dBm','Ptx= - 16dBm');
set(obj,'Interpreter','Latex');
clear obj
```

```
grid on
```